#### Lecture 1:

# Course Introduction: Welcome to Computer Graphics!

Interactive Computer Graphics Stanford CS248, Winter 2020

#### Tunes

# Gift of Gab "Dreamin"

(Escape to Mars)

"Think of all the things you will be able to create with a bit of graphics knowledge."
- Timothy Jerome Parker

## 

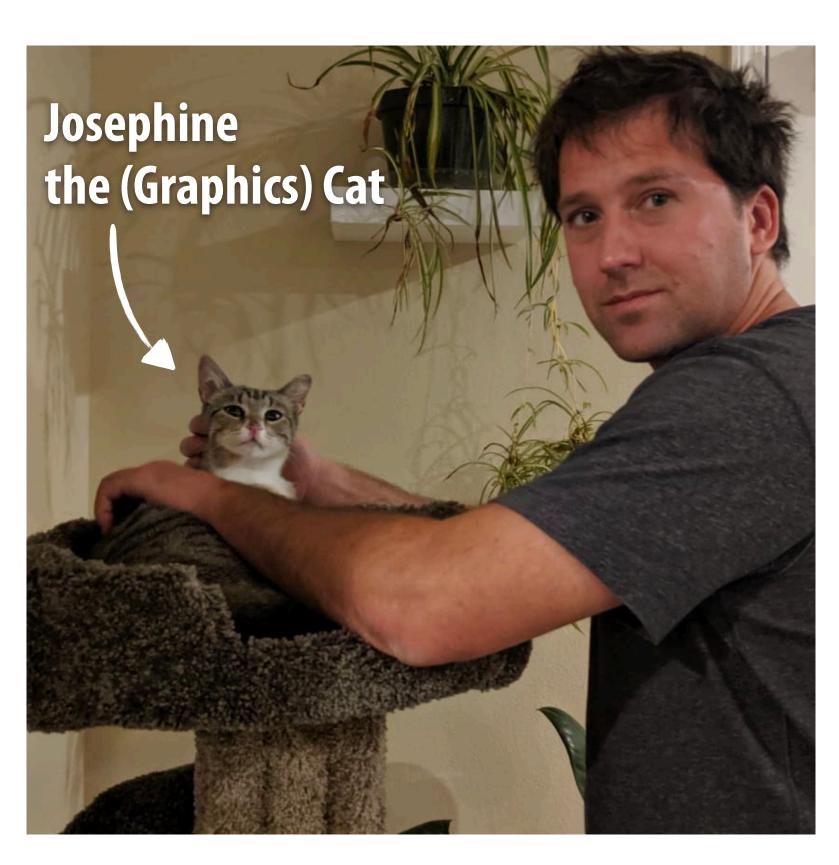

**Kayvon Fatahalian** 

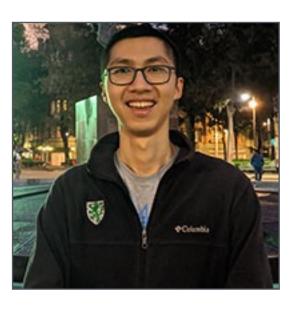

David Yao

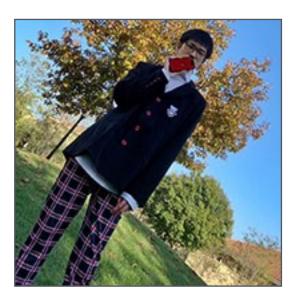

Yinchen Xu

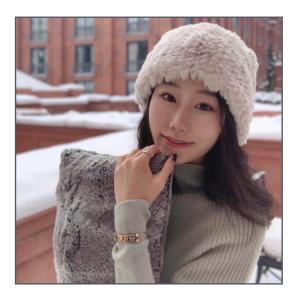

Wen Zhou

# Discussion: Why study computer graphics?

#### What is computer graphics?

**com • put • er graph • ics** /kəm ˈpyoodər ˈgrafiks/ n. The use of computers to synthesize and manipulate visual information.

#### Why visual information?

#### About 30% of brain dedicated to visual processing...

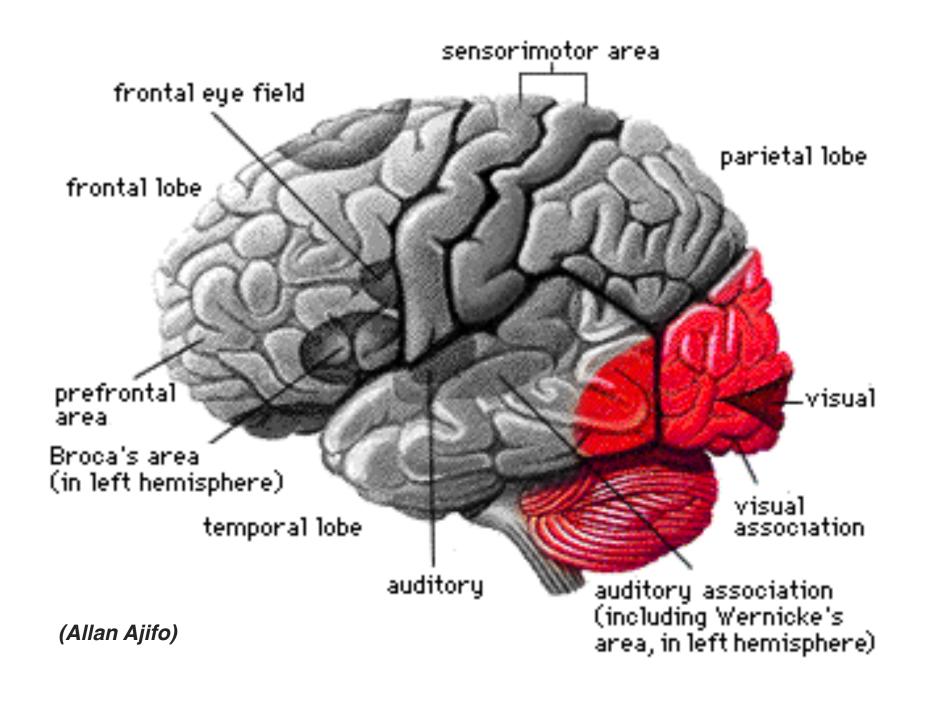

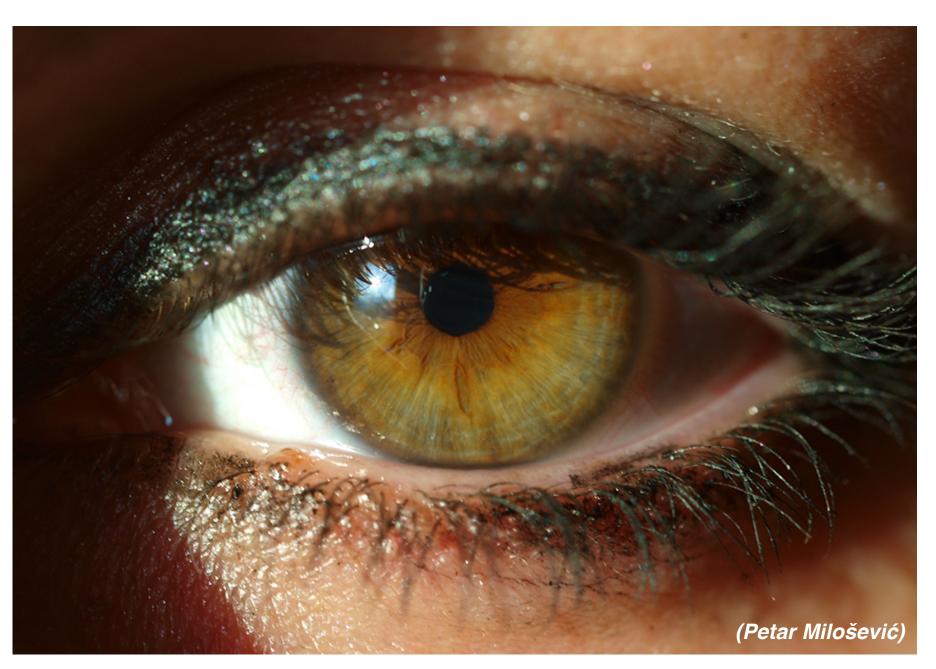

...eyes are highest-bandwidth port into the head!

#### Movies

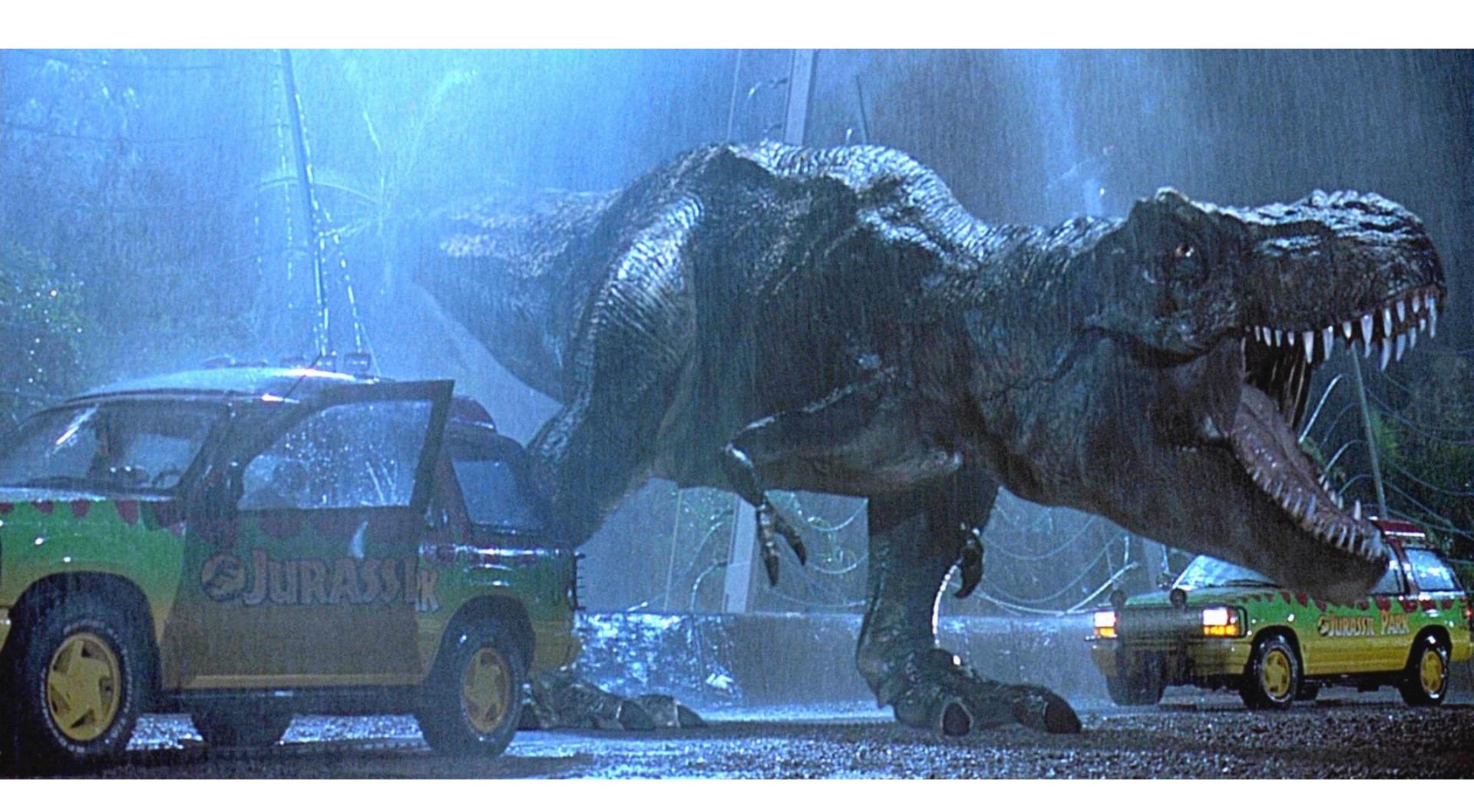

Jurassic Park (1993)

#### Movies

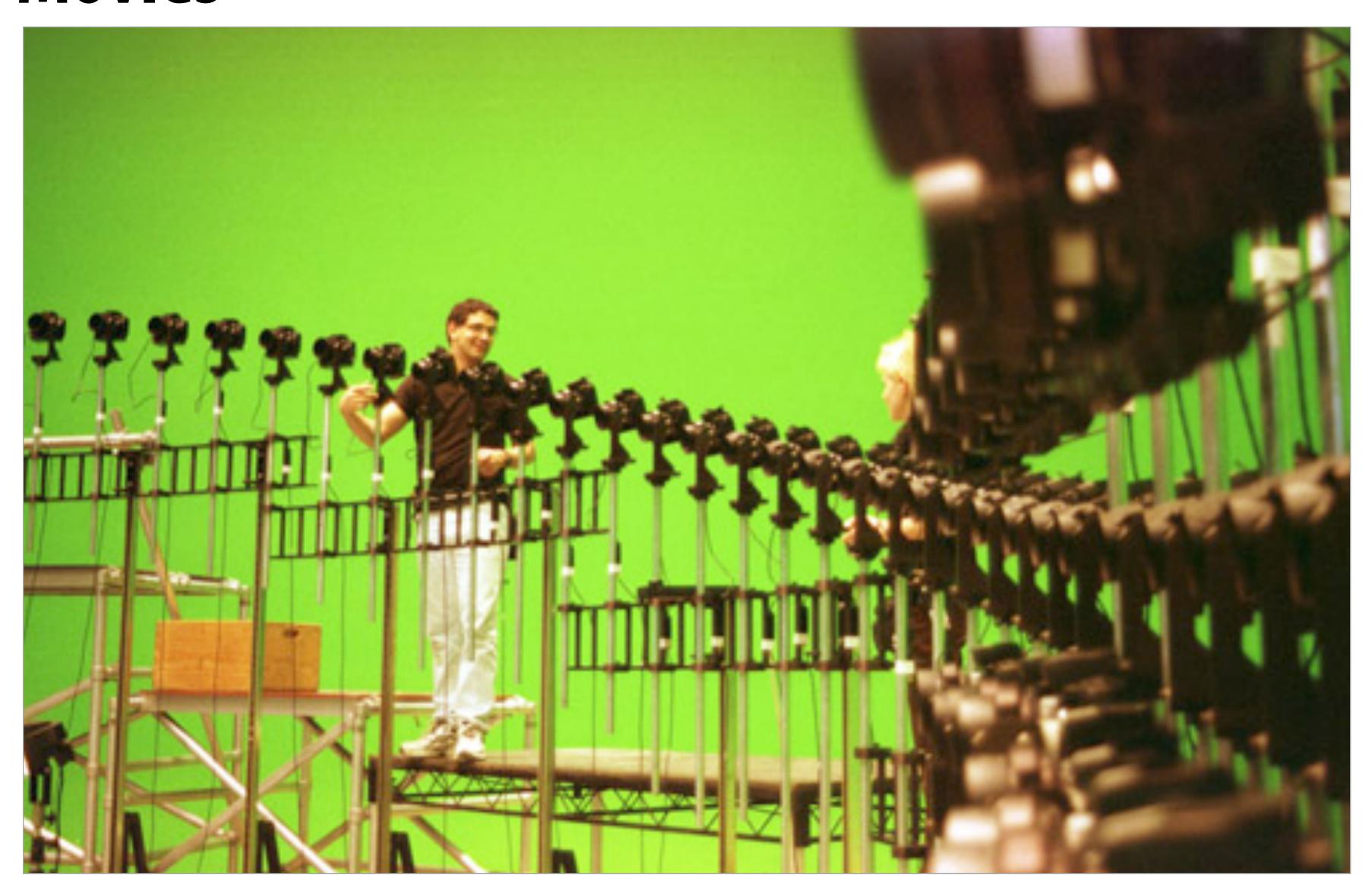

**The Matrix (1999)** 

#### Computer games

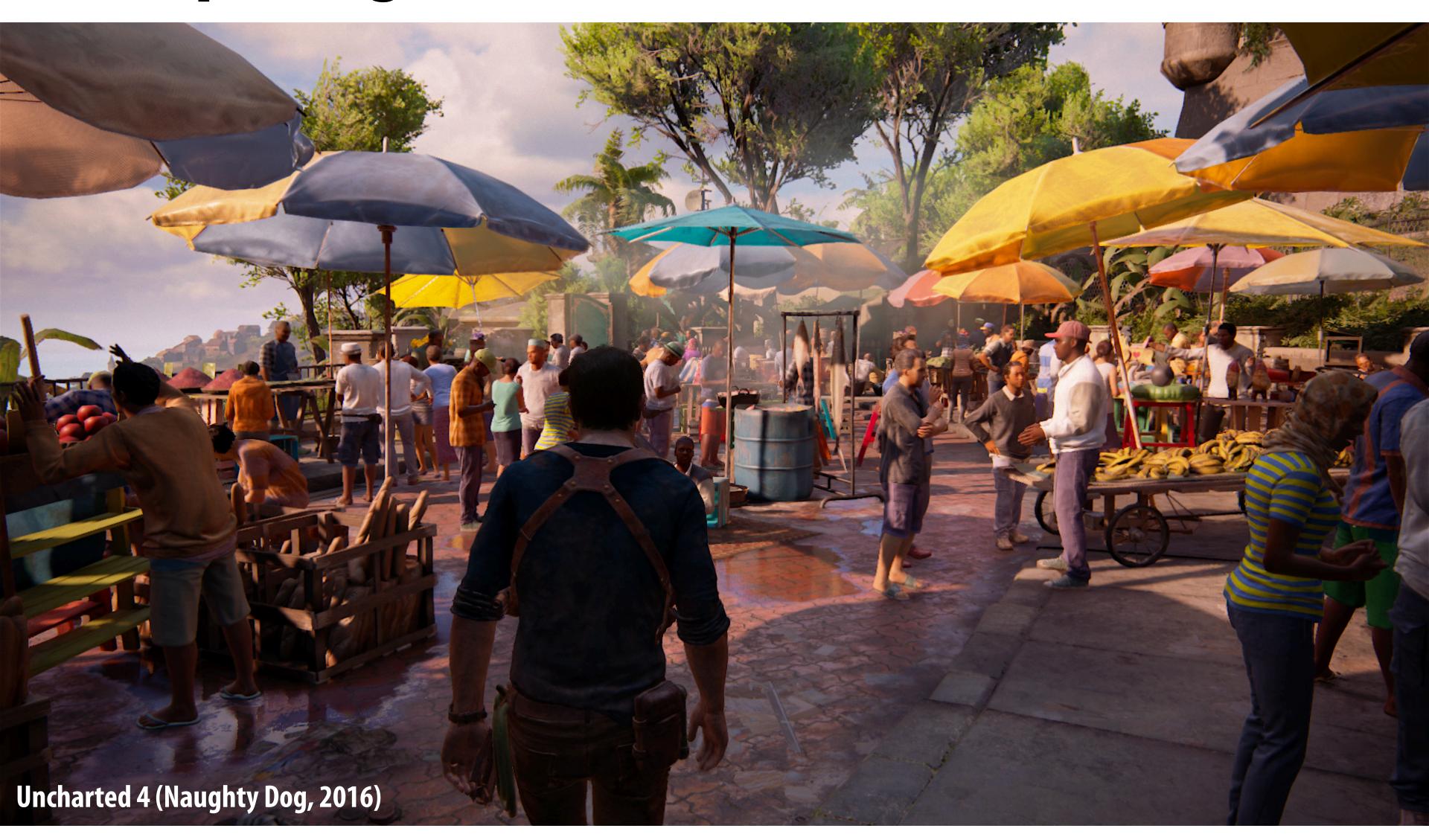

This image is rendered in real-time on a modern GPU

### Computer games

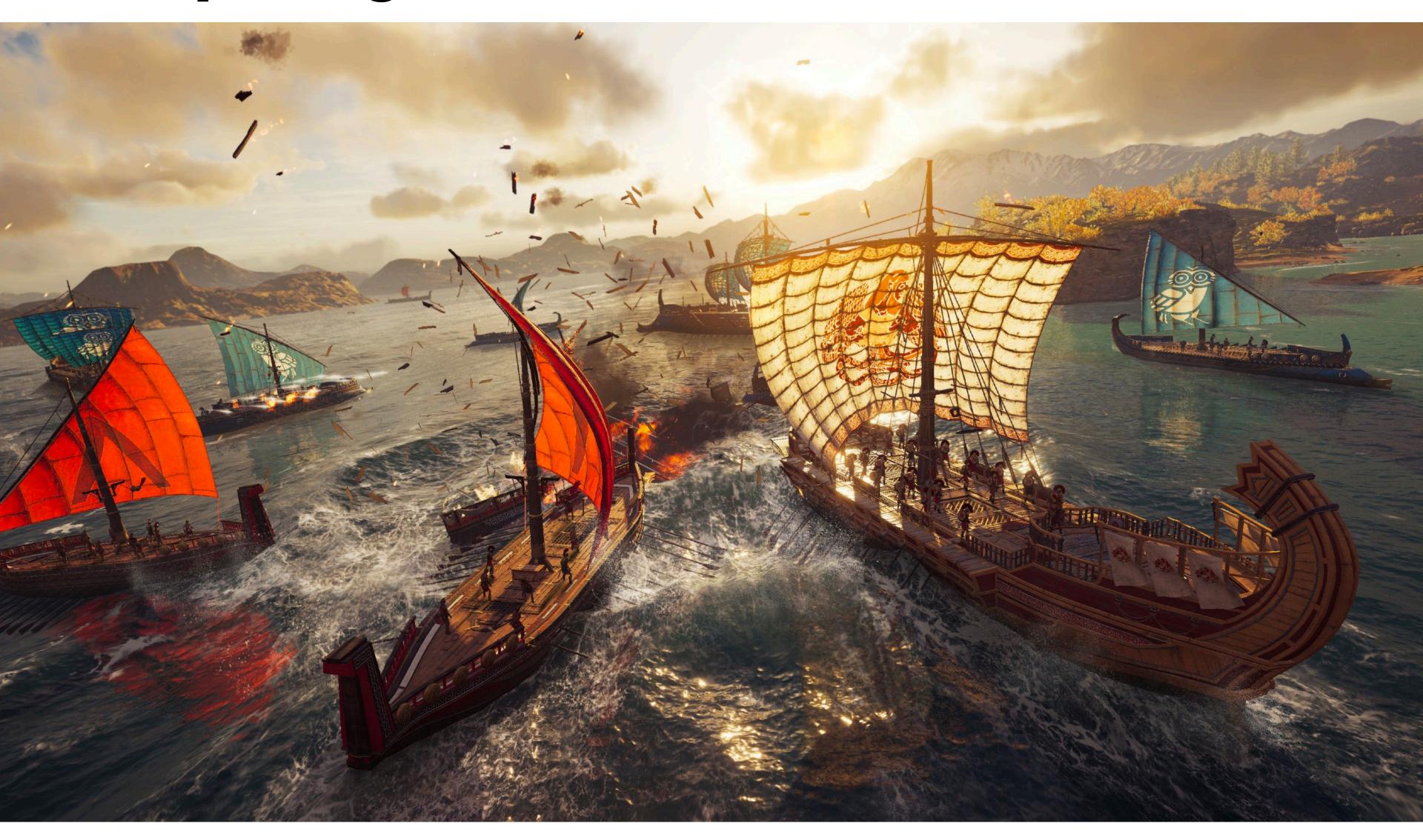

Assassin's Creed Odyssey (Ubisoft 2018)

#### Supercomputing for games

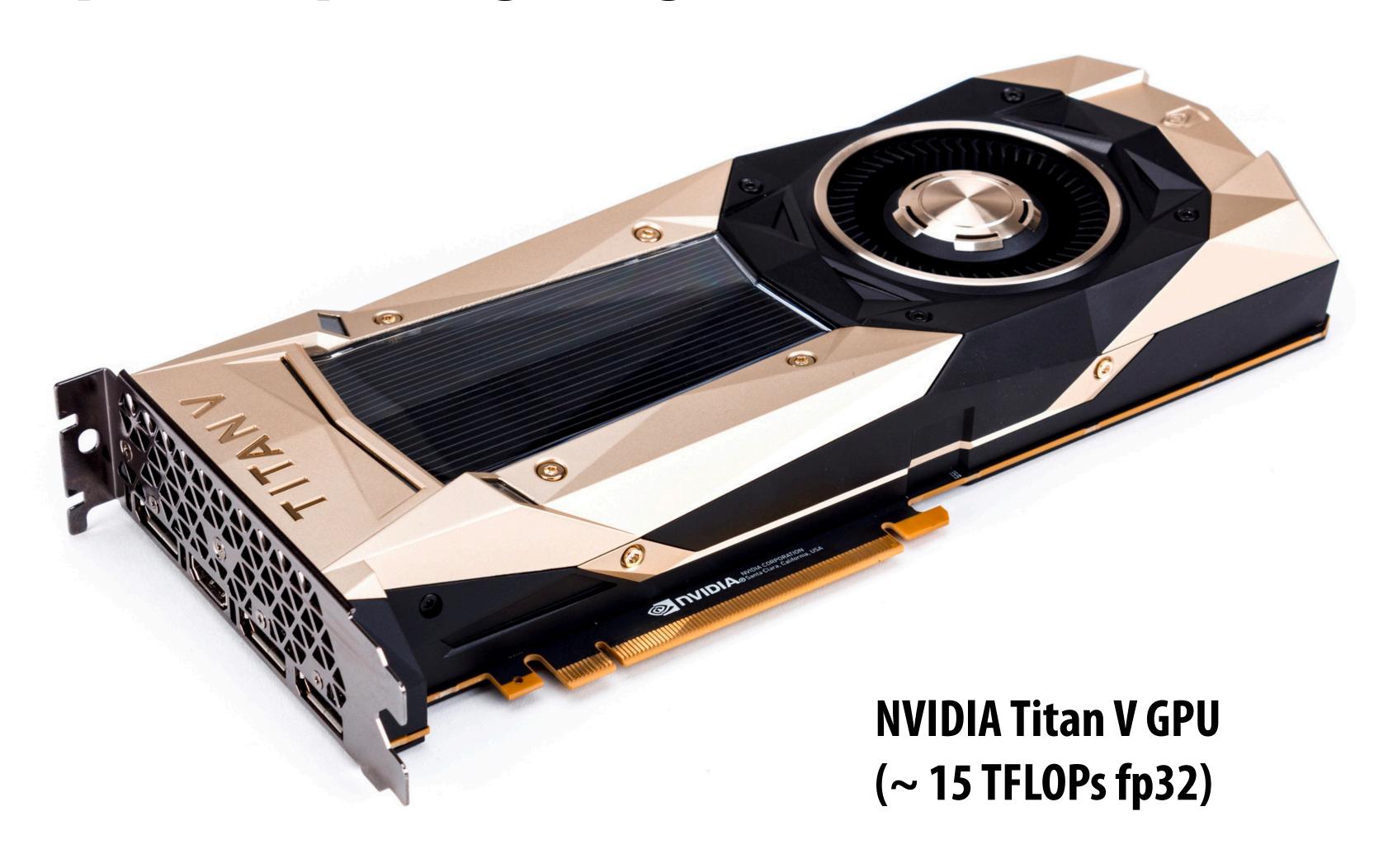

### Virtual reality experiences

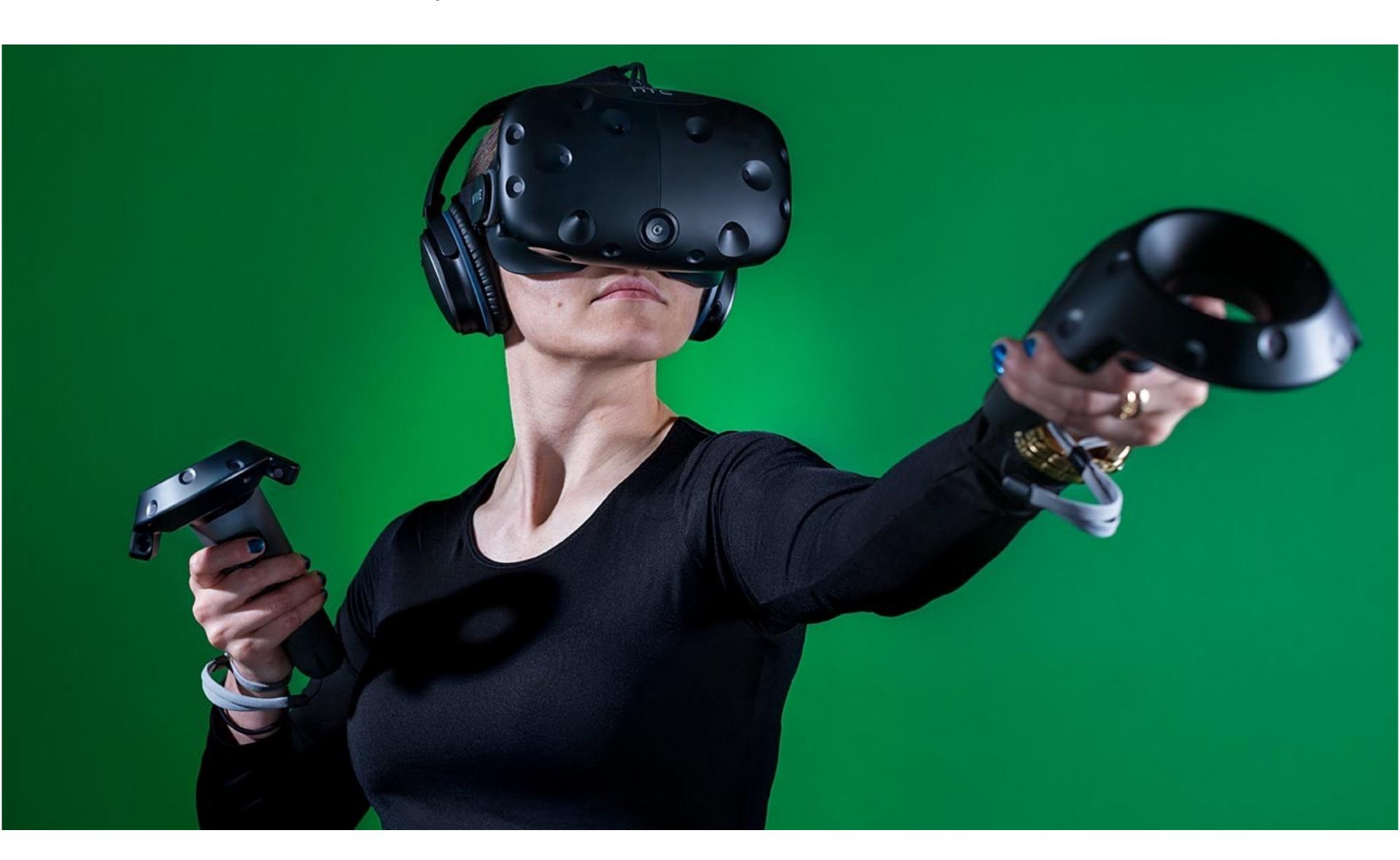

#### Augmented reality

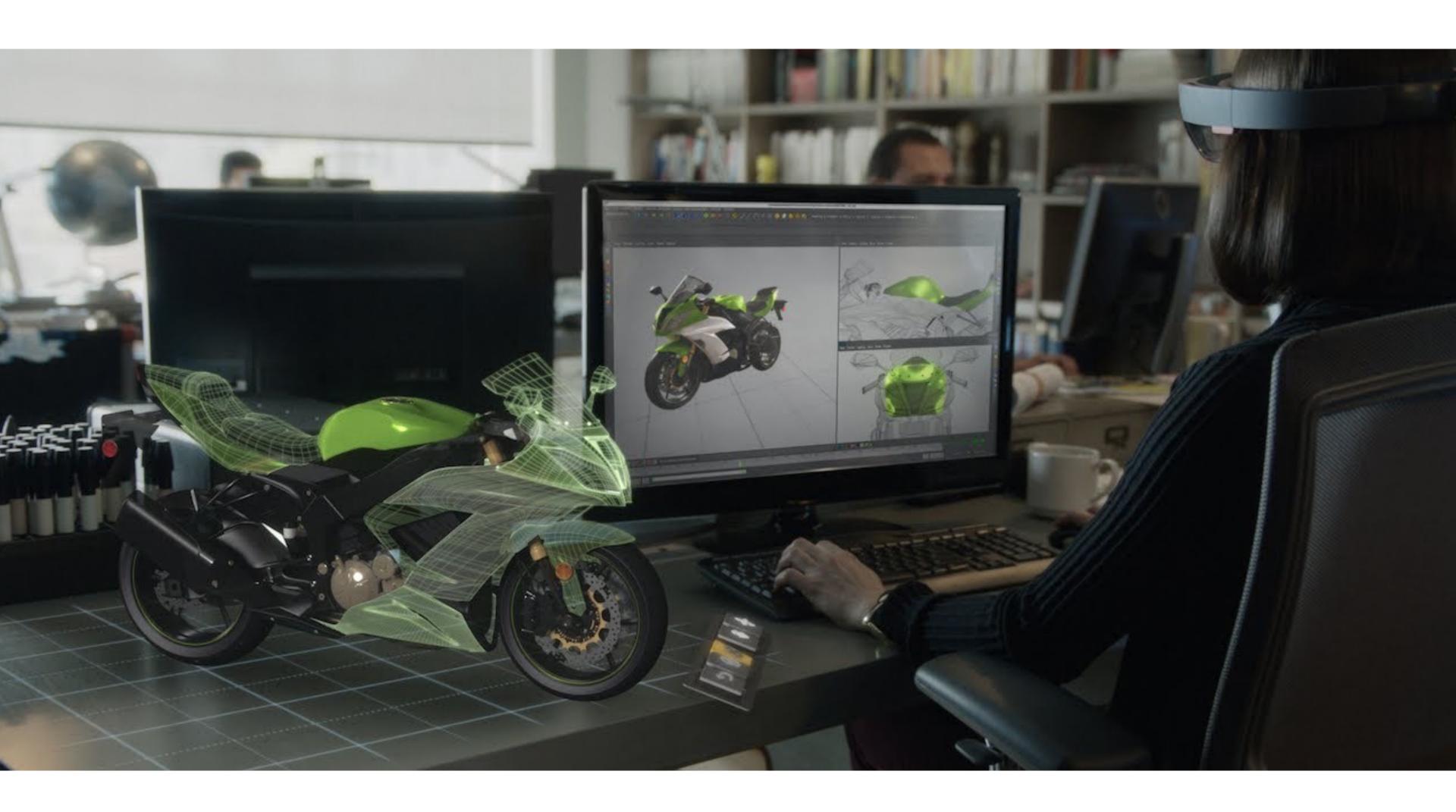

Microsoft Hololens augmented reality headset concept

#### Illustration

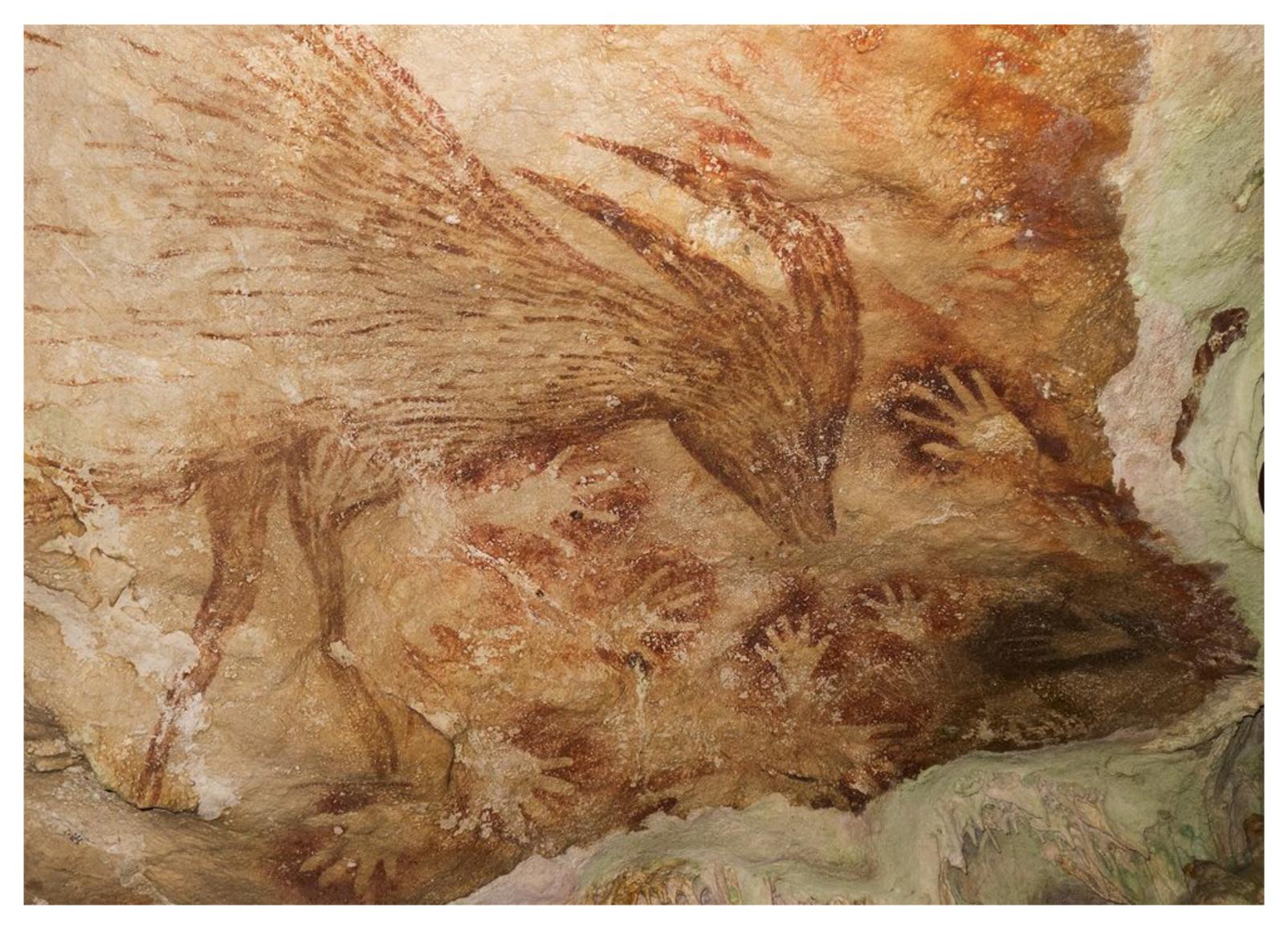

Indonesian cave painting (~38,000 BCE)

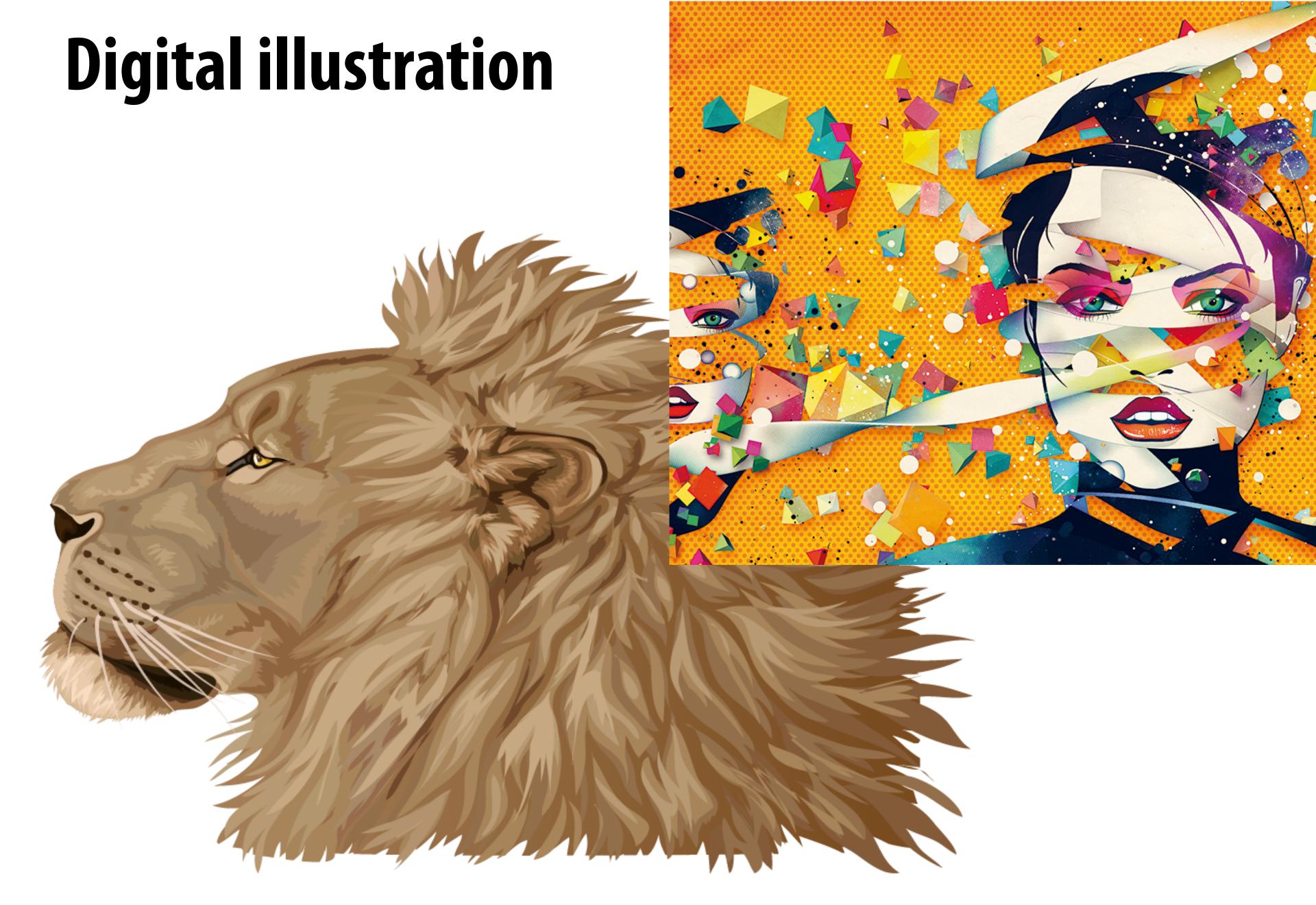

Meike Hakkart http://maquenda.deviantart.com/art/Lion-done-in-illustrator-327715059

#### Graphical user interfaces

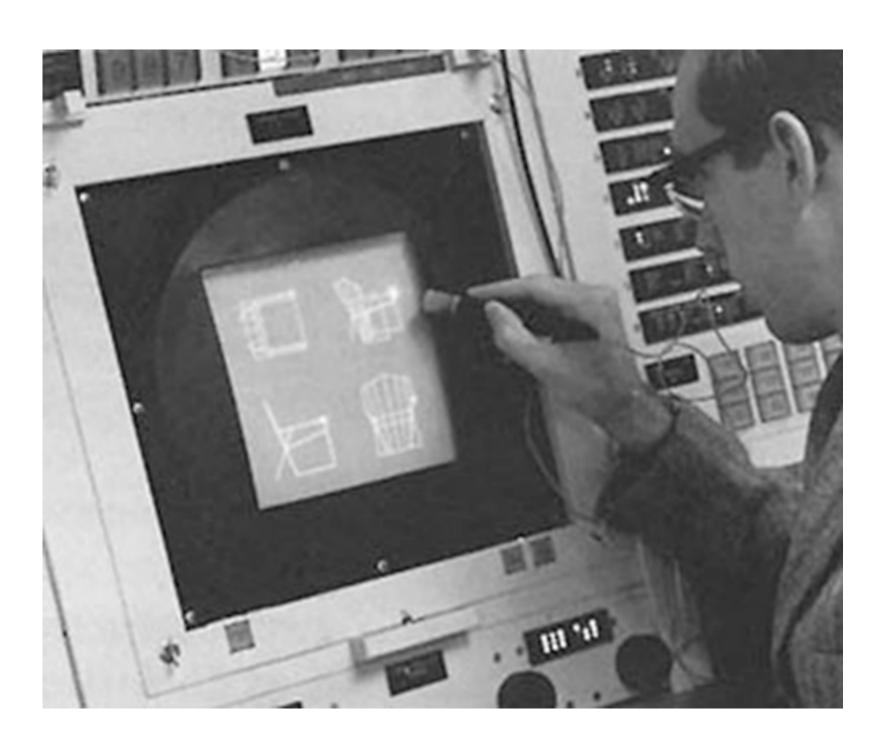

Ivan Sutherland, "Sketchpad" (1963)

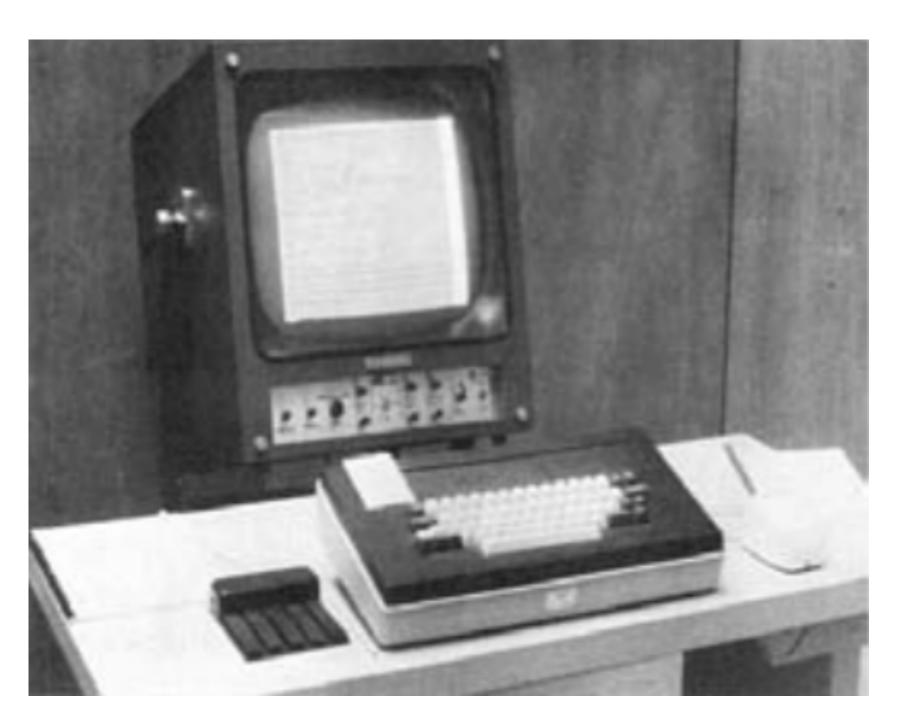

Doug Engelbart Mouse

#### Modern graphical user interfaces

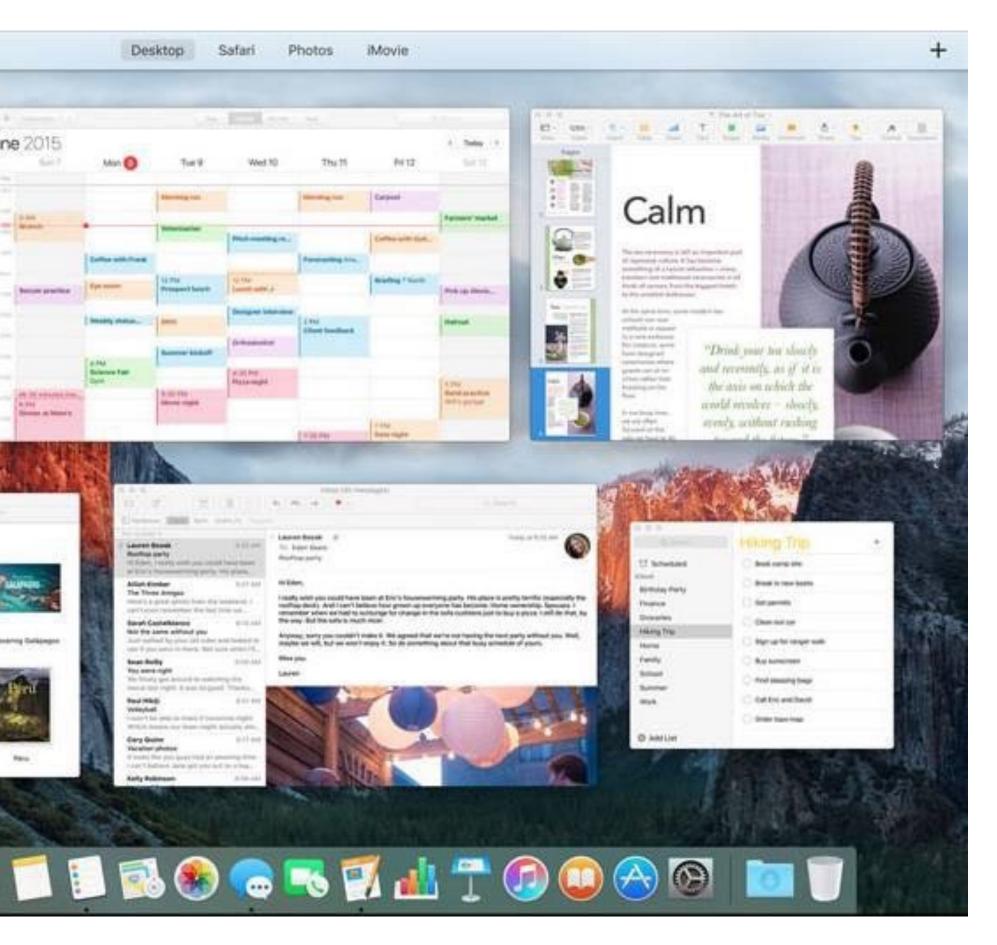

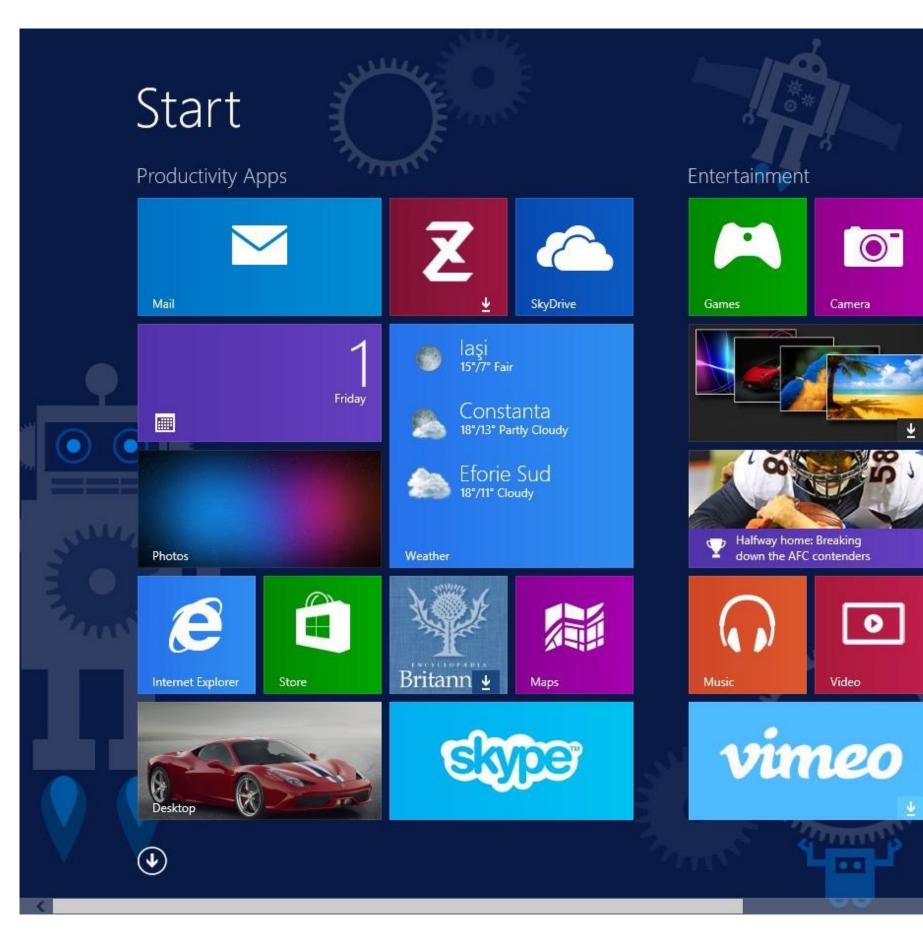

2D drawing and animation are ubiquitous in computing. Typography, icons, images, transitions, transparency, ... (all rendered at high frame rate for rich experience)

#### Digital photography

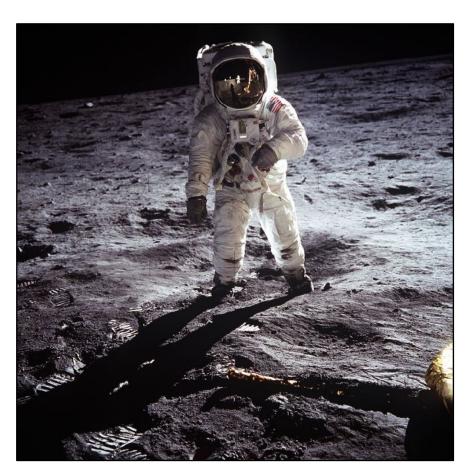

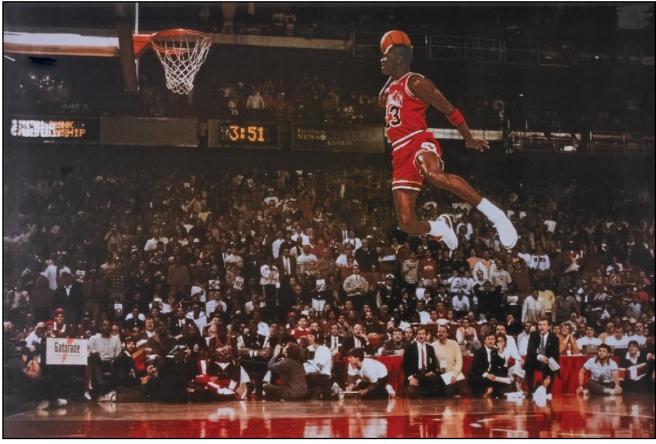

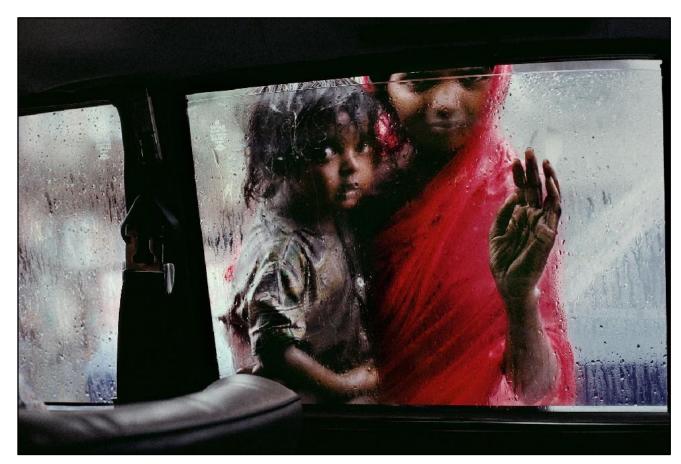

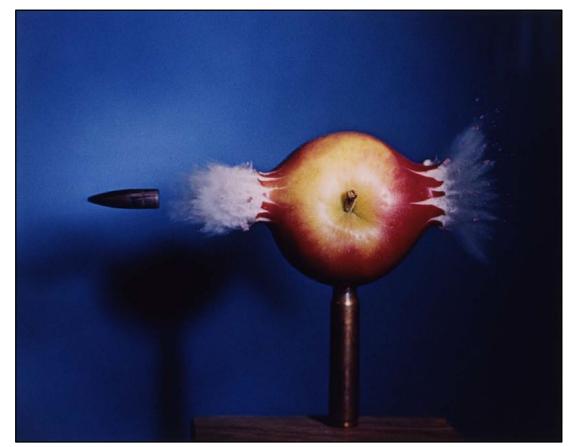

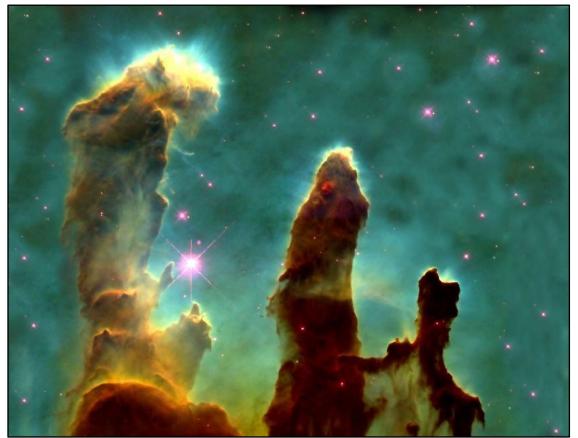

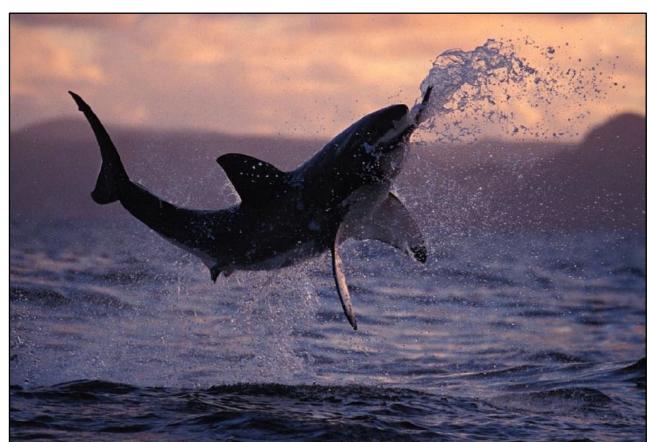

NASA | Walter looss | Steve McCurry Harold Edgerton | NASA | National Geographic

### Ubiquitous imaging

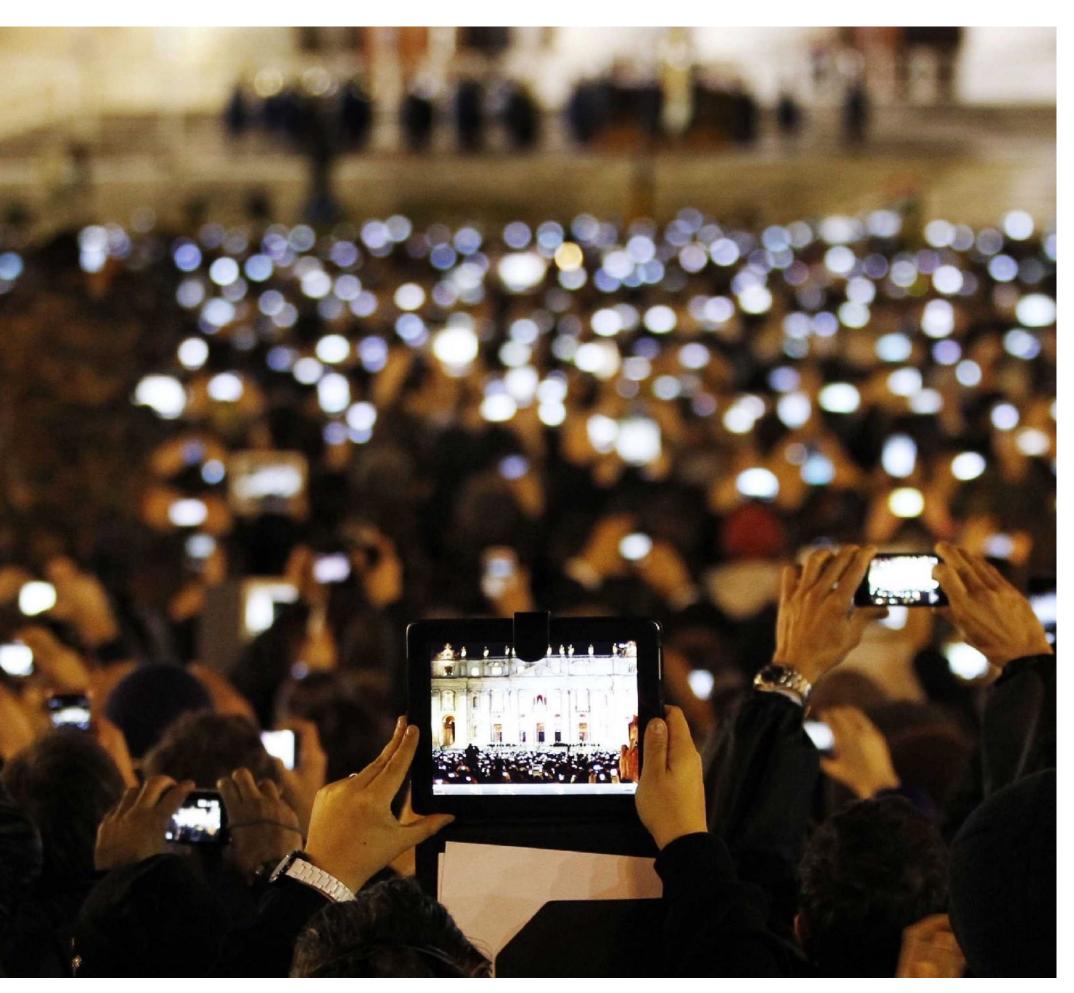

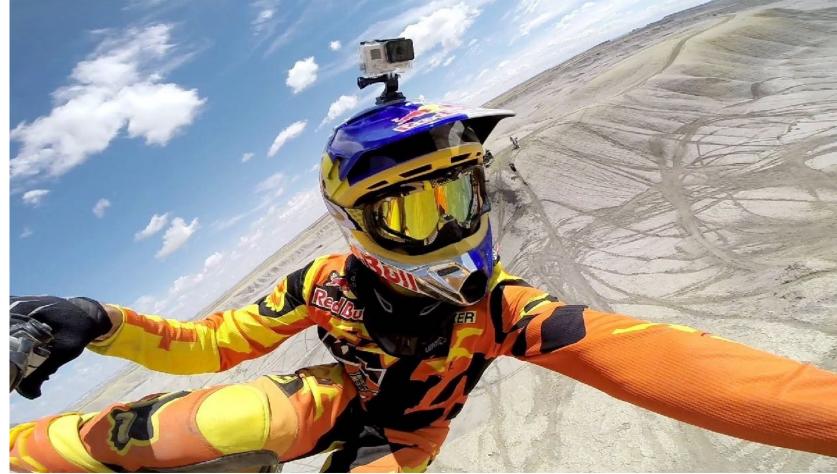

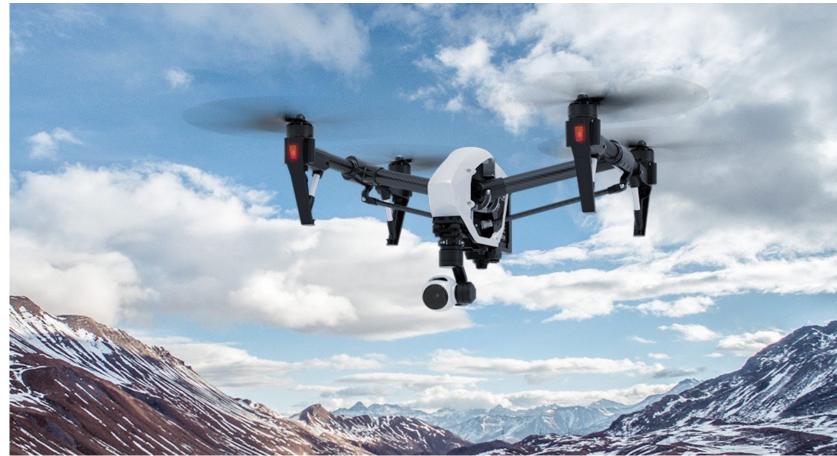

**Cameras everywhere** 

#### Computational cameras

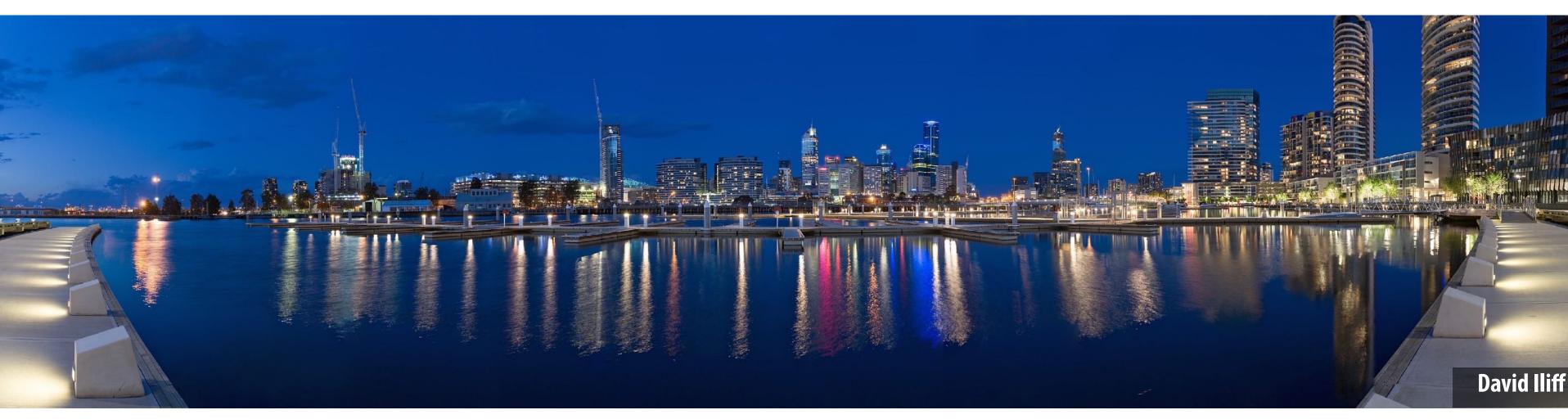

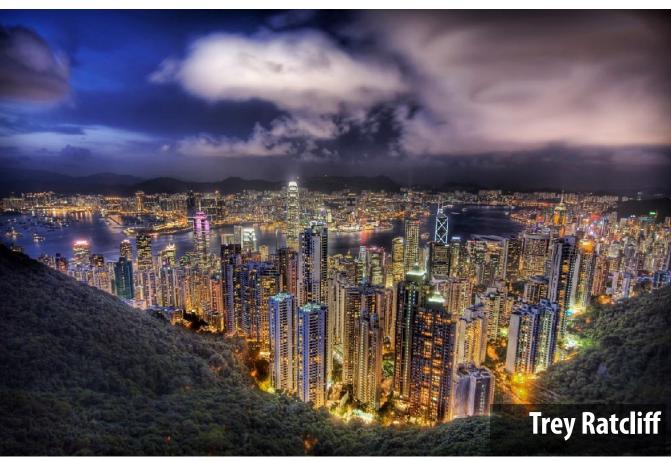

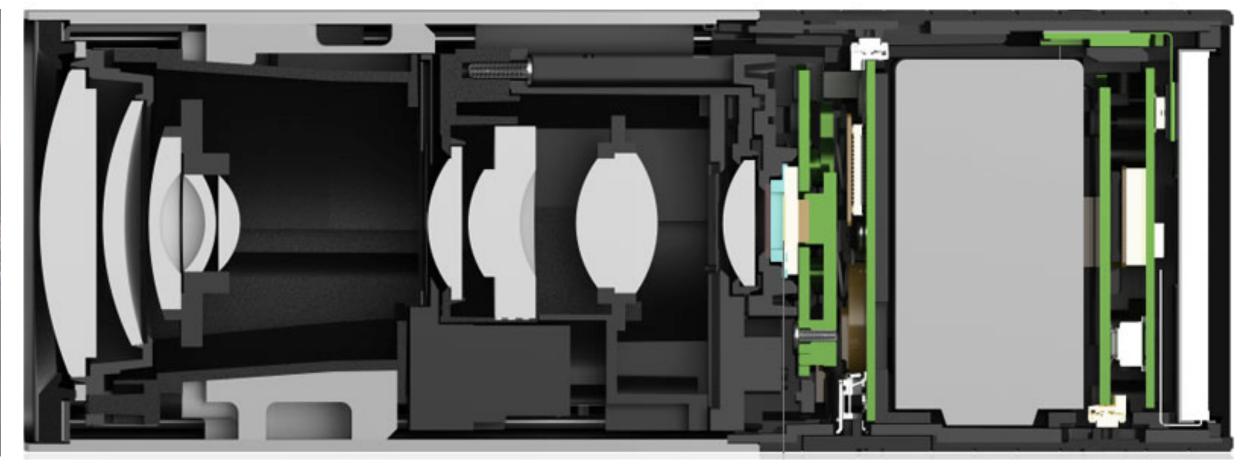

Panaromic stitching, HDR photos, light field cameras, ...

#### Imaging for mapping

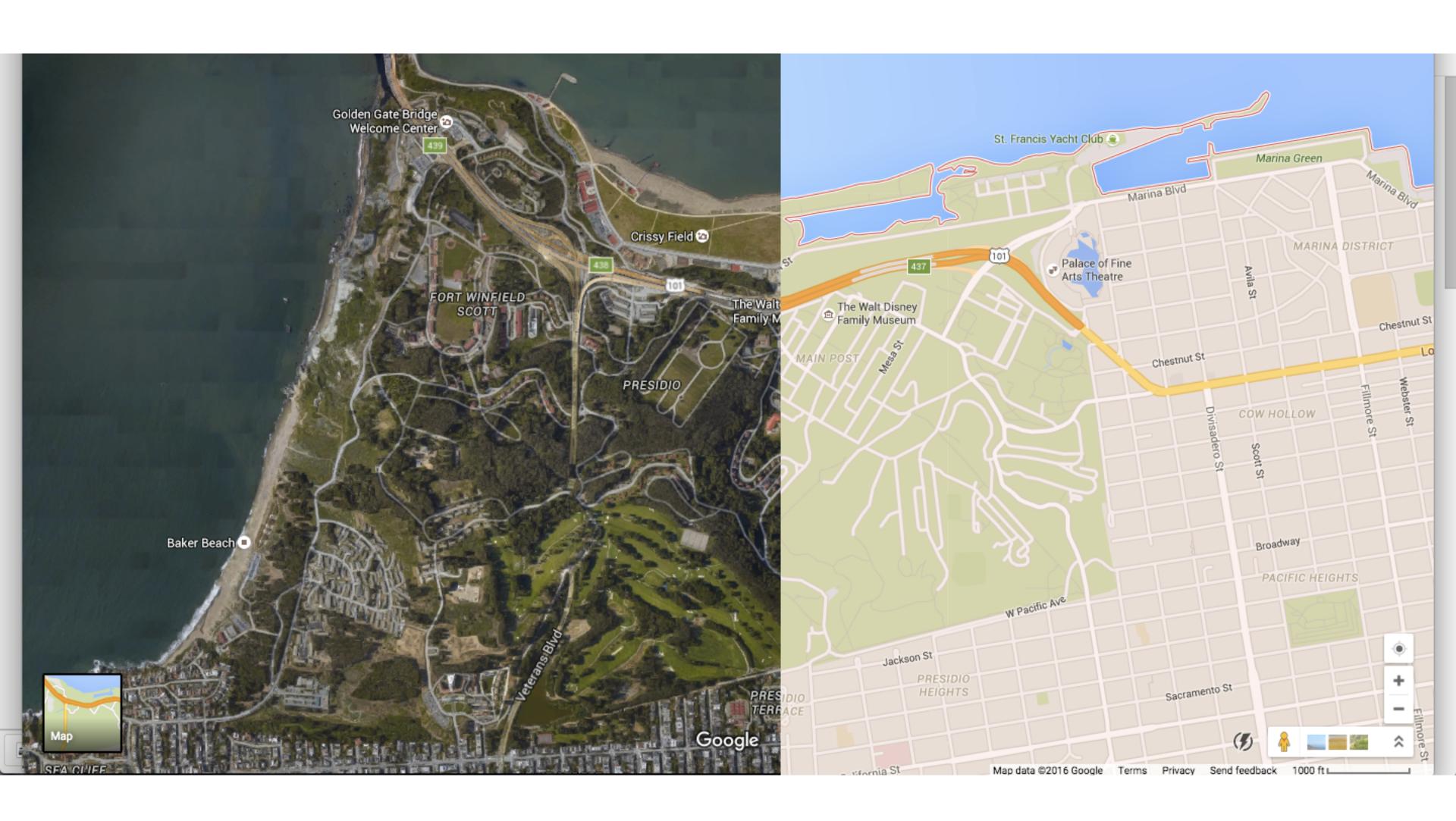

Maps, satellite imagery, street-level imaging,...

#### Computer aided design

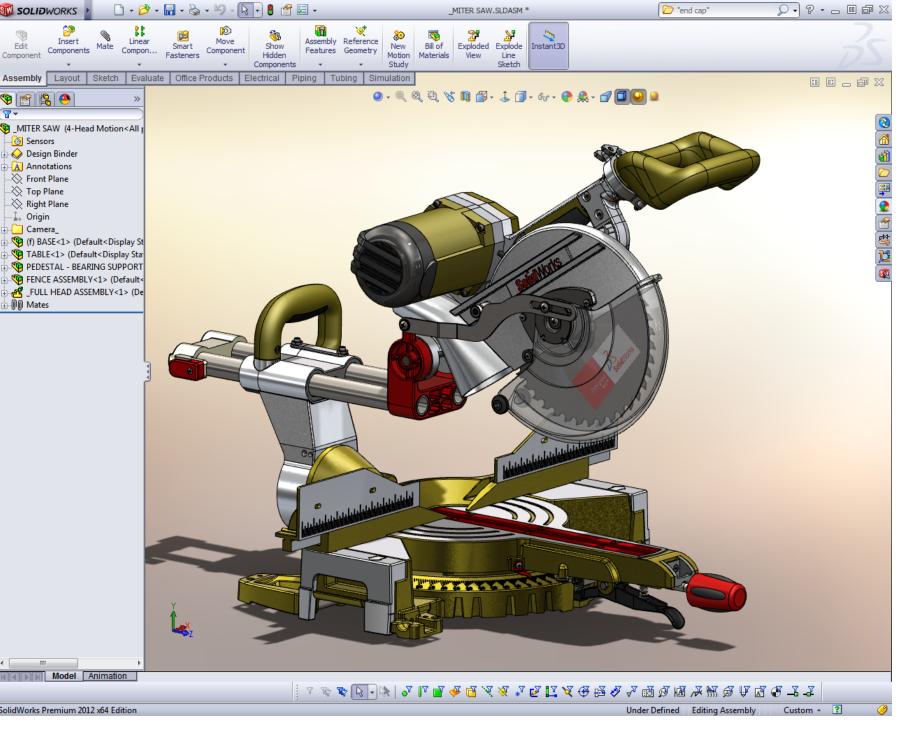

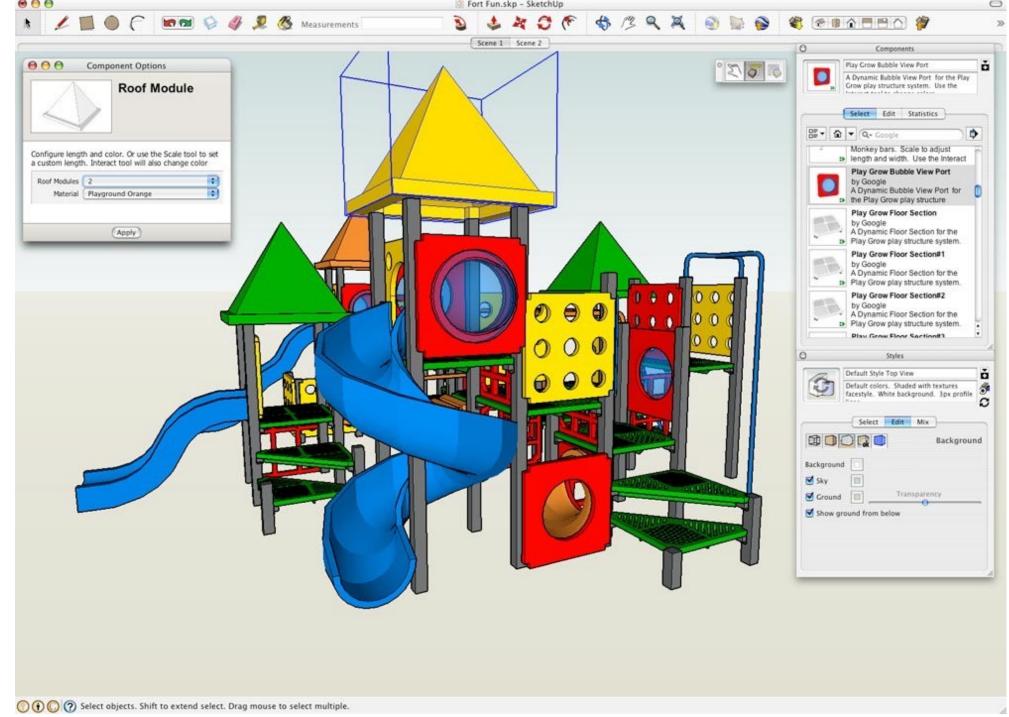

SolidWorks SketchUp

For mechanical, architectural, electronic, optical, ...

#### Product design and visualization

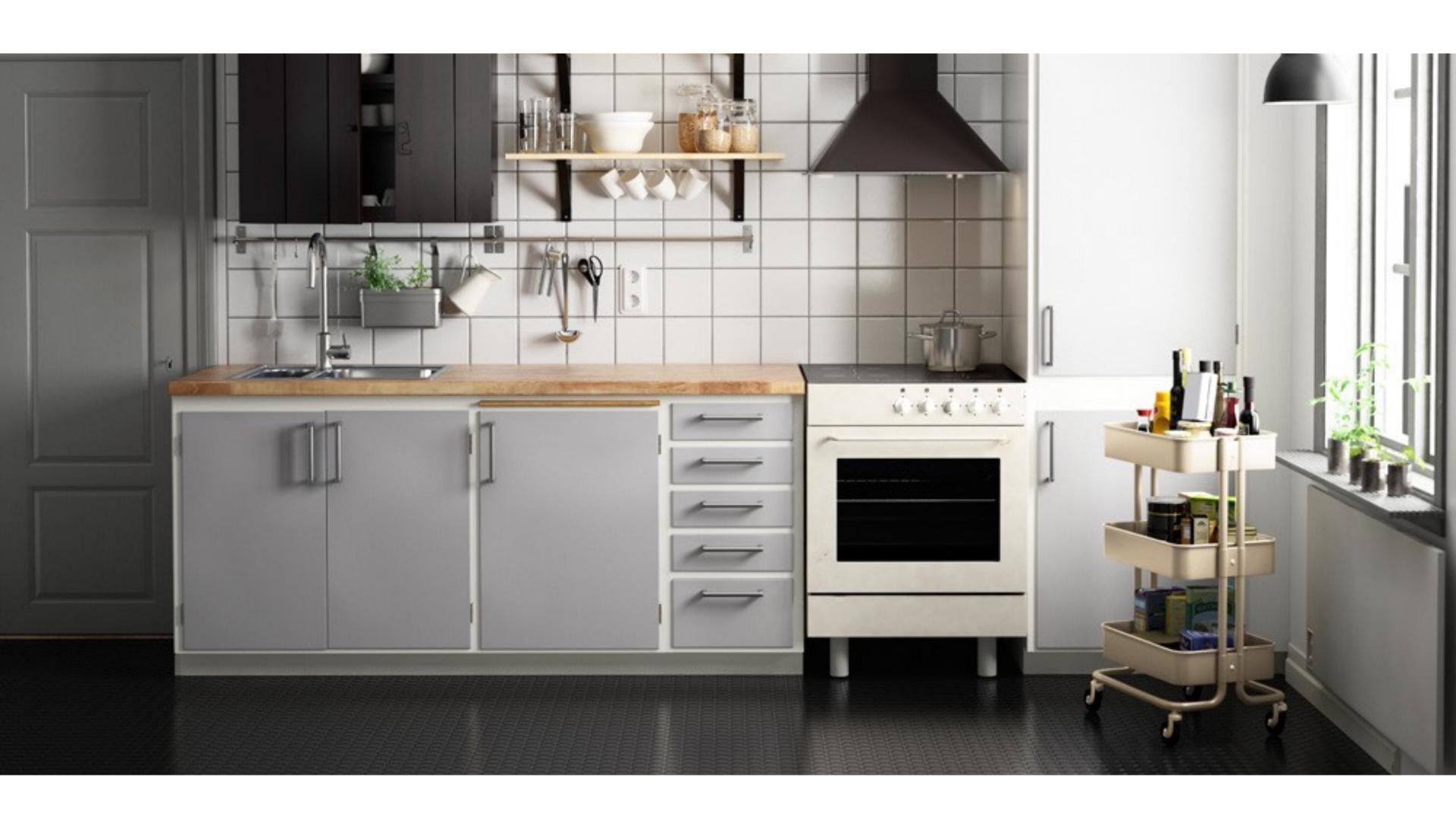

Ikea - 75% of catalog is rendered imagery

#### Architectural design

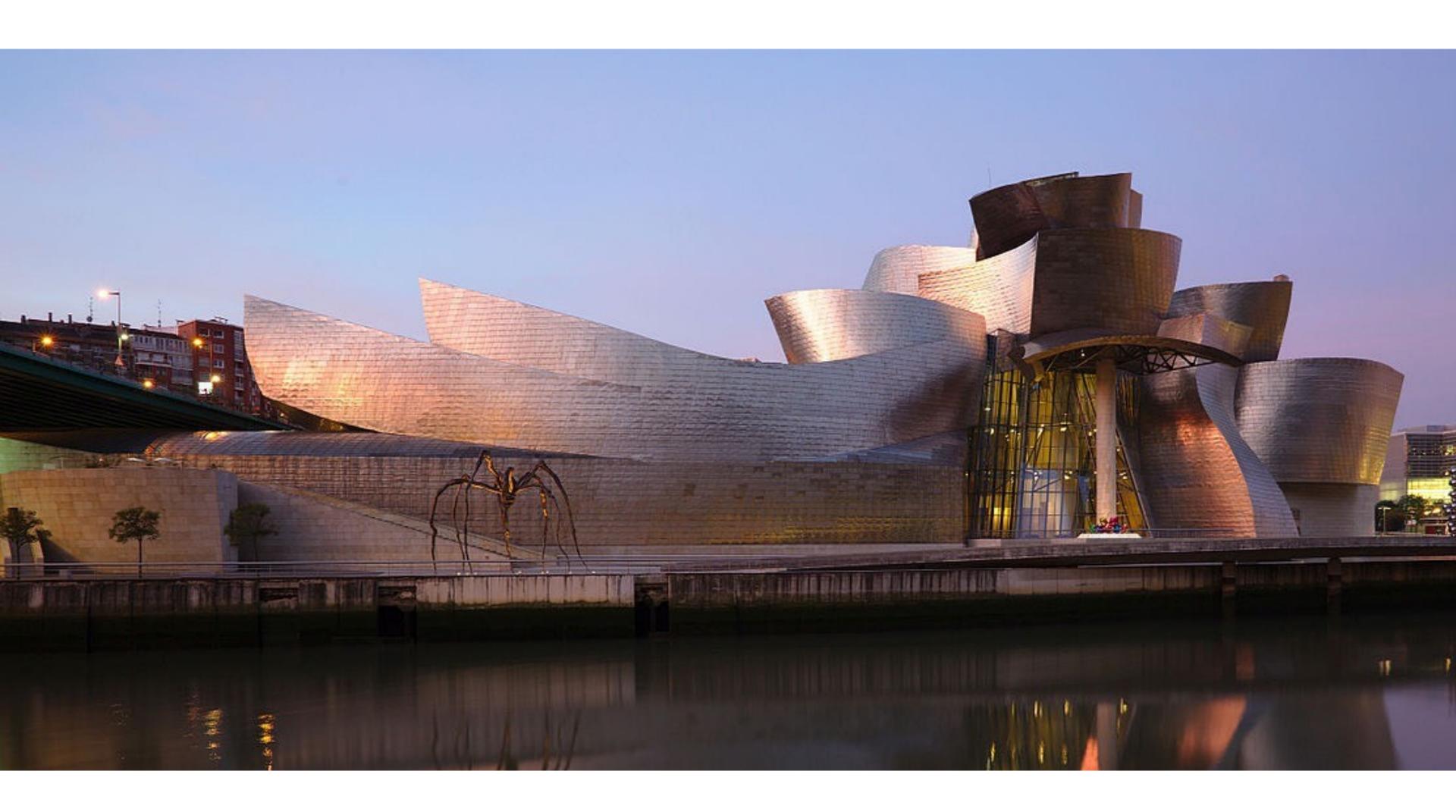

Bilbao Guggenheim, Frank Gehry

#### Visualization

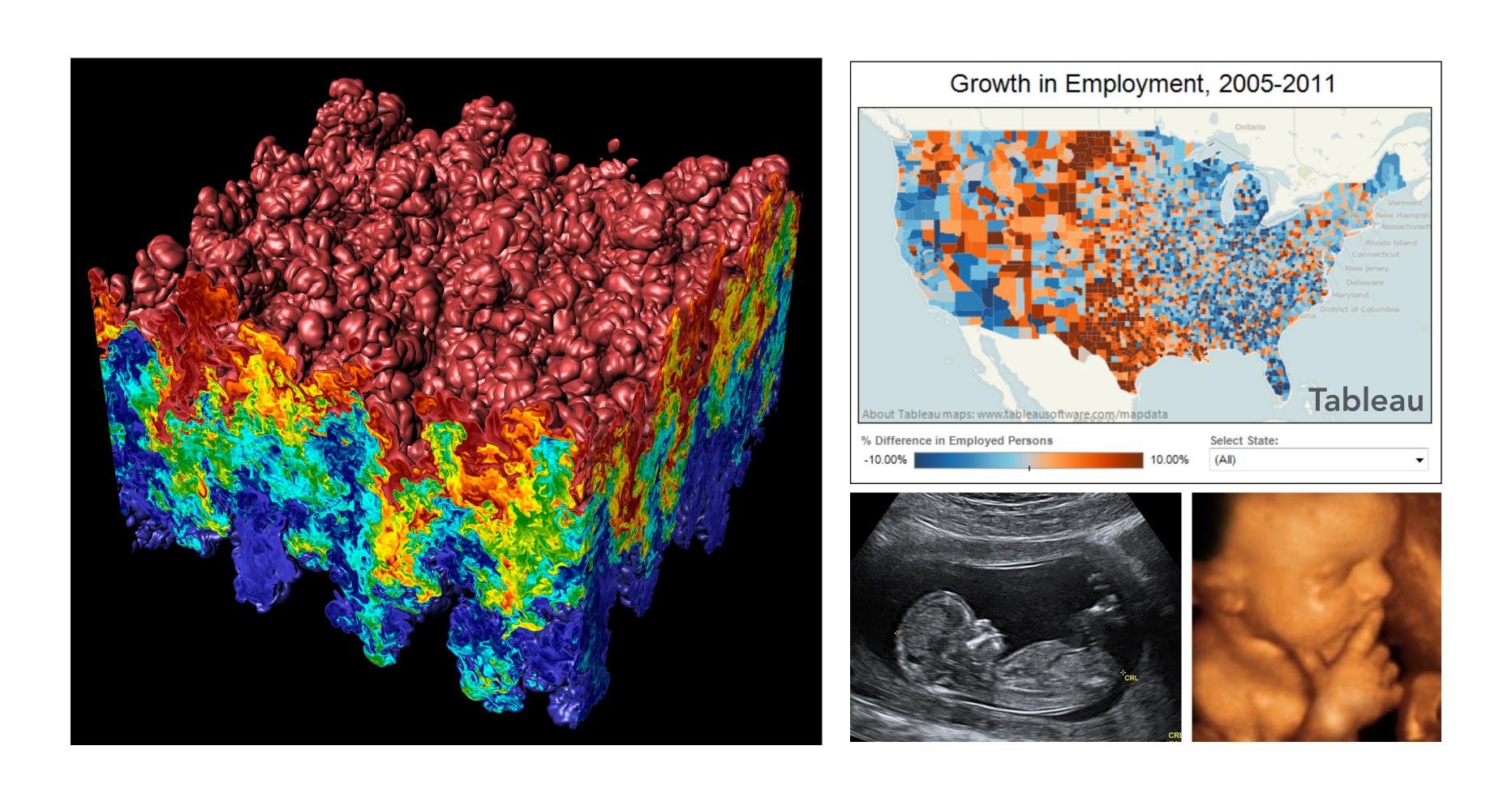

Science, engineering, medicine, journalism, ...

#### Simulation

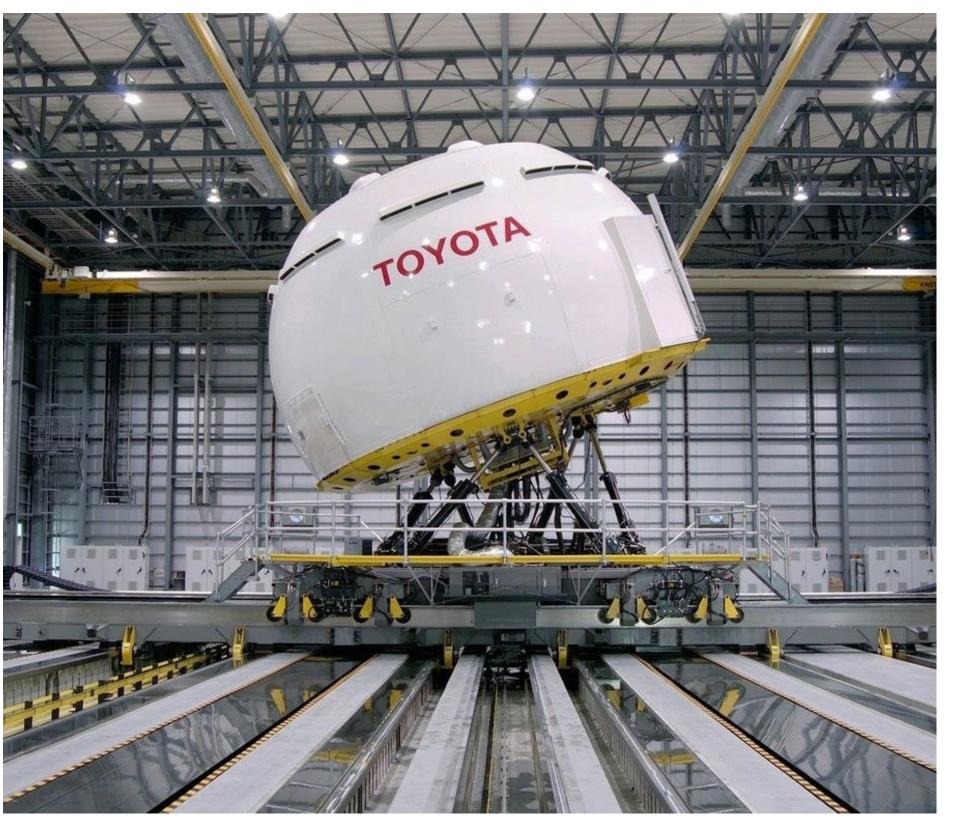

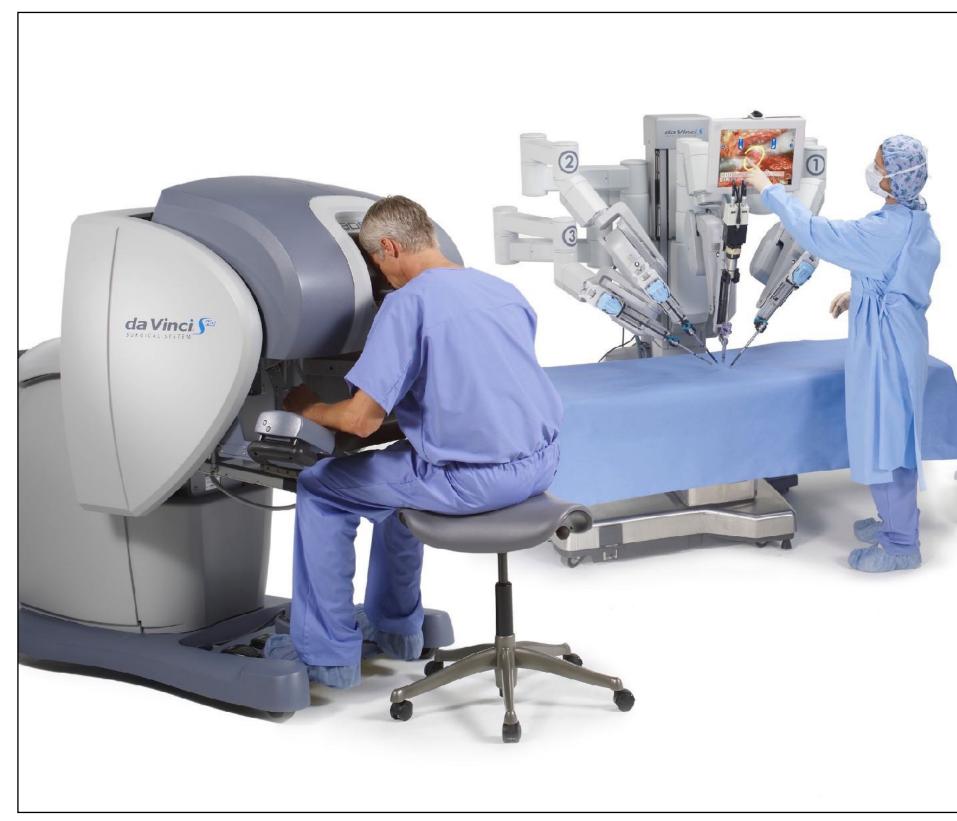

Driving simulator Toyota Higashifuji Technical Center da Vinci surgical robot Intuitive Surgical

Flight simulator, driving simulator, surgical simulator, ...

#### Simulation for training models

HABITAT

**About** 

Challenge

Worksho Al Habitat:

simulator for training Al agents

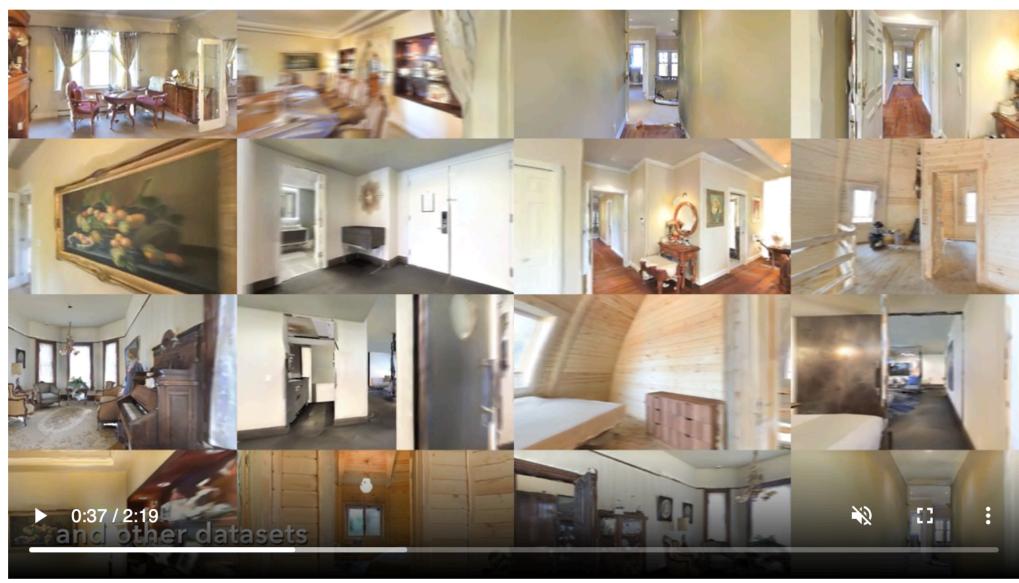

## Carla: autonomous driving simulator

AI Habitat enables training of embodied AI agents (virtual robots) in a labefore transferring the learned skills to reality. This empowers a para datasets (e.g. ImageNet, COCO, VQA) to embodied AI where agents act fore active perception, long-term planning, learning from interaction environment.

Why the name Habitat? Because that's where AI agents live  $\bigcirc$ 

Habitat is a platform for embodied AI research that consists of Habitat-S

#### **Habitat-Sim**

A flexible, high-performance 3D simulator with configurable agents handling (with built-in support for MatterPort3D, Gibson, Replica, and other Matter Company of the Matter Company of the Matter Com

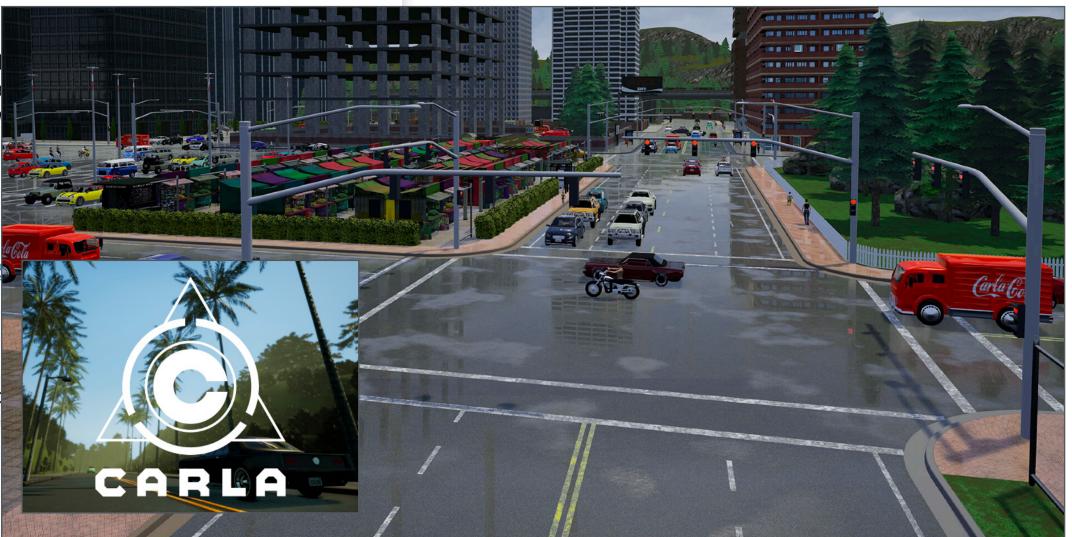

#### 3D fabrication

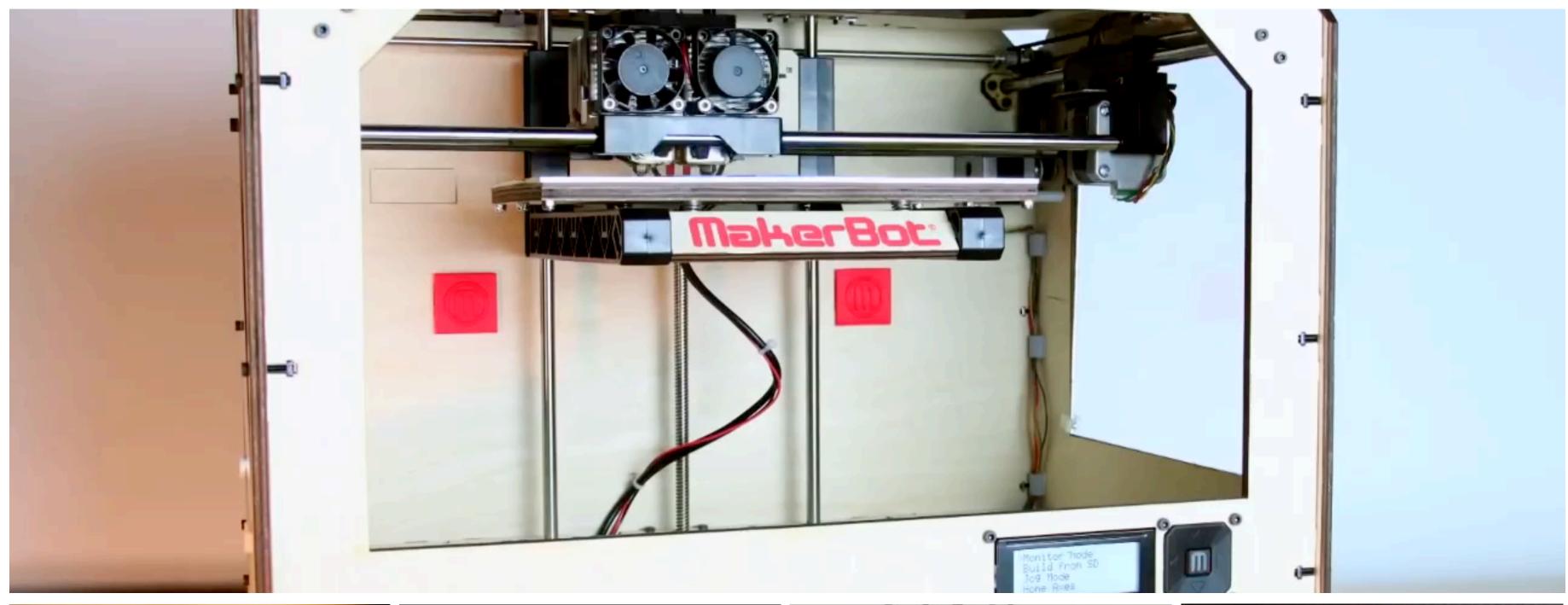

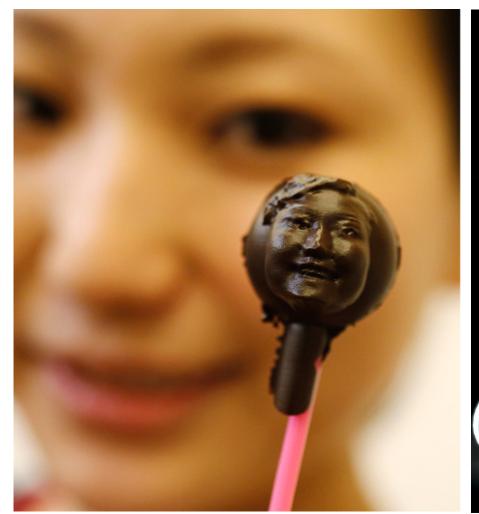

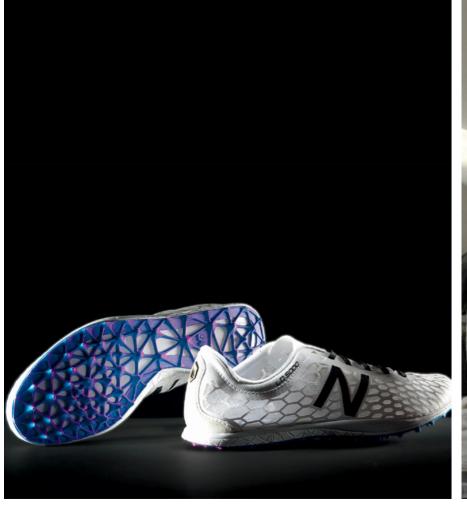

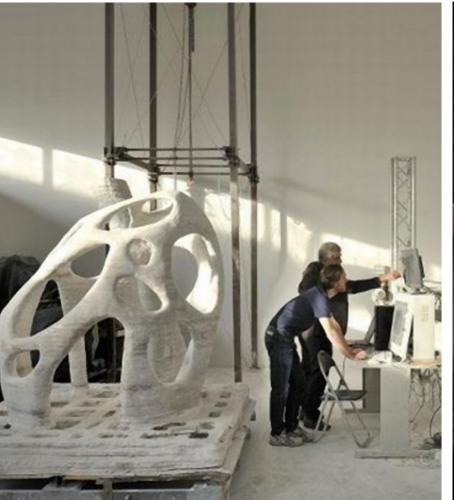

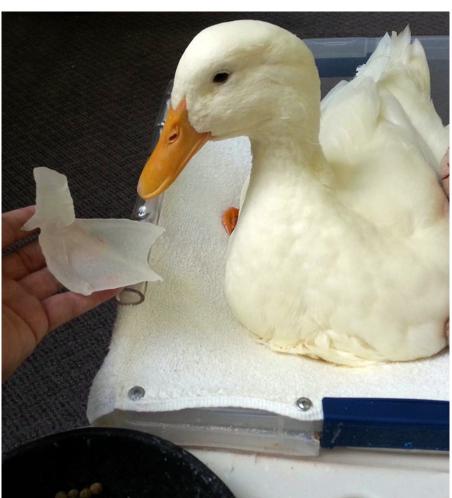

#### Foundations of computer graphics

- All these applications demand sophisticated theory and systems
- Science and mathematics
  - Physics of light, color, optics
  - Math of curves, surfaces, geometry, perspective, ...
  - Sampling
- Systems
  - Parallel, heterogeneous processing
  - Graphics-specific programming systems
  - Input/output devices
- Art and psychology
  - Perception: color, stereo, motion, image quality, ...
  - Art and design: composition, form, lighting, ...

#### ACTIVITY: modeling and drawing a cube

- Goal: generate a realistic drawing of a cube
- **Key questions:** 
  - Modeling: how do we describe the cube?

- Rendering: how do we then visualize this model?

**Stanford CS248, Winter 2020** 

#### ACTIVITY: modeling the cube

- Suppose our cube is...
  - centered at the origin (0,0,0)
  - has dimensions 2 x 2 x 2
- QUESTION: What are the coordinates of the cube vertices?

```
A: (1, 1, 1) E: (1, 1, -1) B: (-1, 1, 1) F: (-1, 1, -1) C: (1, -1, 1) G: (1, -1, -1) D: (-1, -1, 1) H: (-1, -1, -1)
```

QUESTION: What about the edges?

```
AB, CD, EF, GH, AC, BD, EG, FH, AE, CG, BF, DH
```

#### ACTIVITY: drawing the cube

Now have a digital description of the cube:

```
VERTICES

A: (1, 1, 1) E: (1, 1, -1)

B: (-1, 1, 1) F: (-1, 1, -1) AB, CD, EF, GH,

C: (1, -1, 1) G: (1, -1, -1) AC, BD, EG, FH,

D: (-1, -1, 1) H: (-1, -1, -1) AE, CG, BF, DH
```

- How do we draw this 3D cube as a 2D (flat) image?
- Basic strategy:
  - 1. Project 3D vertices to 2D points in the image
  - 2. Connect 2D points with straight lines
- ...Ok, but how?

#### Perspective projection

- Objects look smaller as they get further away ("perspective")
- Why does this happen?
- Consider simple ("pinhole") model of a camera:

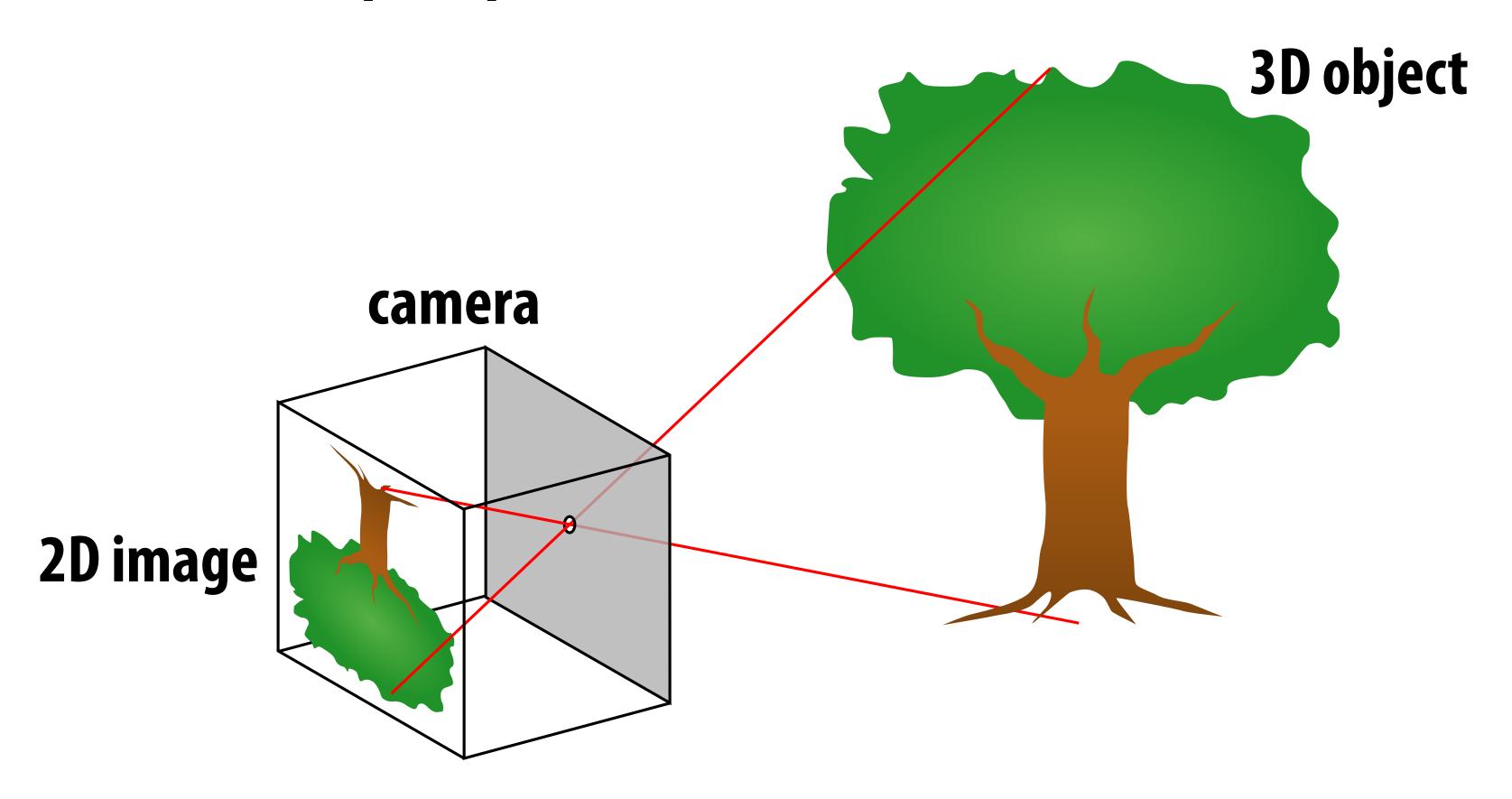

#### For those that didn't do this in grade school

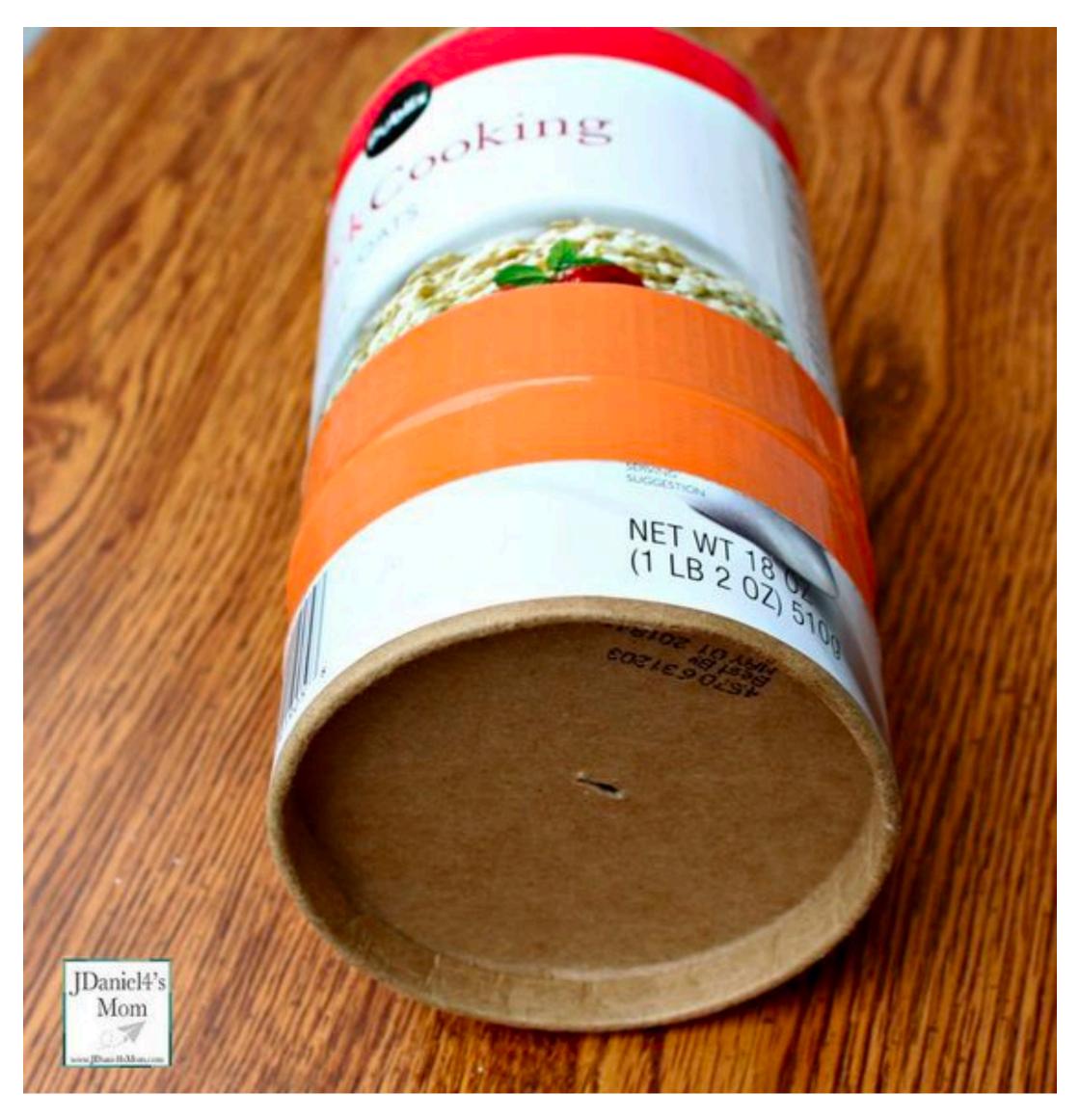

http://jdaniel4smom.com/2017/06/pinhole-camera.html

#### Perspective projection: side view

- Where exactly does a point p = (x,y,z) end up on the image?
- Let's call the image point q=(u,v)

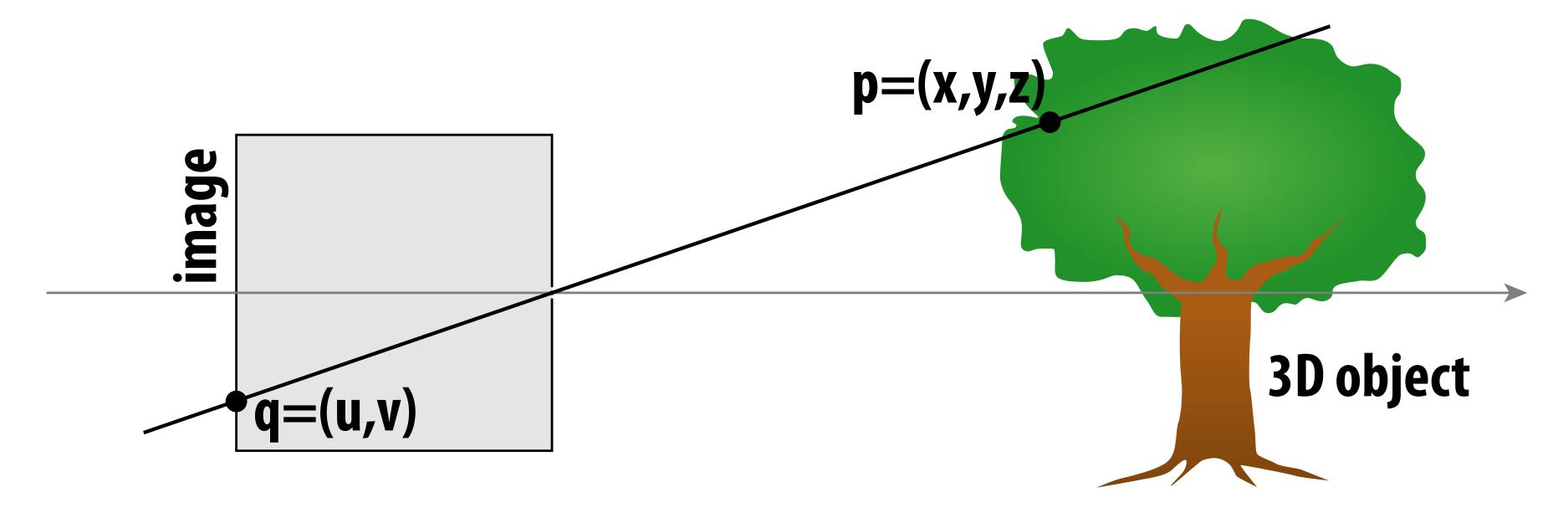

#### Perspective projection: side view

- Where exactly does a point p = (x,y,z) end up on the image?
- Let's call the image point q=(u,v)

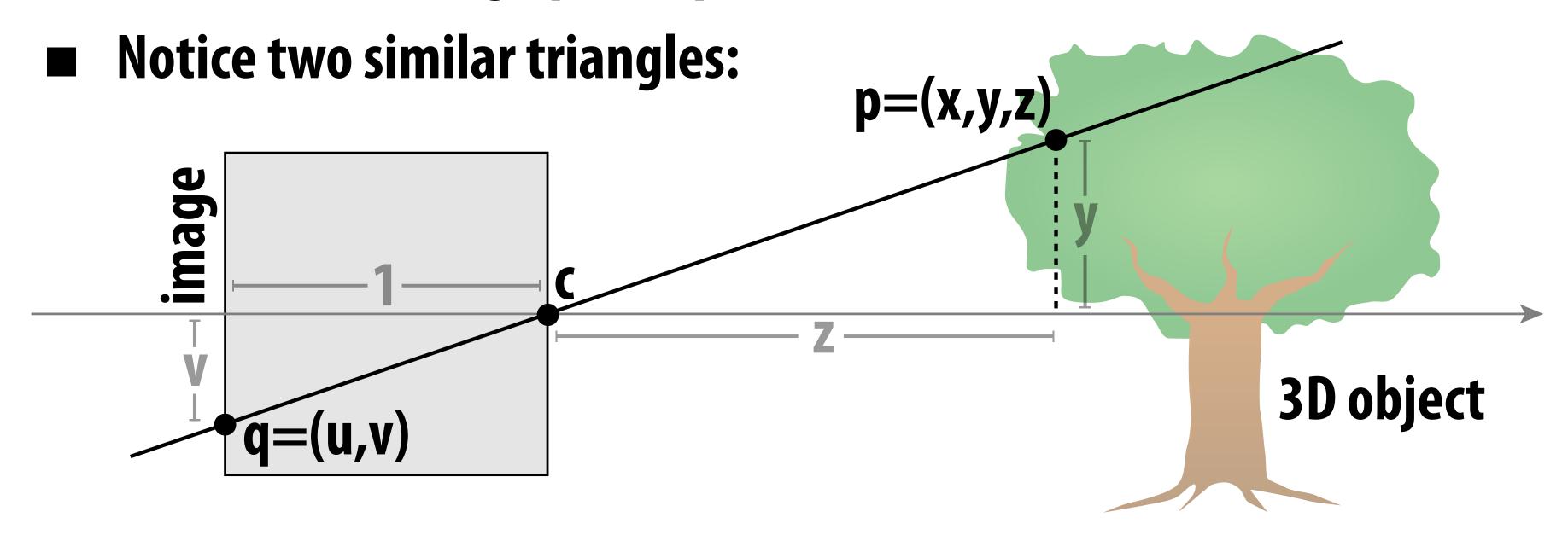

- Assume camera has unit size, coordinates relative to pinhole c
- Then v/1 = y/z, i.e., vertical coordinate is just the slope y/z
- Likewise, horizontal coordinate is u=x/z

## ACTIVITY: now draw image made by pinhole camera

- Need 12 volunteers
  - each person will draw one cube edge
  - assume camera is at point c=(2,3,5)
  - convert (X,Y,Z) of both endpoints of edge to (u,v):
    - 1. subtract camera c from vertex (X,Y,Z) to get (x,y,z)
    - 2. divide x and y by z to get (u,v)—write as a fraction
  - draw line between (u1,v1) and (u2,v2)

```
VERTICES

A: (1, 1, 1) E: (1, 1, -1)

B: (-1, 1, 1) F: (-1, 1, -1) AB, CD, EF, GH,

C: (1, -1, 1) G: (1, -1, -1) AC, BD, EG, FH,

D: (-1, -1, 1) H: (-1, -1, -1) AE, CG, BF, DH
```

### ACTIVITY: how did we do? \*

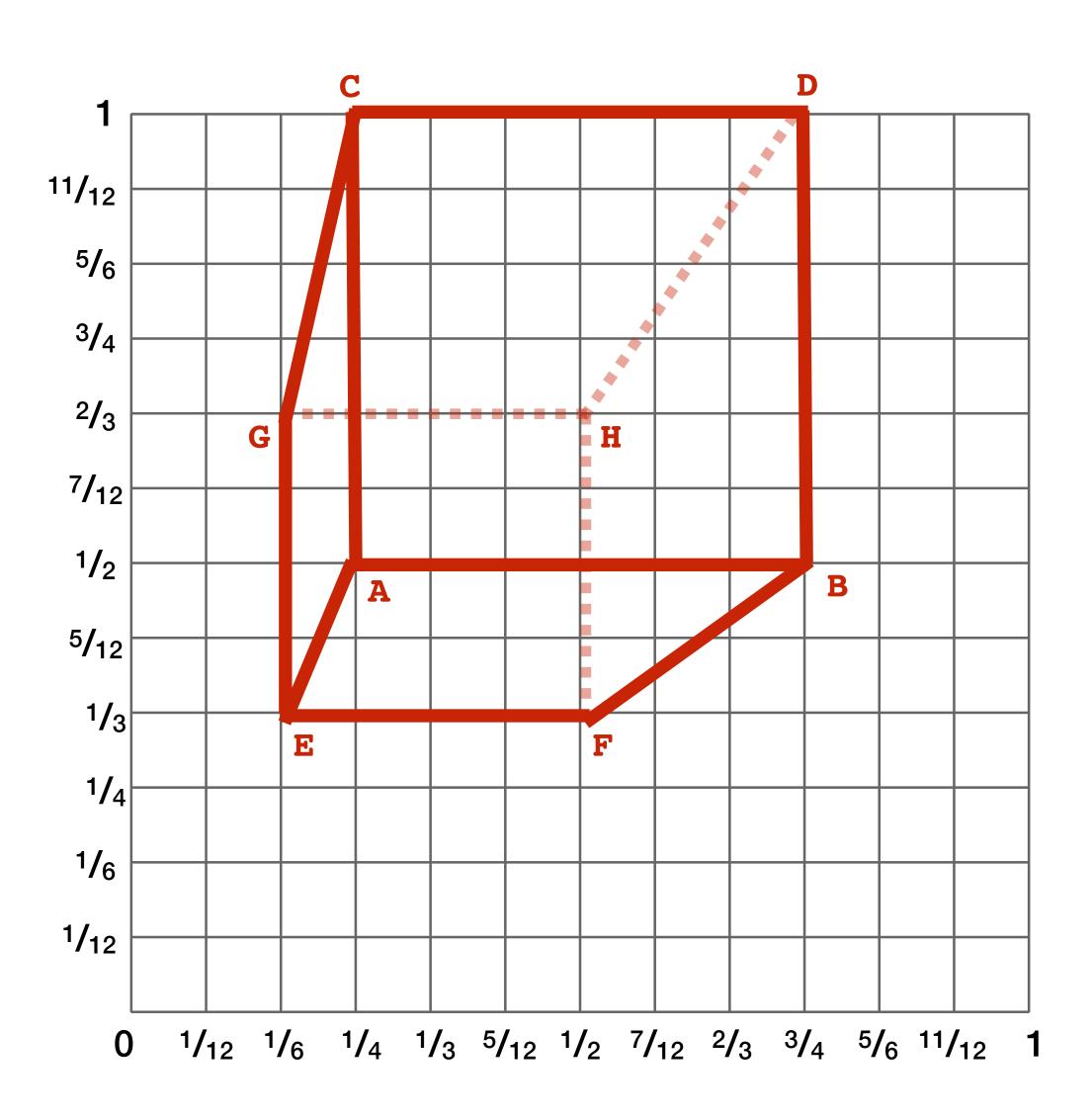

#### 2D coordinates:

\* keep in mind, this image is mirrored since it is a pinhole projection. Mirror the result and you get...

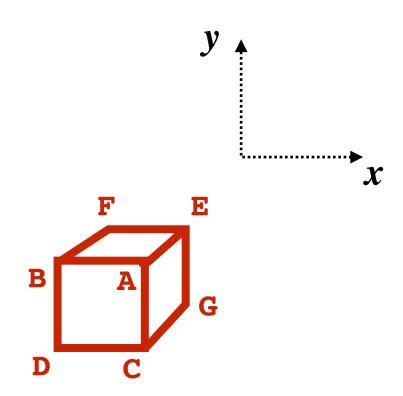

# But wait... How do we draw lines on a computer?

# CNC sharpie drawing machine ;-)

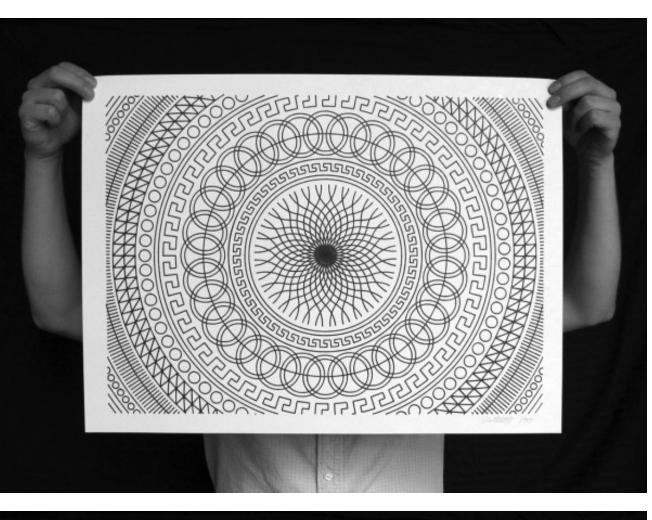

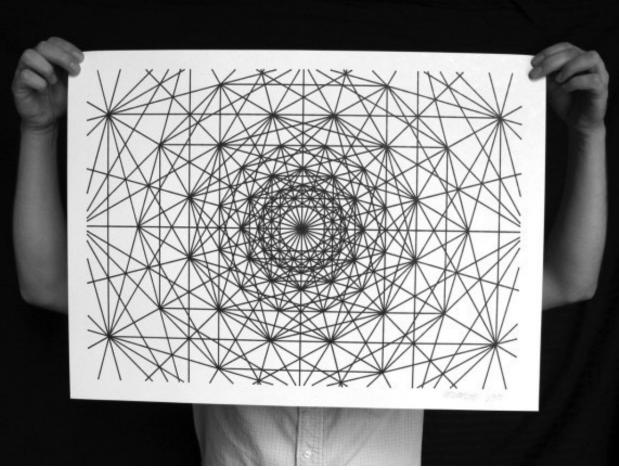

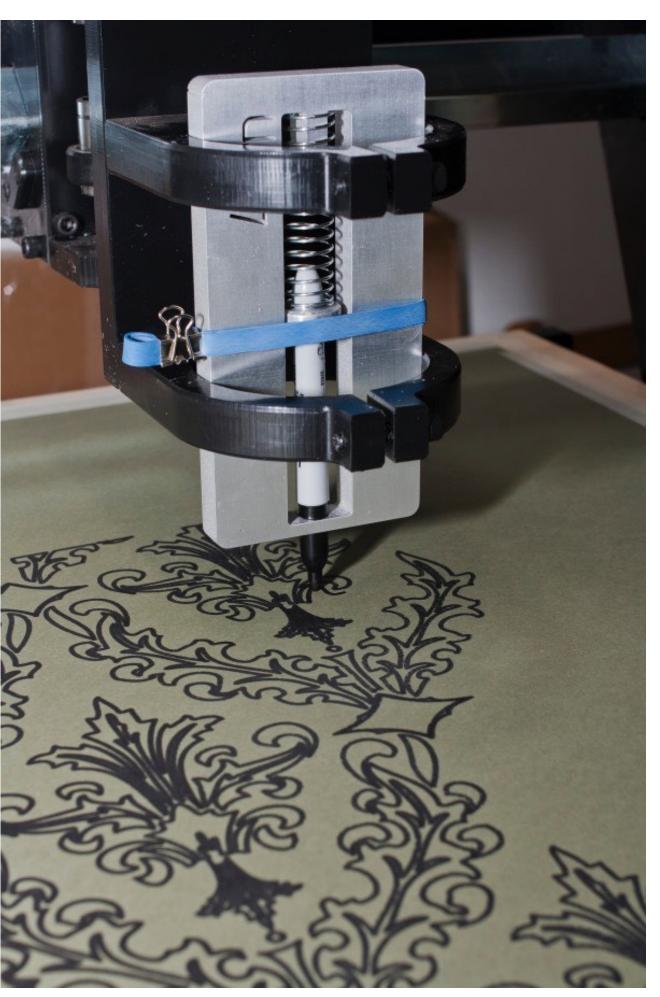

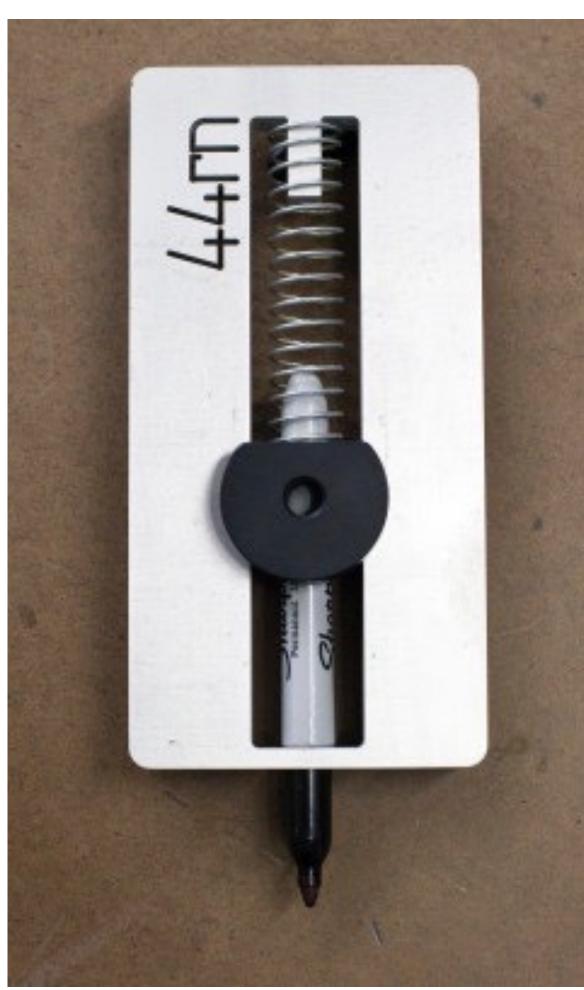

http://44rn.com/projects/numerically-controlled-poster-series-with-matt-w-moore/

# Oscilloscope

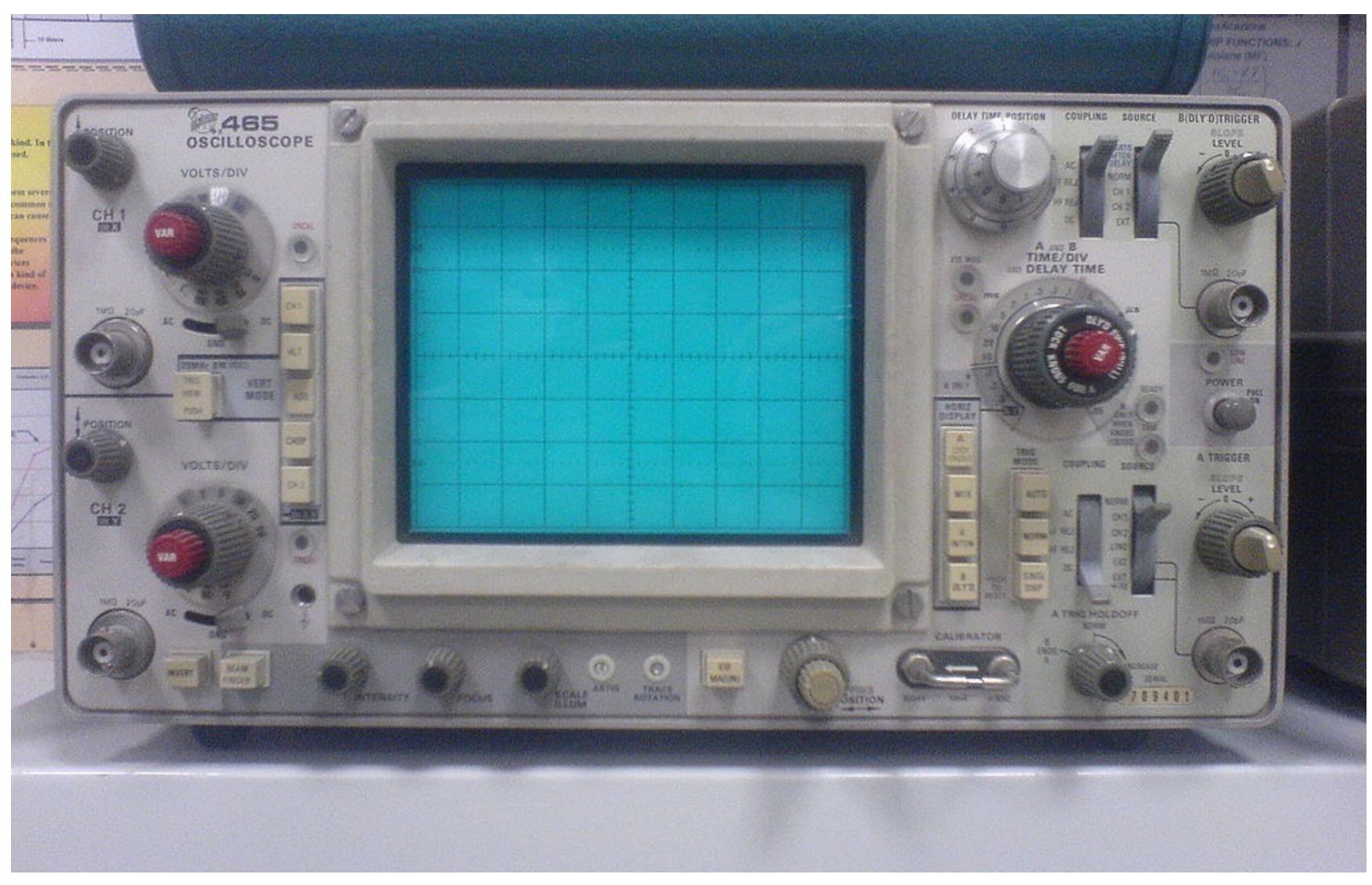

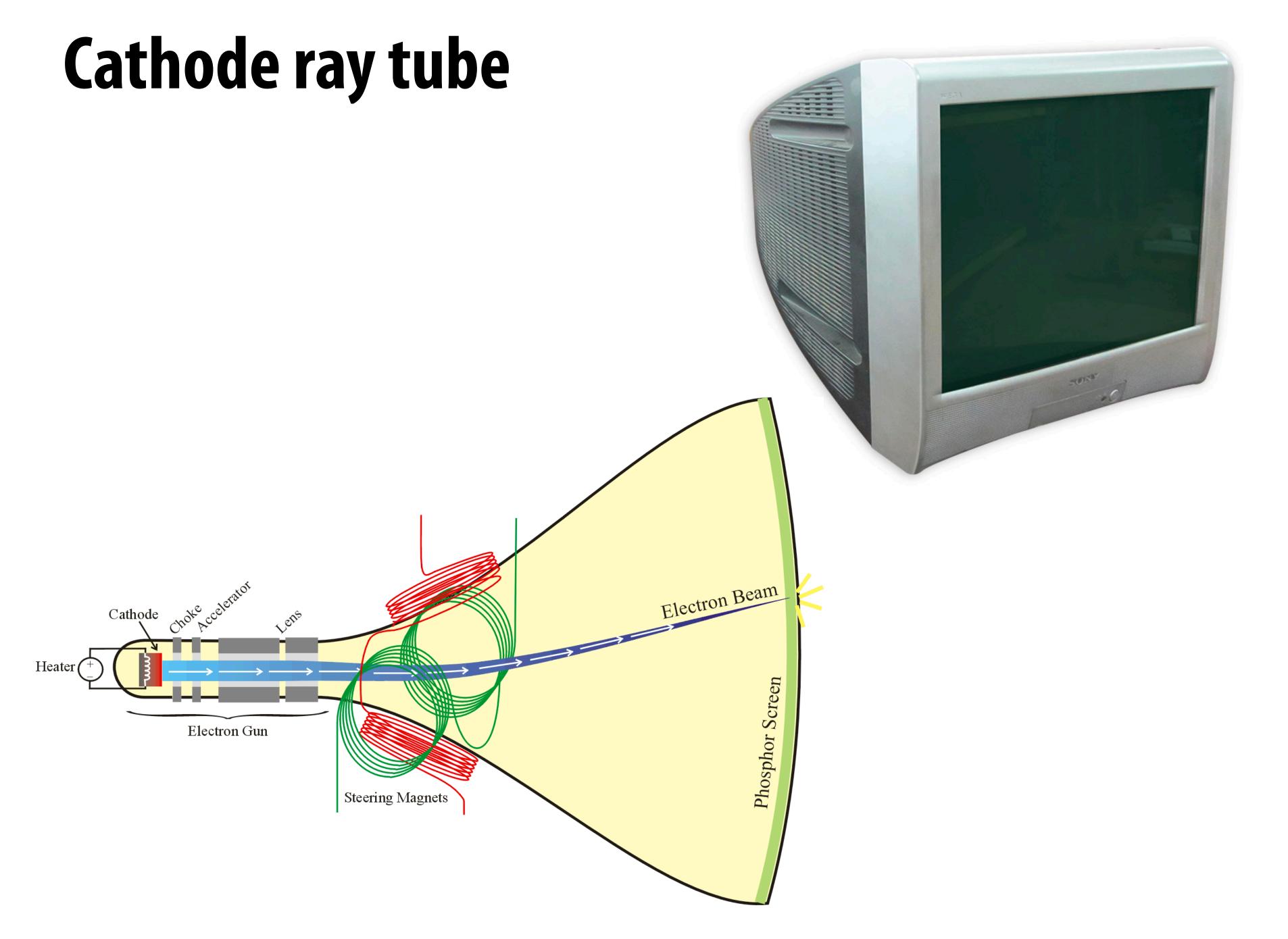

# Oscilloscope art :-)

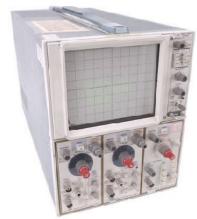

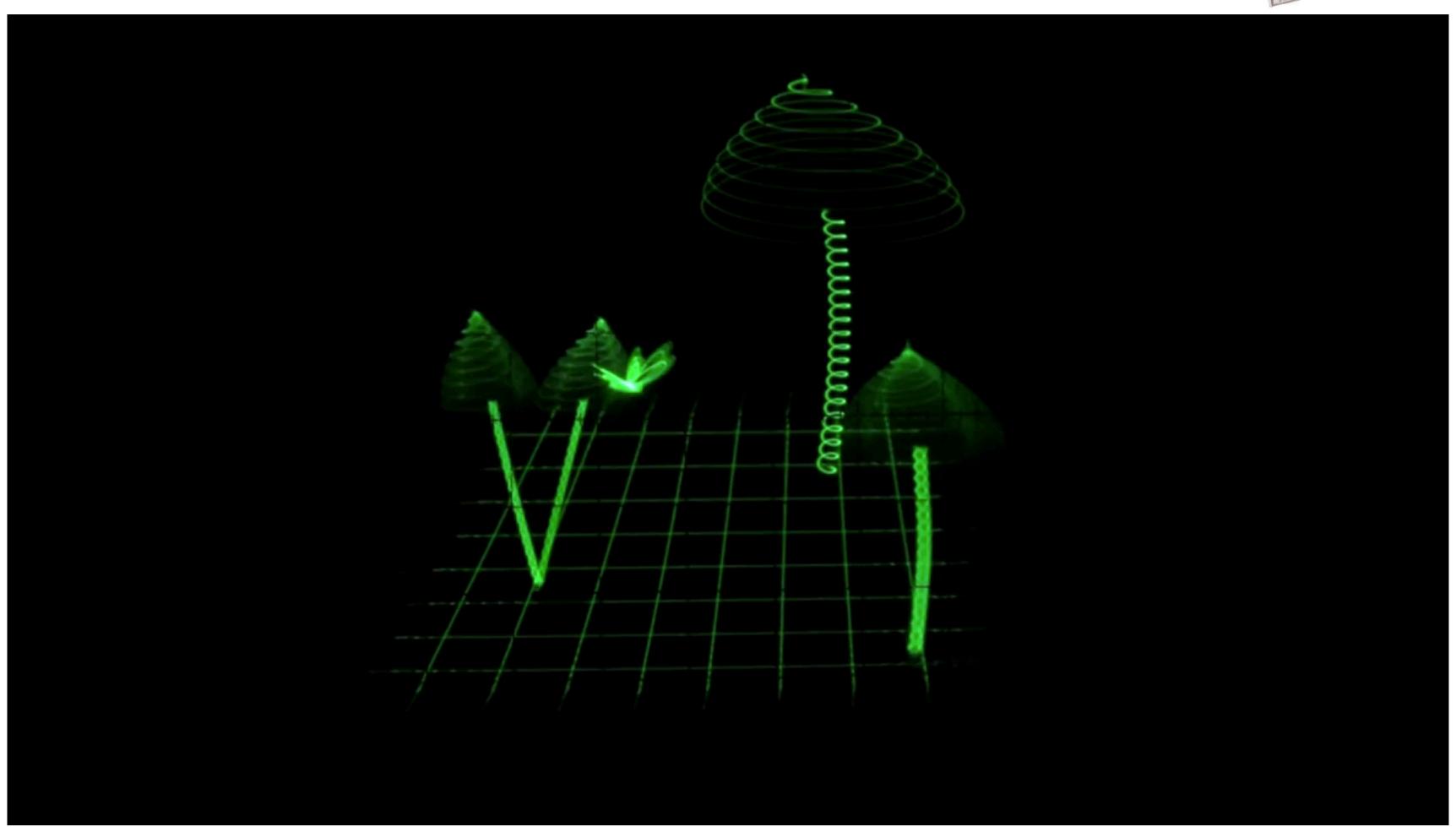

https://www.youtube.com/watch?v=rtR63-ecUNo

# Frame buffer: memory for a raster display

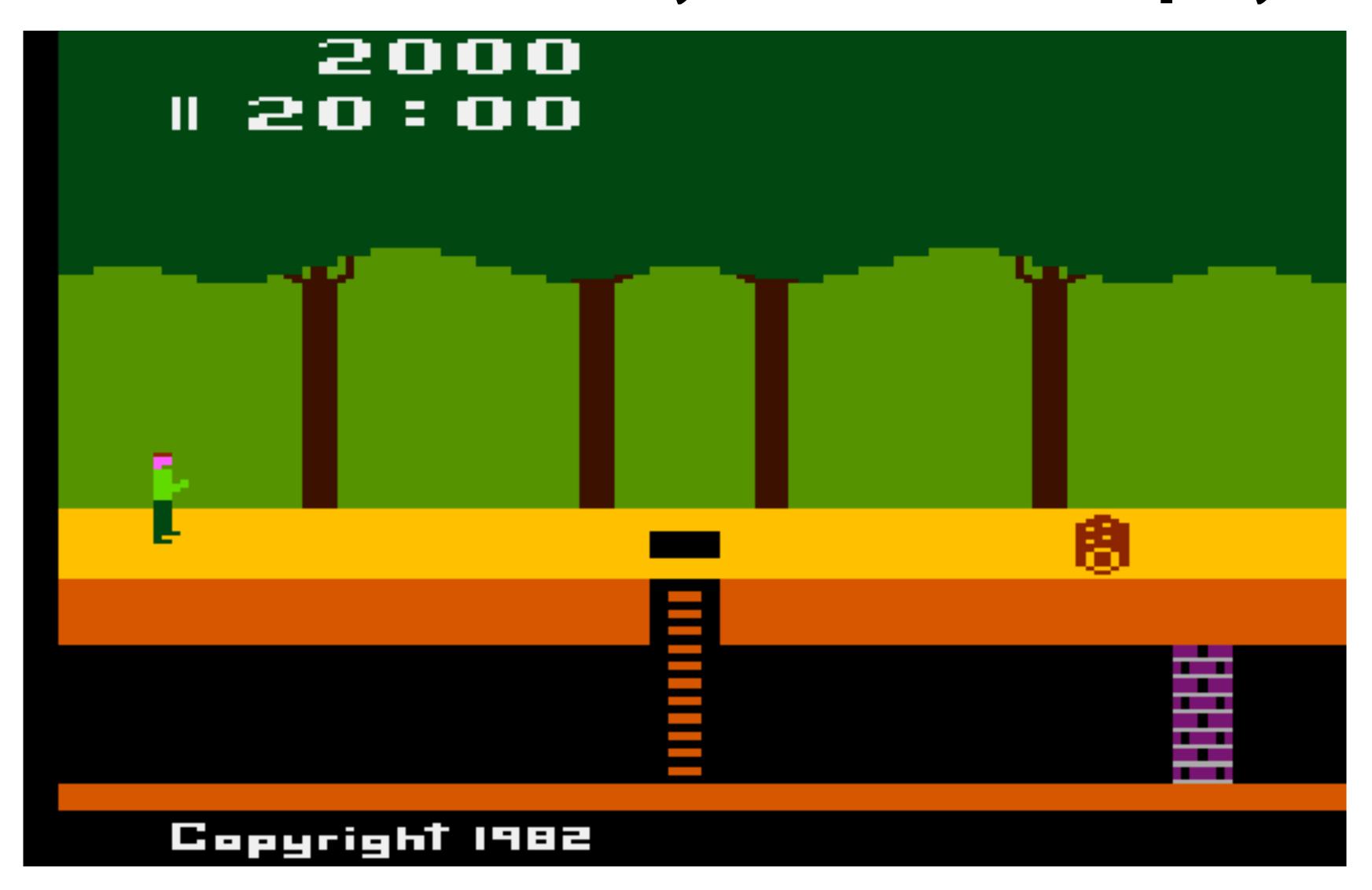

image = "2D array of colors"

# Output for a raster display

- Common abstraction of a raster display:
  - Image represented as a 2D grid of "pixels" (picture elements) \*\*
  - Each pixel can can take on a unique color value

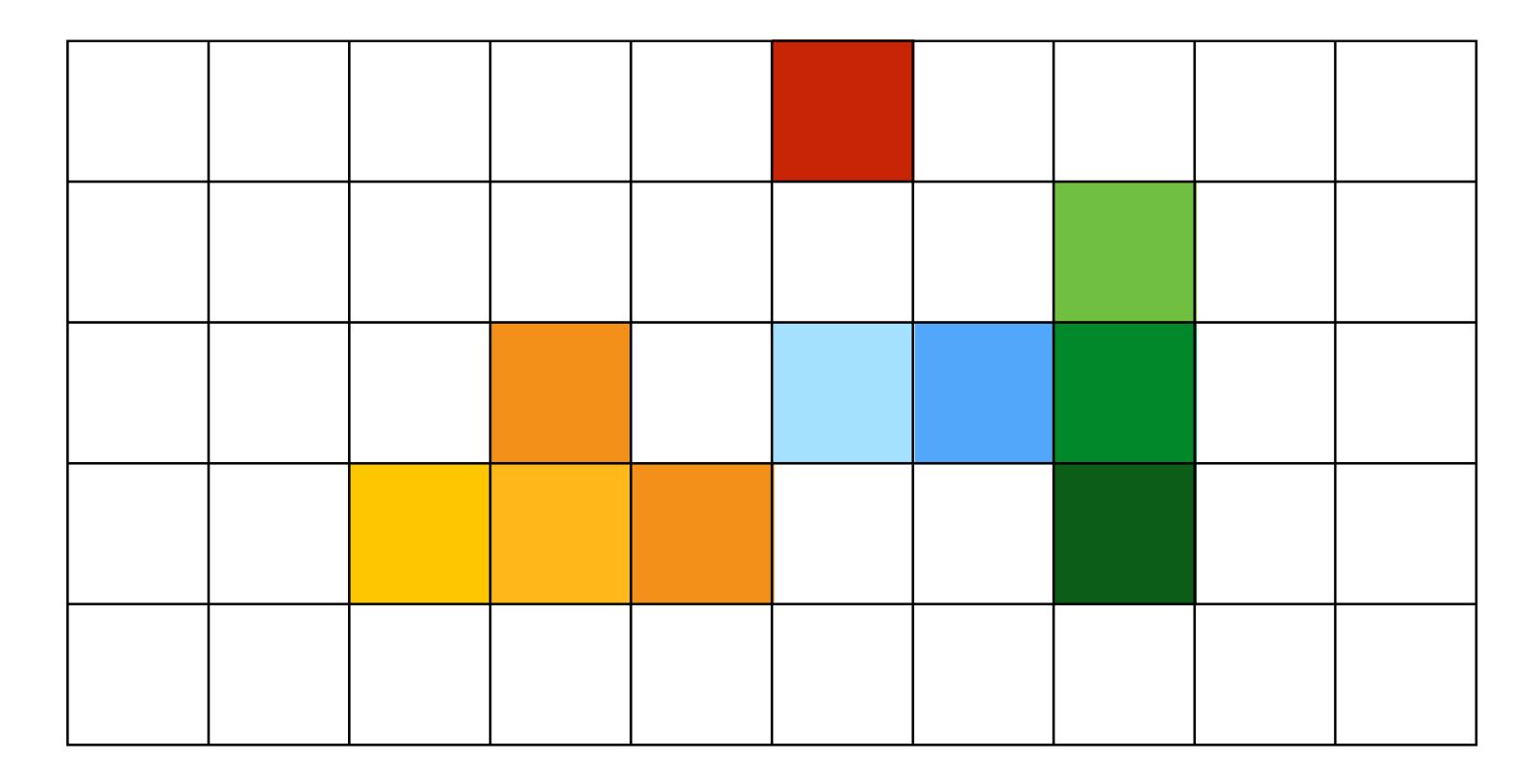

\*\* Kayvon will strongly challenge this notion of a pixel "as a little square" next class. But let's go with it for now. ;-)

# Flat panel displays

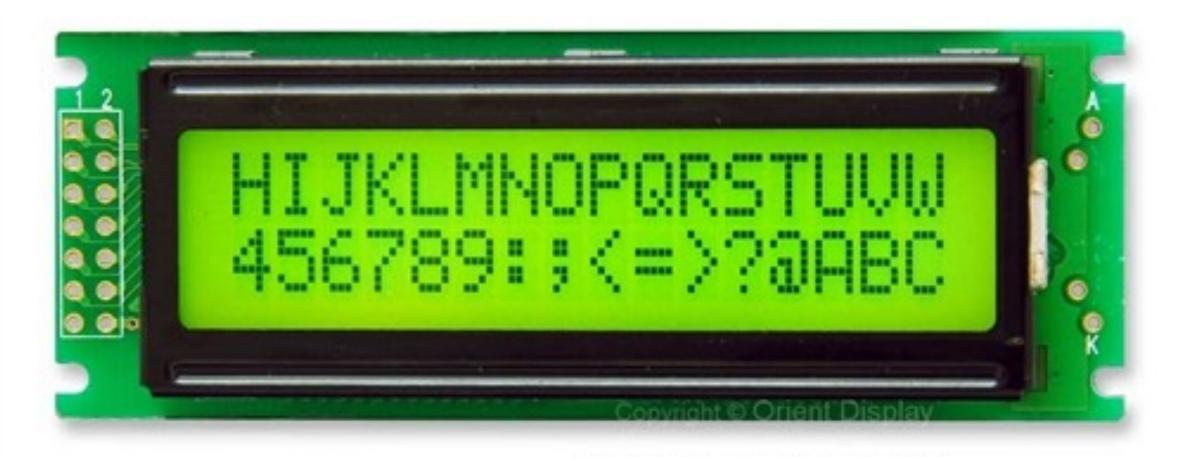

**Low-Res LCD Display** 

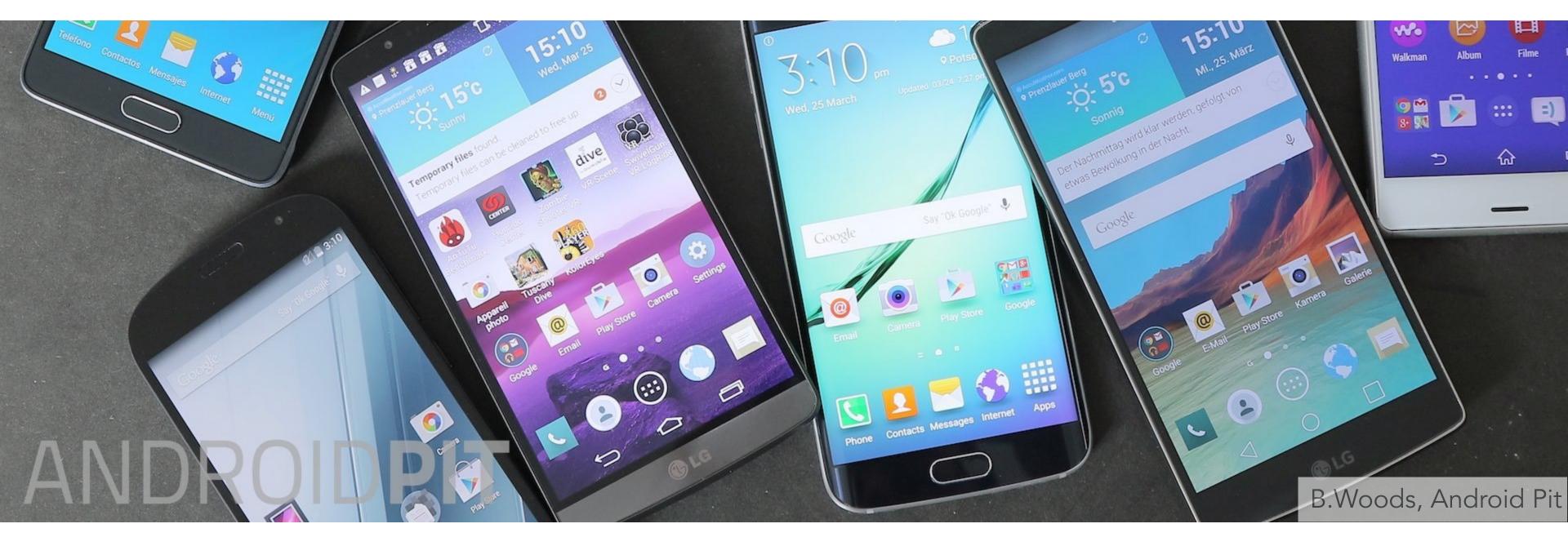

High resolution color LCD, OLED, ...

# Close up photo of pixels on a modern display

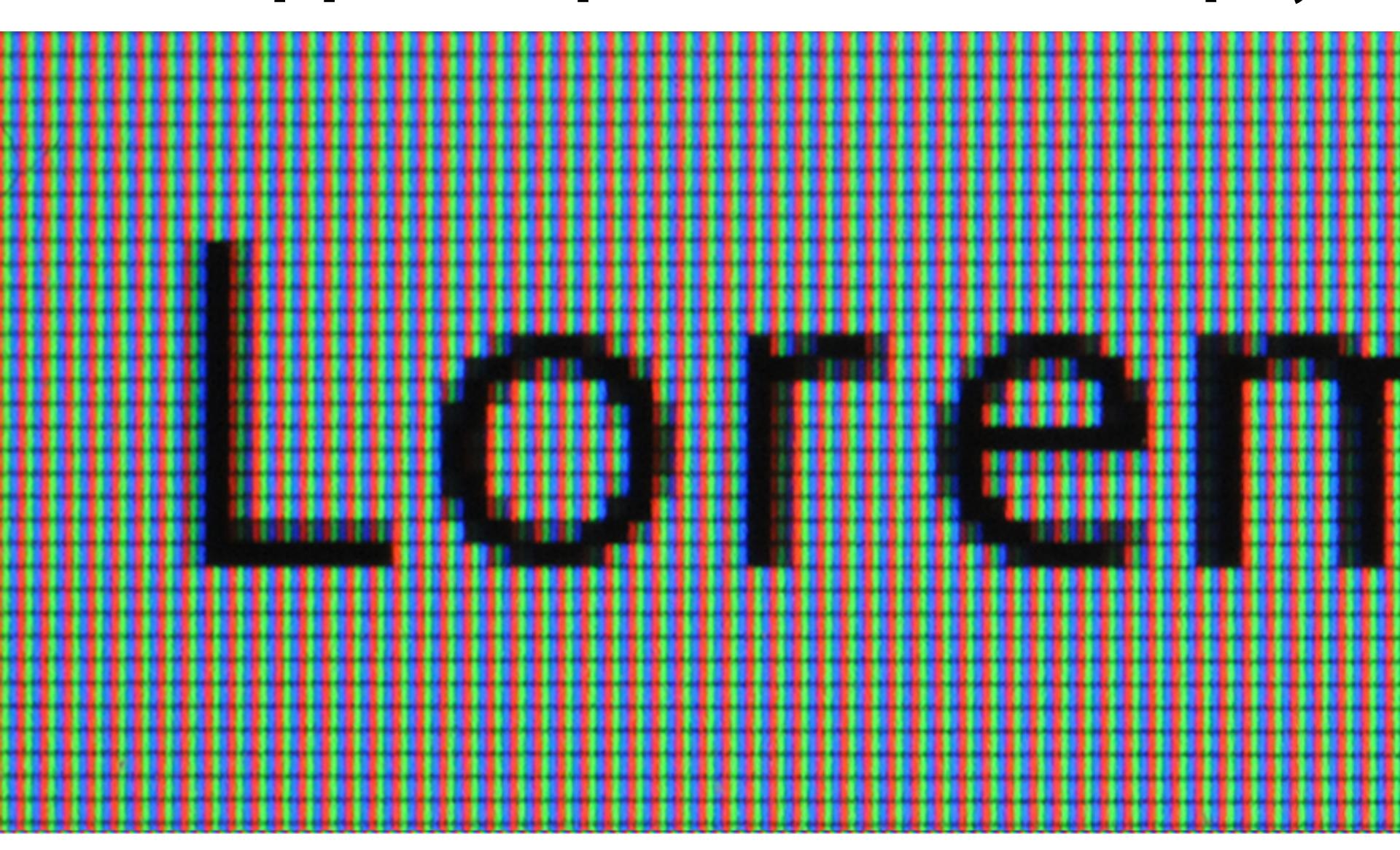

# LCD screen pixels (closeup)

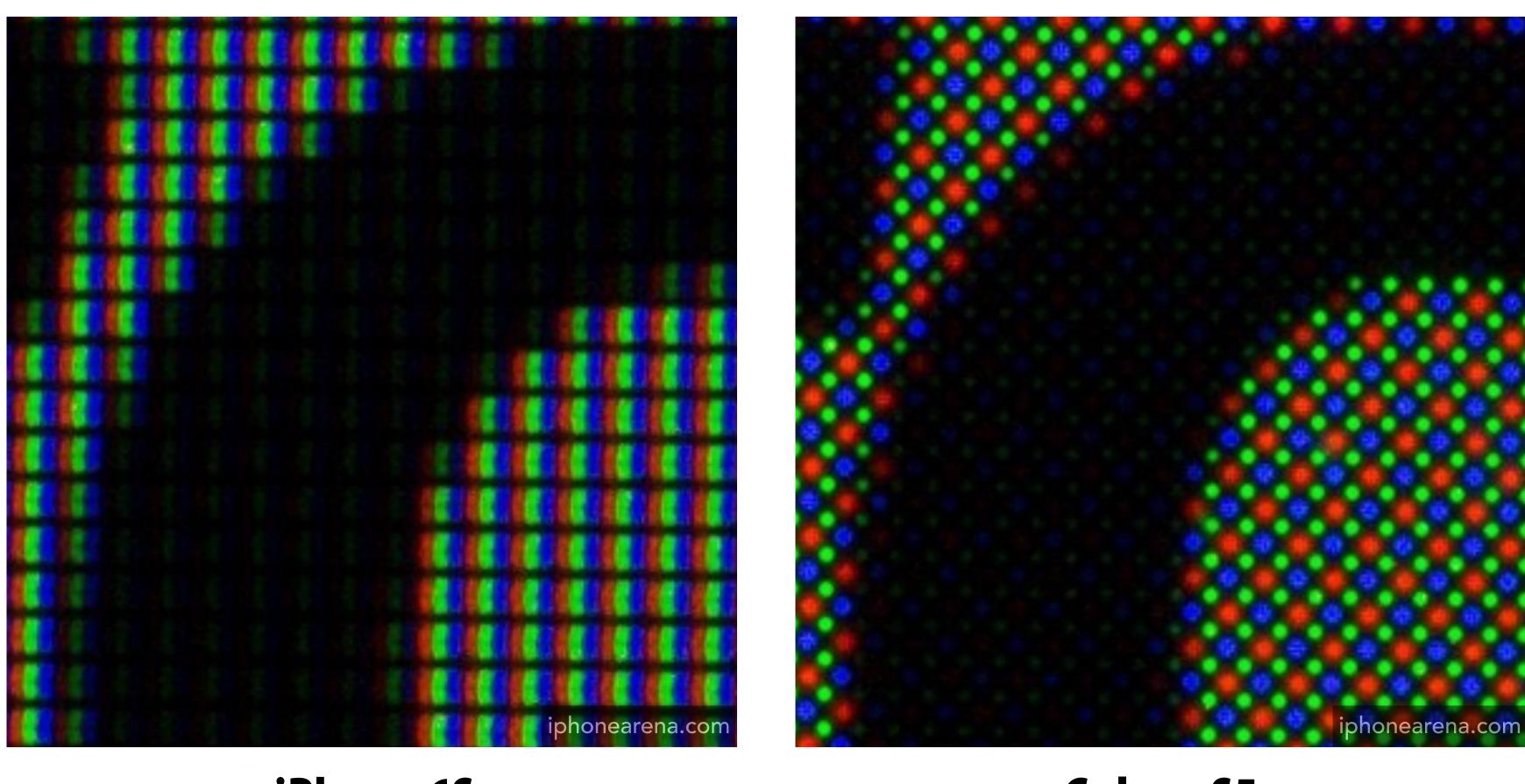

iPhone 6S Galaxy S5

# LCD (liquid crystal display) pixel

Principle: block or transmit light by twisting polarization

Illumination from backlight (e.g. fluorescent or LED)

Intermediate intensity levels by partial twist

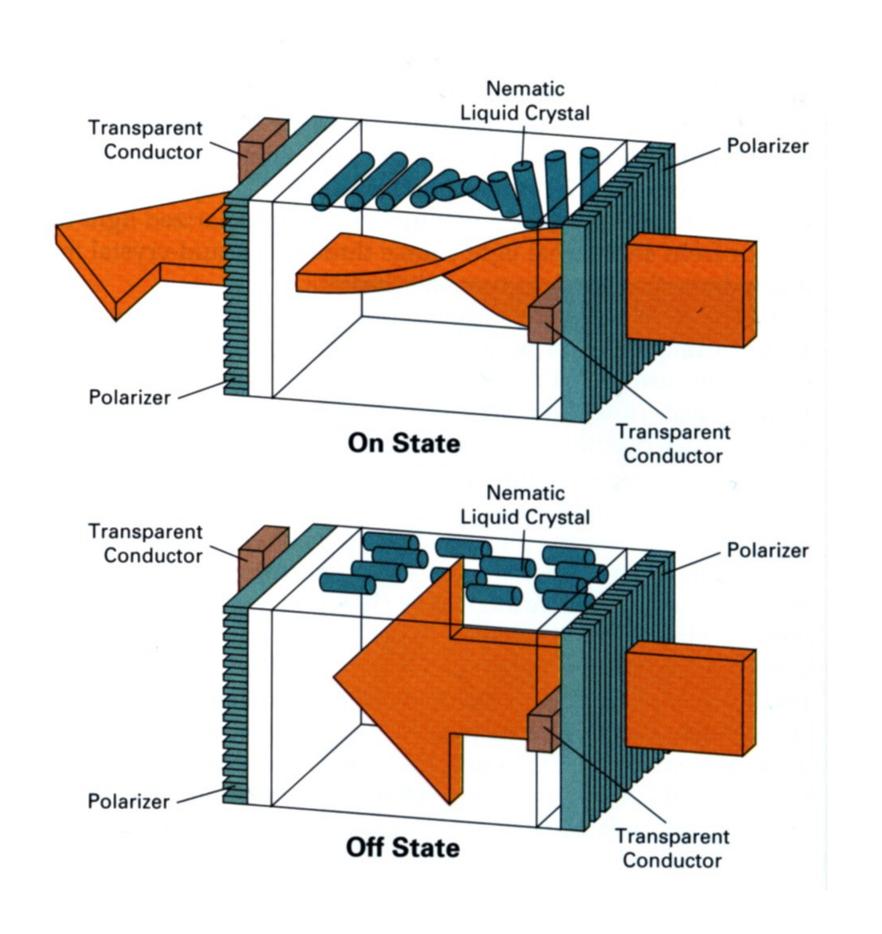

[Image credit: H&B fig. 2-16] Stanford CS248, Winter 2020

# DMD projection display

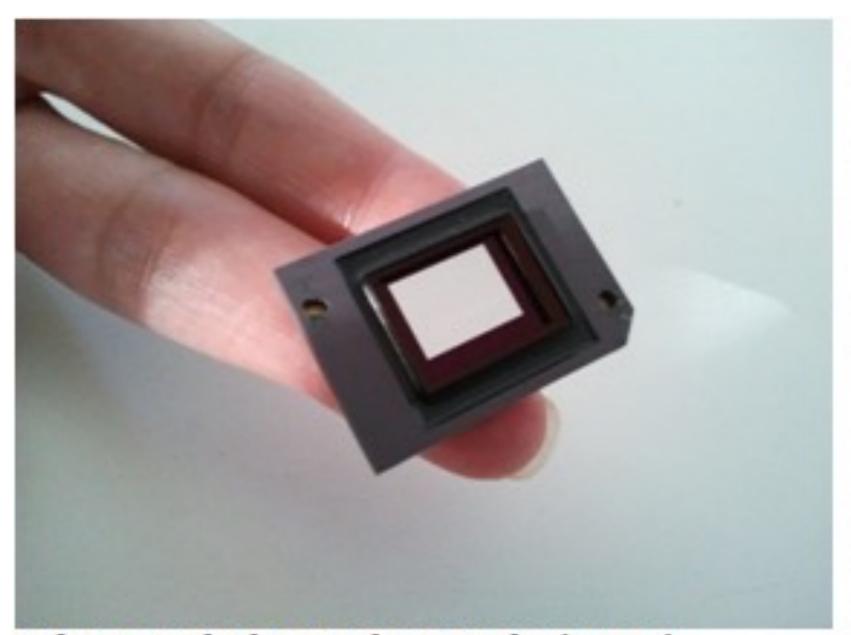

DIGITAL MICRO MIRROR DEVICE (DMD)

(SLM - Spatial Light Modulator)

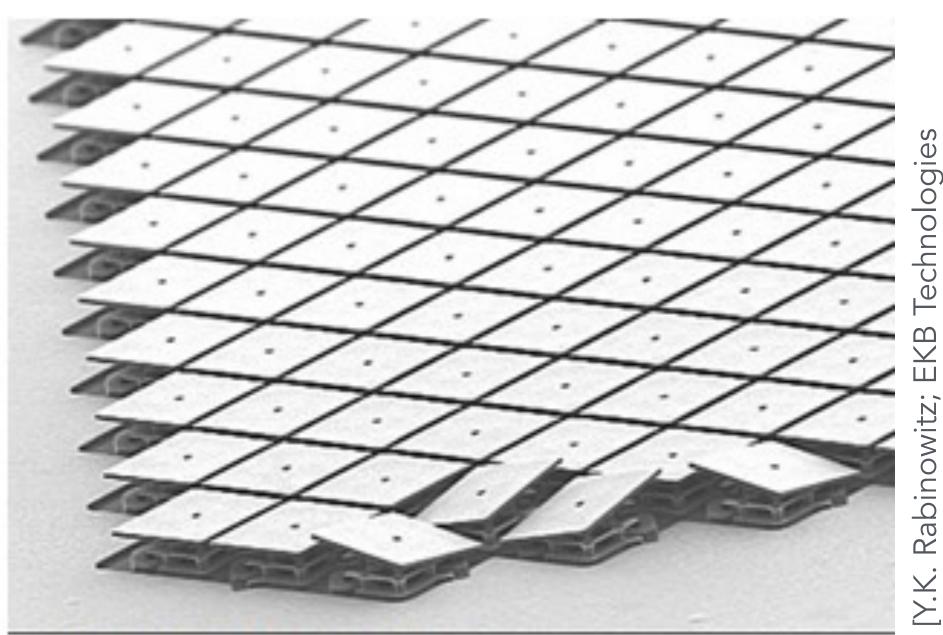

MICRO MIRRORS CLOSE UP

Array of micro-mirror pixels

DMD = Digital micro-mirror device

# DMD projection display

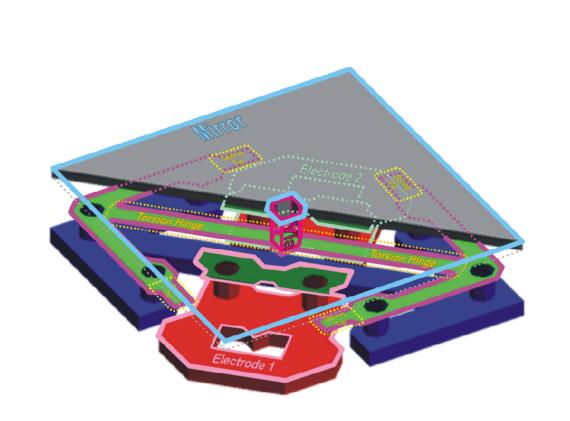

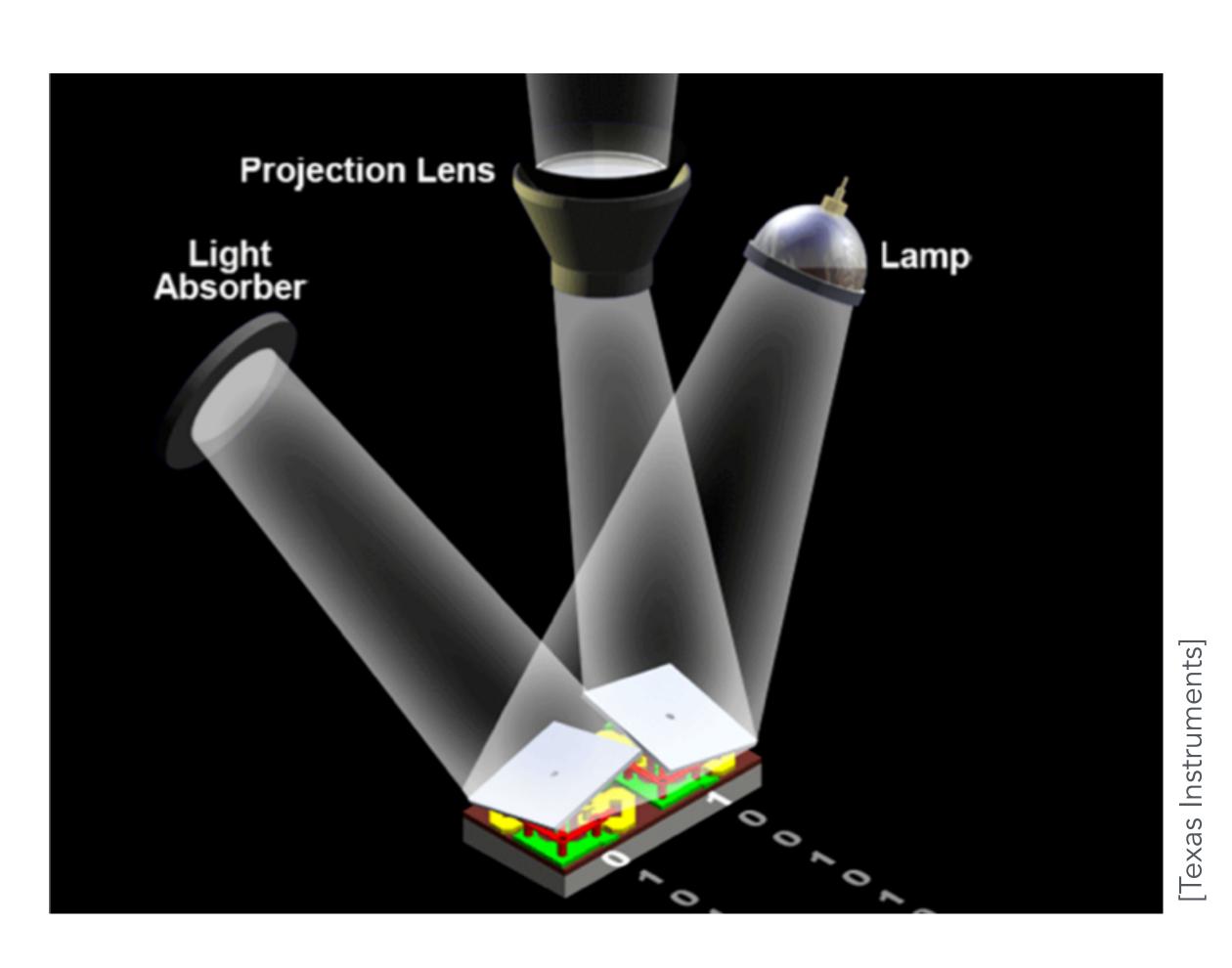

Array of micro-mirror pixels

**DMD** = Digital micro-mirror device

"Rasterization": process of converting a continuous object (a line, a polygon, etc.) to a discrete representation on a "raster" grid (pixel grid)

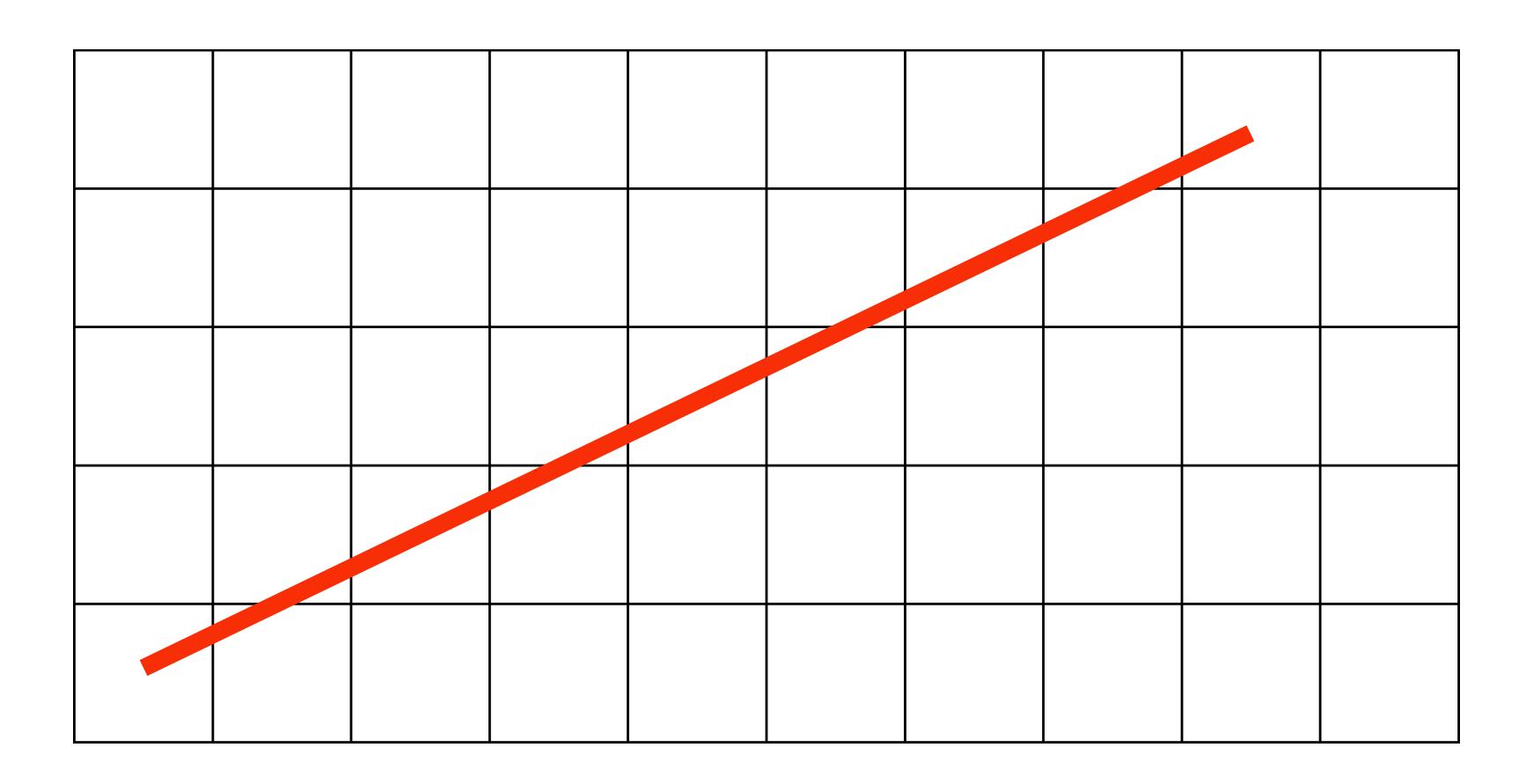

#### Light up all pixels intersected by the line?

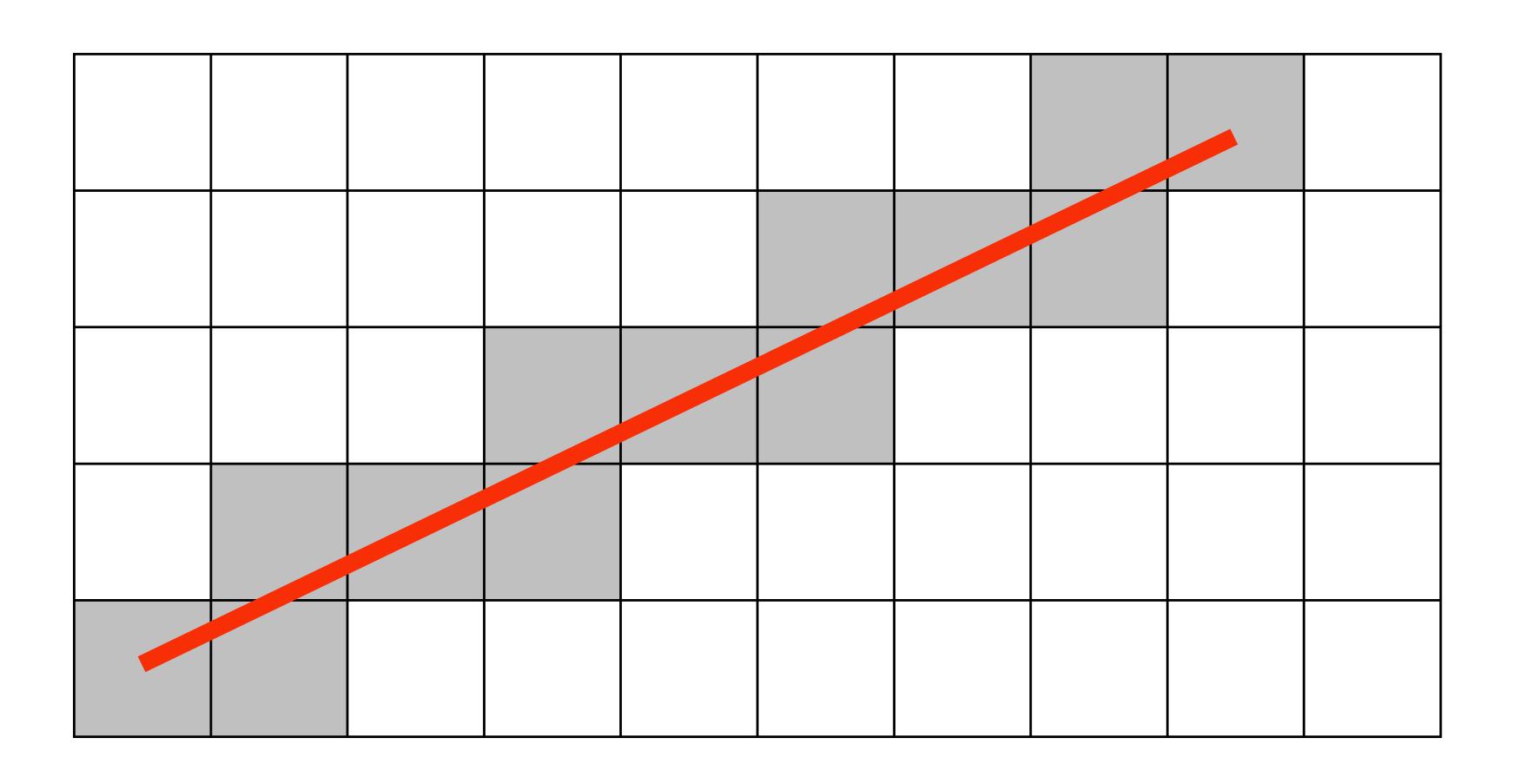

# Diamond rule (used by modern GPUs): light up pixel if line passes through associated diamond

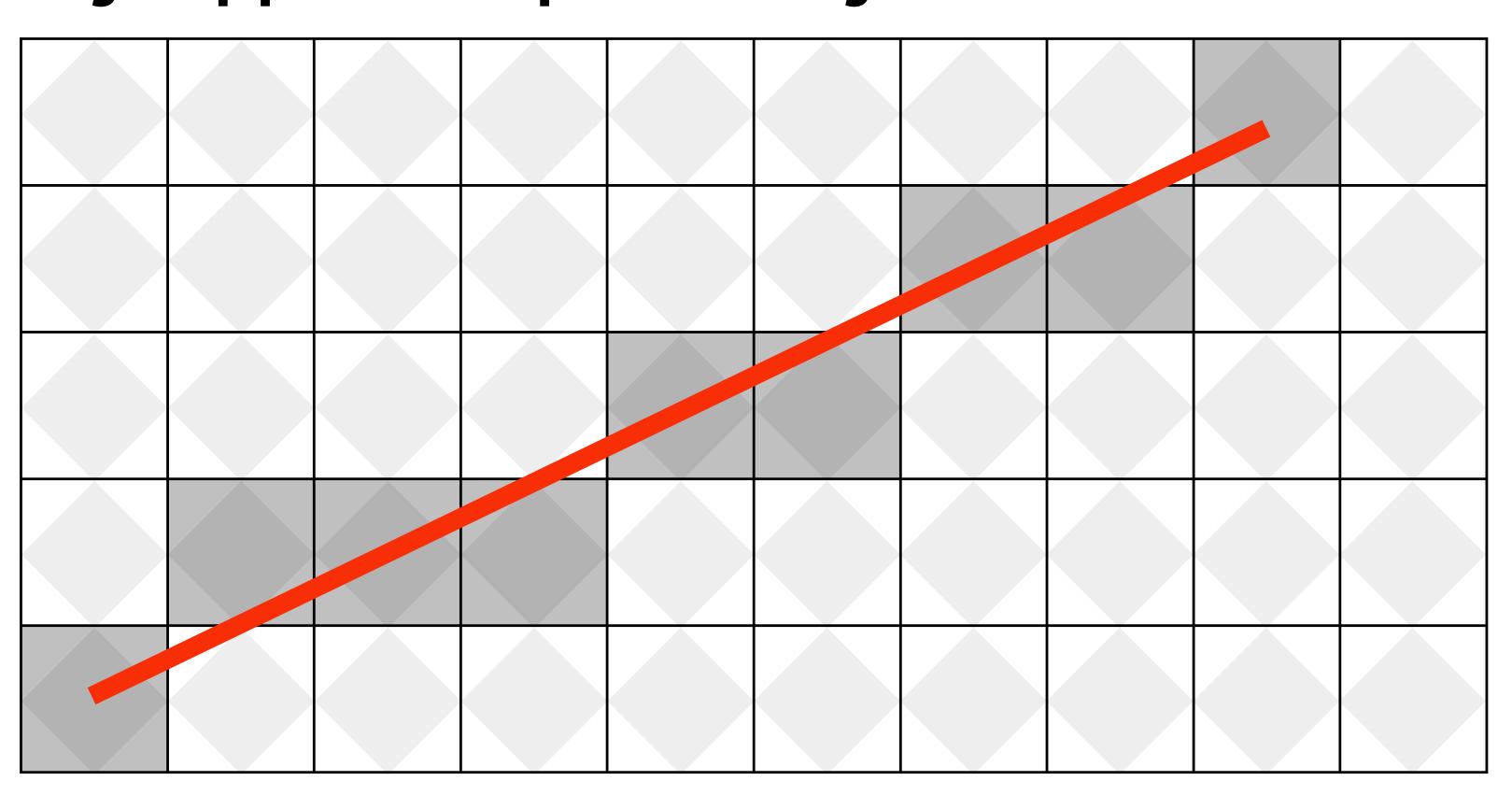

Is there a right answer? (consider a drawing a "line" with thickness)

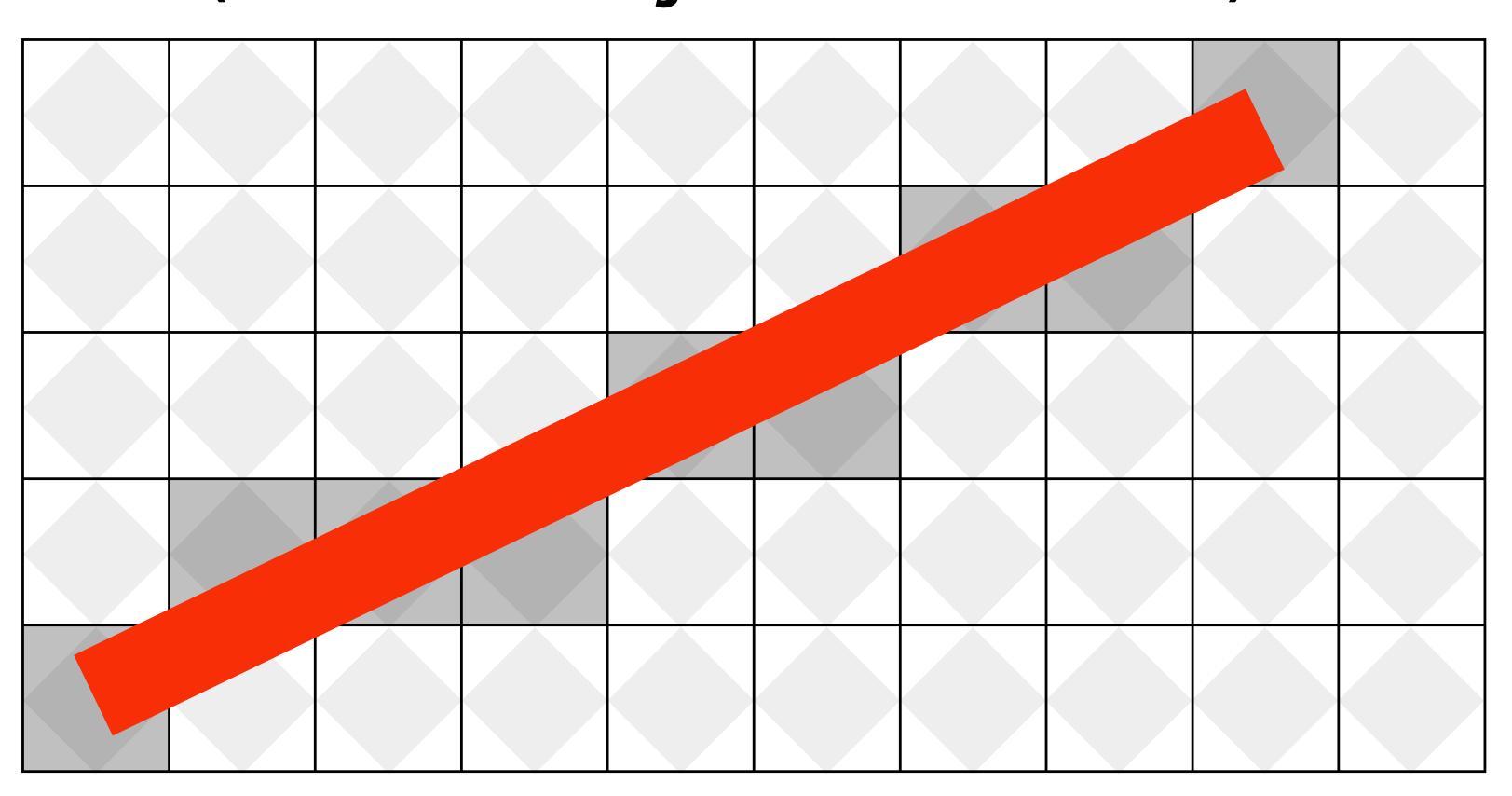

# How do we find the pixels satisfying a chosen rasterization rule?

- Could check every single pixel in the image to see if it meets the condition...
  - O(n²) pixels in image vs. at most O(n) "lit up" pixels
  - must be able to do better! (e.g., seek algorithm that does work proportional to number of pixels in the drawing of the line)

### Incremental line rasterization

- Let's say a line is represented with integer endpoints: (u1,v1), (u2,v2)
- Slope of line: s = (v2-v1)/(u2-u1)
- Consider an easy special case:
  - u1 < u2, v1 < v2 (line points toward upper-right)
  - 0 < s < 1 (more change in x than y)</li>

v = v1;
for( u=u1; u<=u2; u++ )
{
 v += s;
 draw( u, round(v) )
}</pre>

Common optimization: rewrite algorithm to use only integer arithmetic (Bresenham algorithm)

**Assume integer coordinates** 

are at pixel centers

# Line drawing of cube

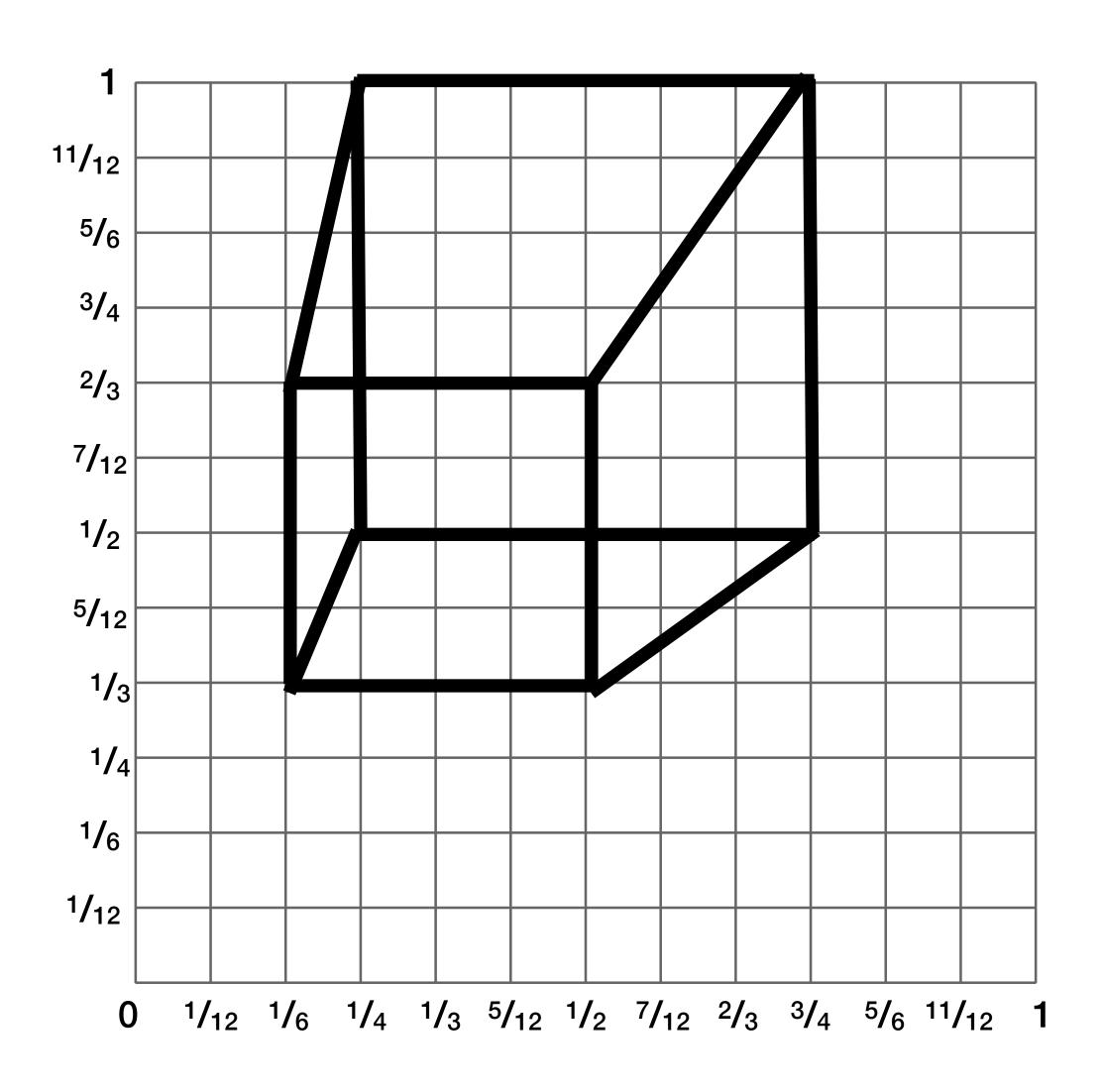

#### 2D coordinates:

\* keep in mind, this image is mirrored since we simulated the result of pinhole projection

## We just rendered a simple line drawing of a cube.

But to render more realistic pictures (or animations) we need a much richer model of the world.

surfaces
motion
materials
lights
cameras

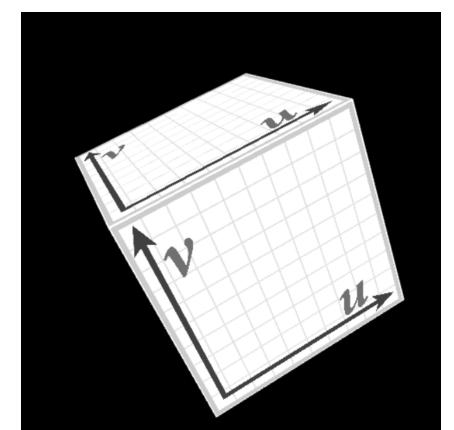

# 2D shapes

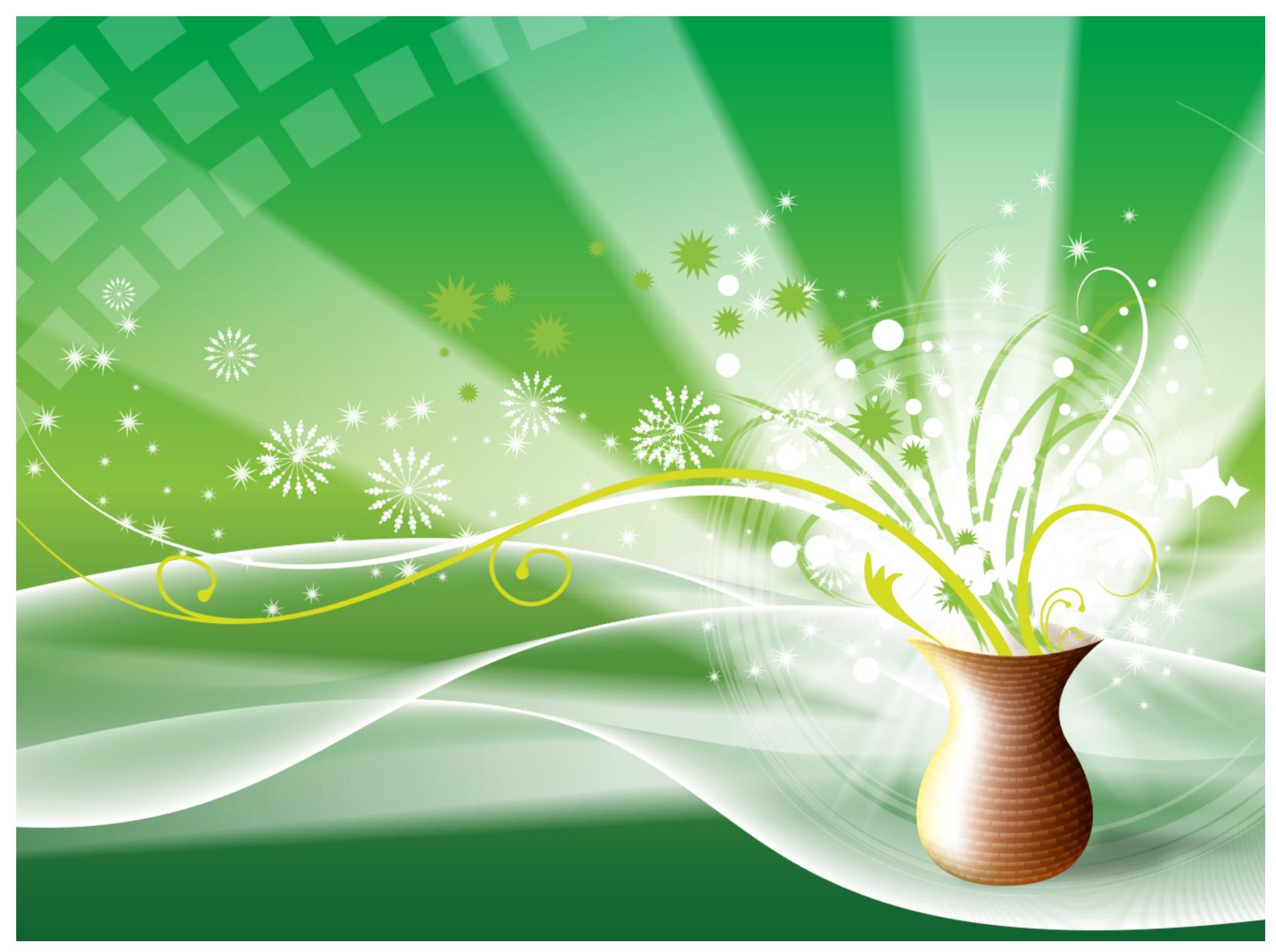

[Source: Batra 2015] Stanford CS248, Winter 2020

# Complex 3D surfaces

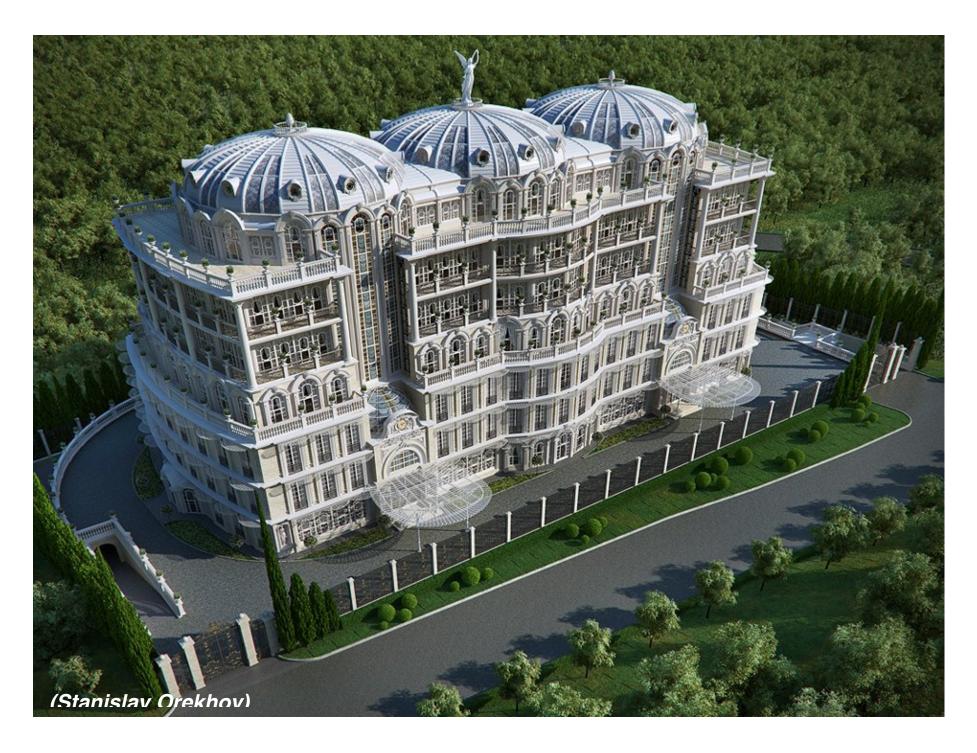

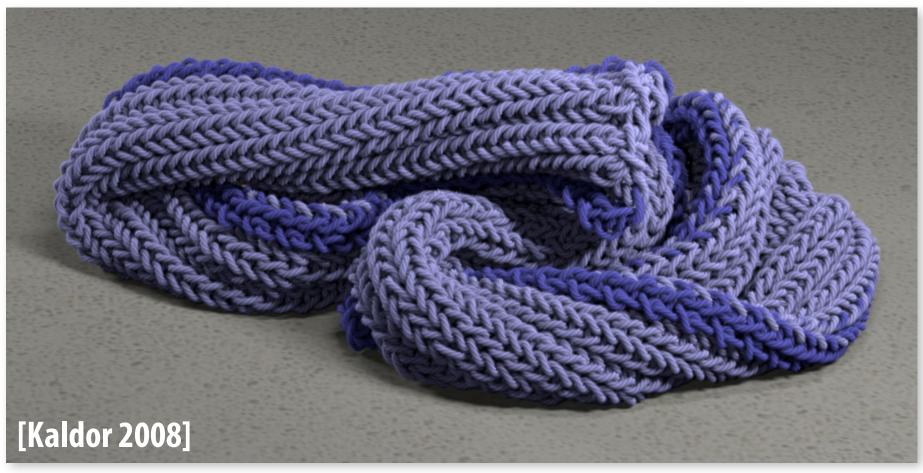

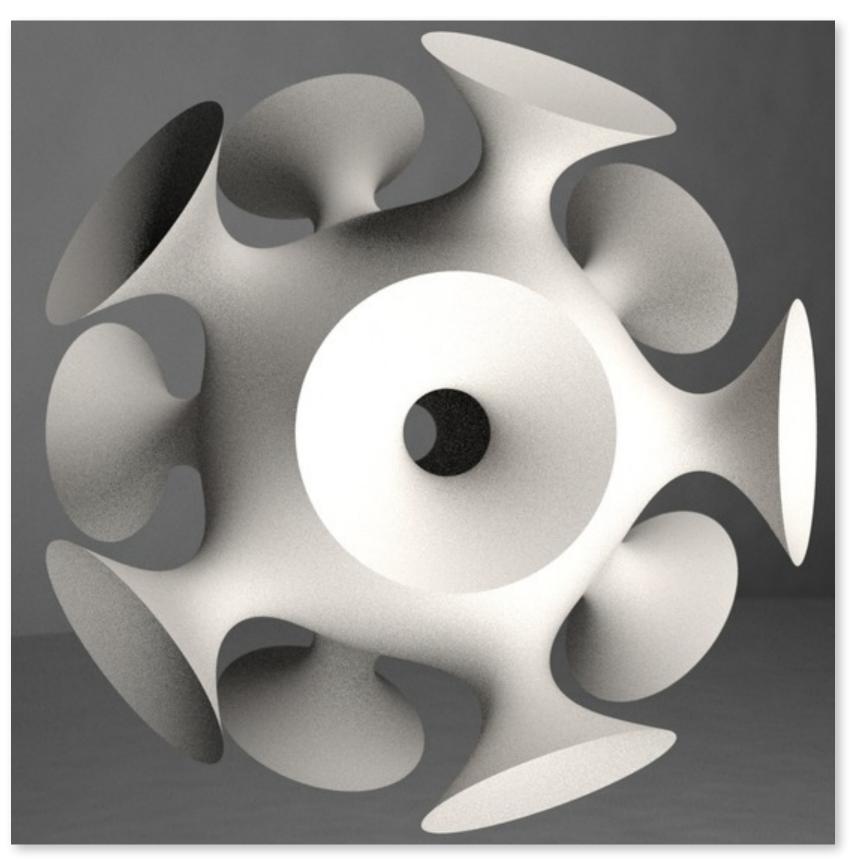

**Platonic noid** 

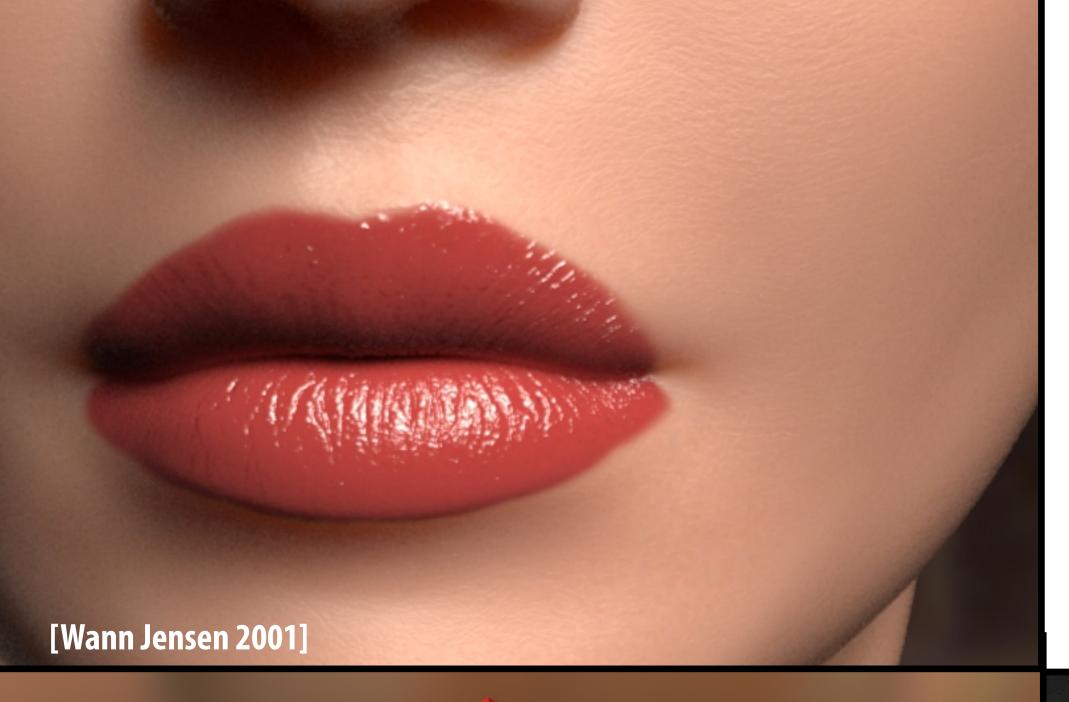

# Modeling material properties

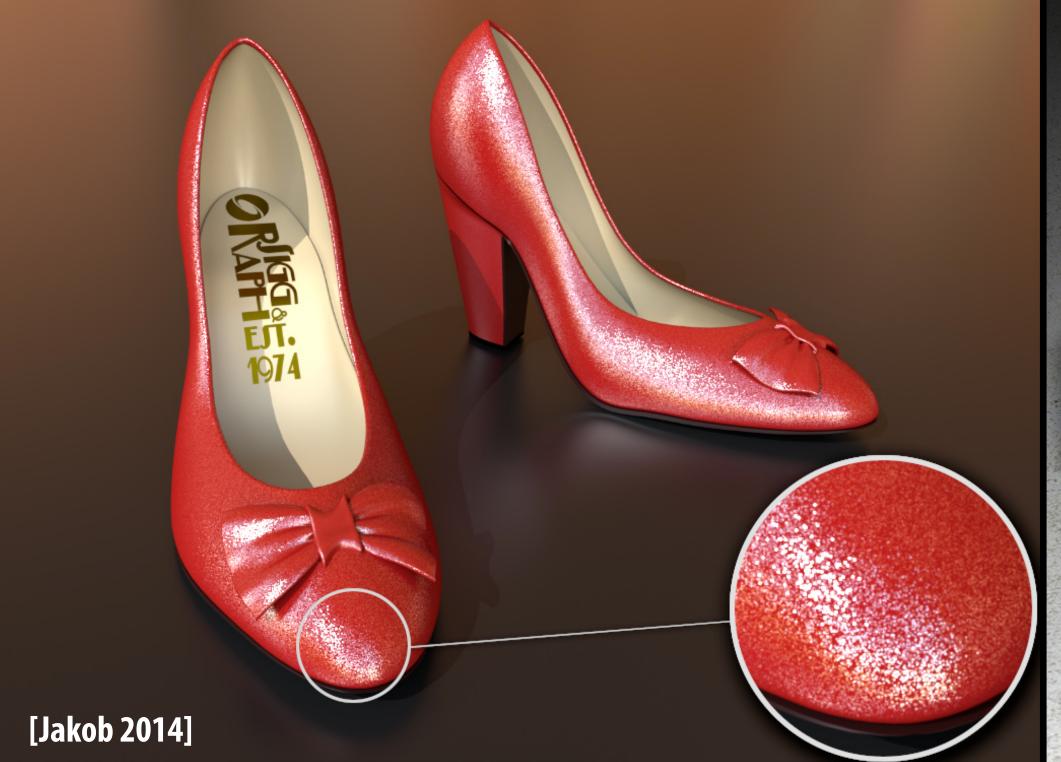

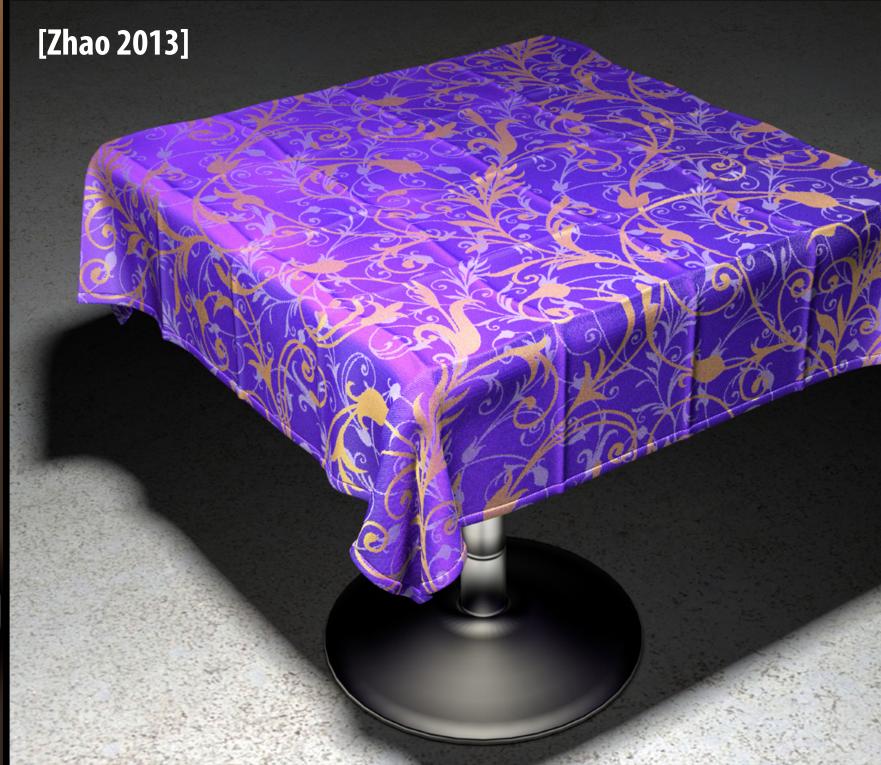

# Realistic lighting environments

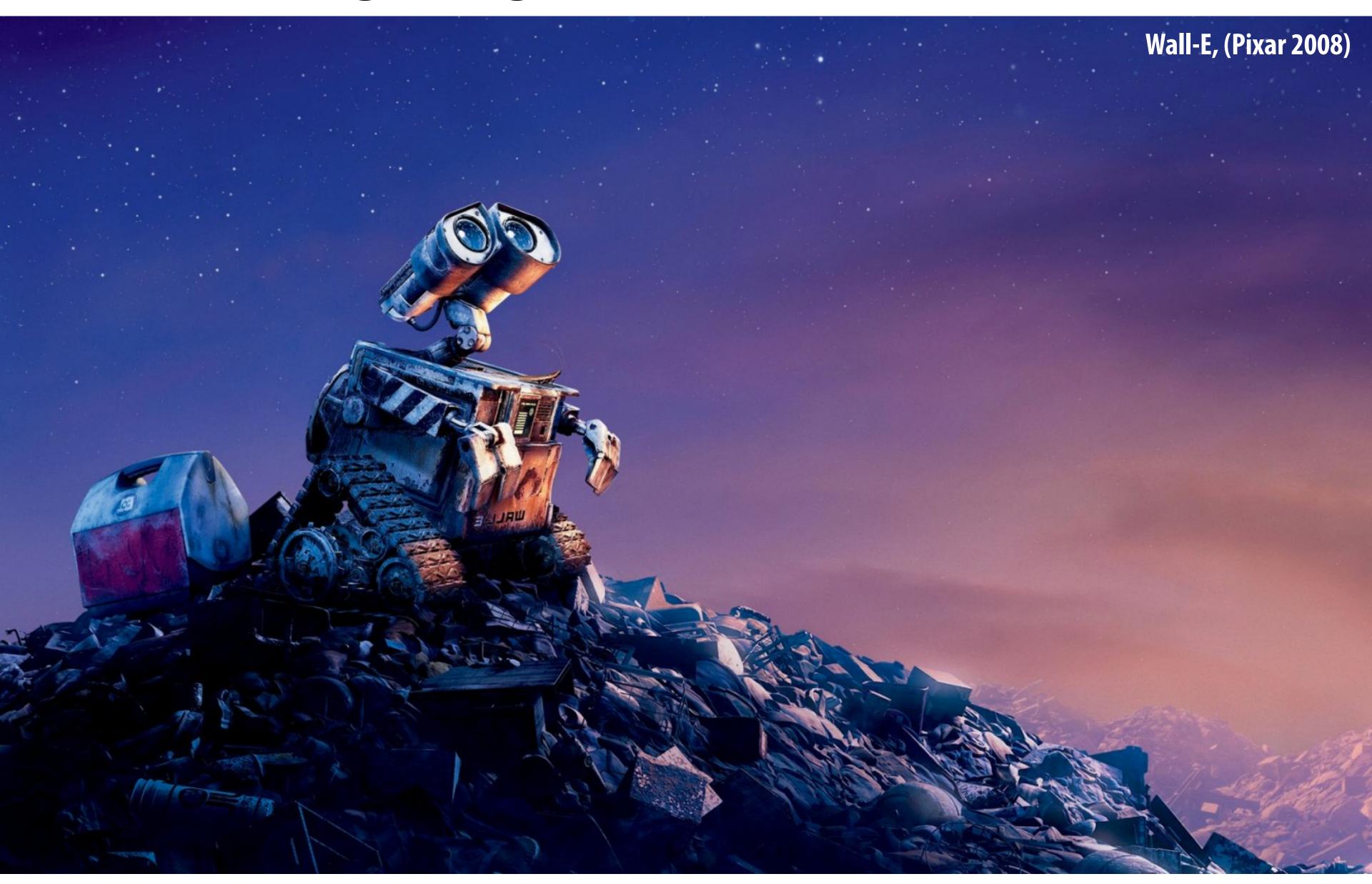

# Animation: modeling motion

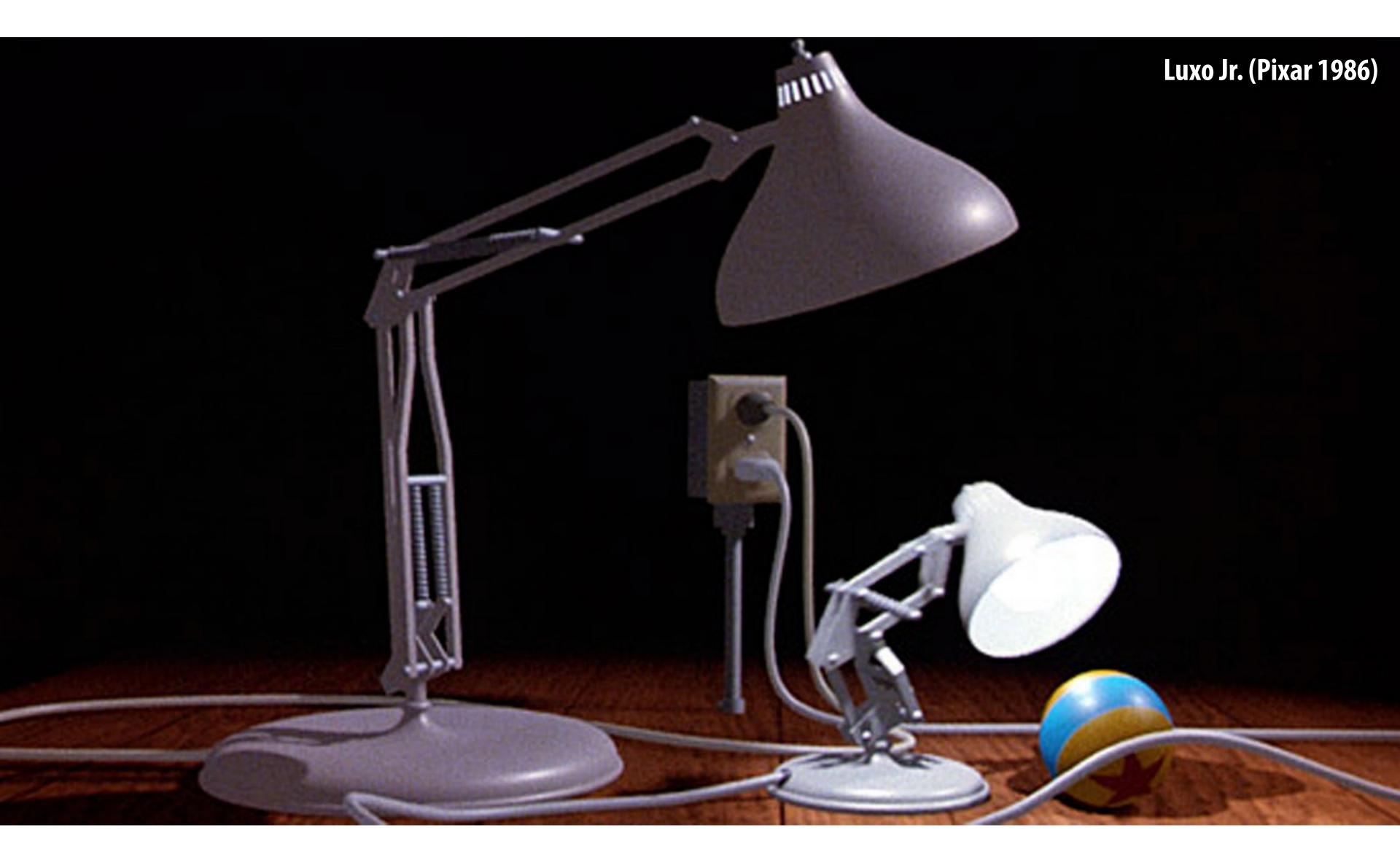

https://www.youtube.com/watch?v=6G3060o5U7w

# Physically-based simulation of motion

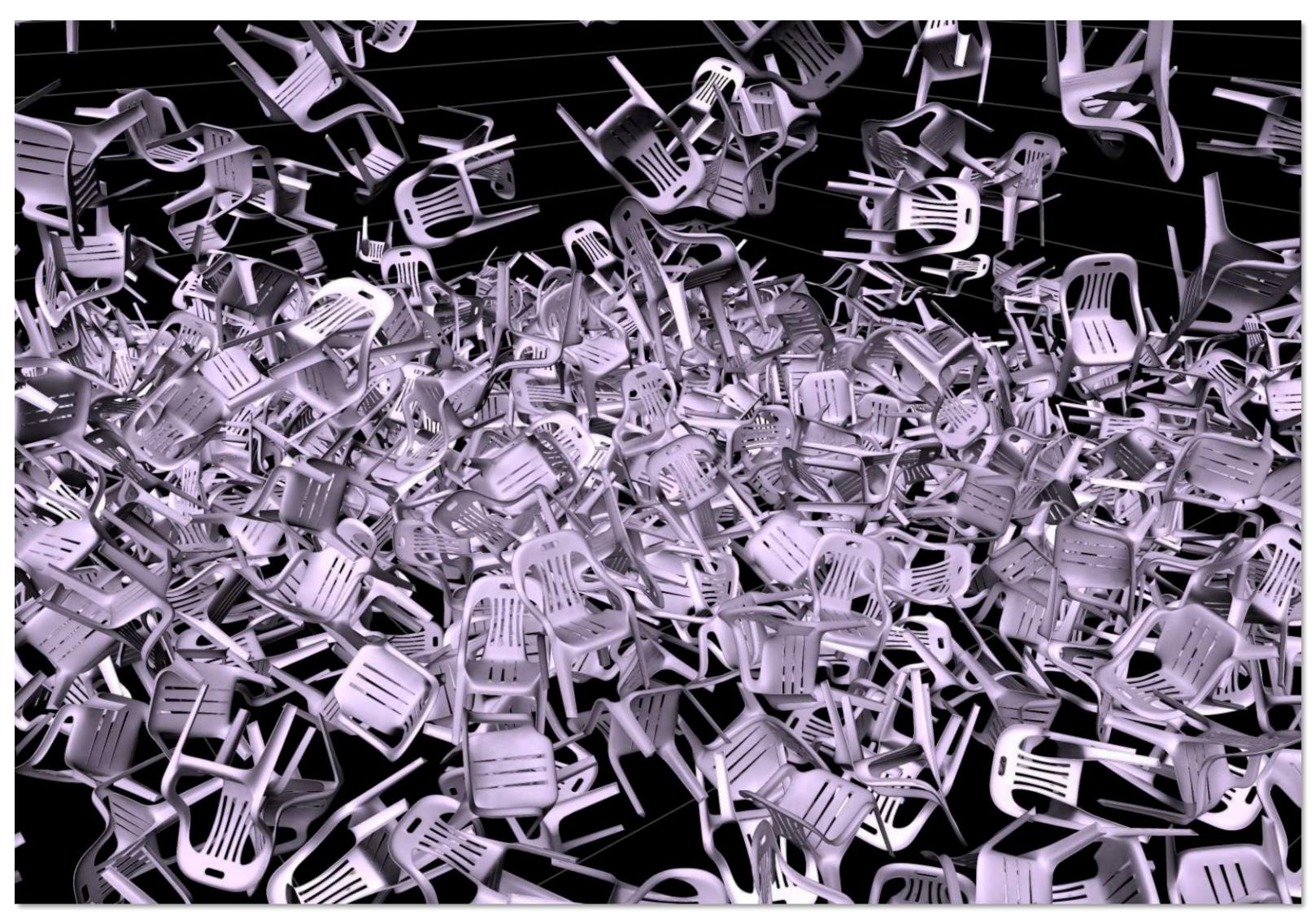

https://www.youtube.com/watch?v=tT81VPk\_ukU

[James 2004]

# Course Logistics

### About this course

A broad overview of major topics and techniques in interactive computer graphics: geometry, rendering, animation, imaging

- Learn by implementing:
  - Focus on implementing fundamental data structures and algorithms that are reused across all areas of graphics

# Getting started

- Sign up for an account on the course web site
  - http://cs248.stanford.edu

- Sign up for the course on Piazza
  - http://piazza.com/stanford/winter2020/cs248

There is no textbook for this course, but please see the course website for references (there are some excellent graphics textbooks)

# Course programming assignments

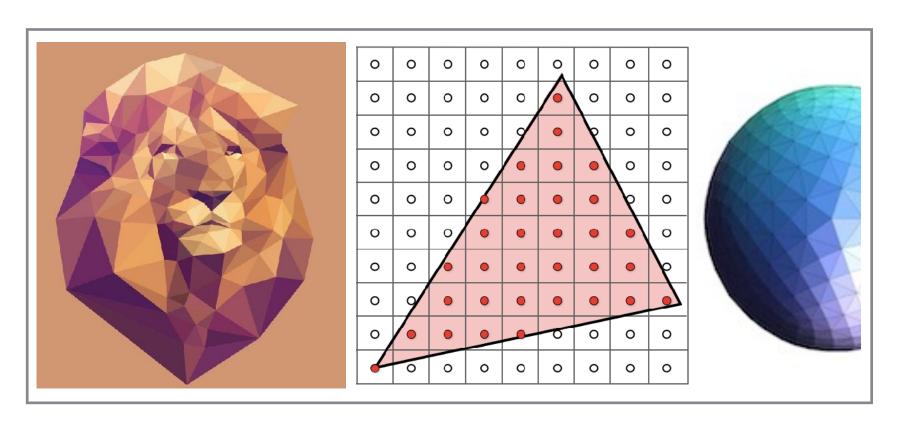

1. 2D drawing (2 weeks)

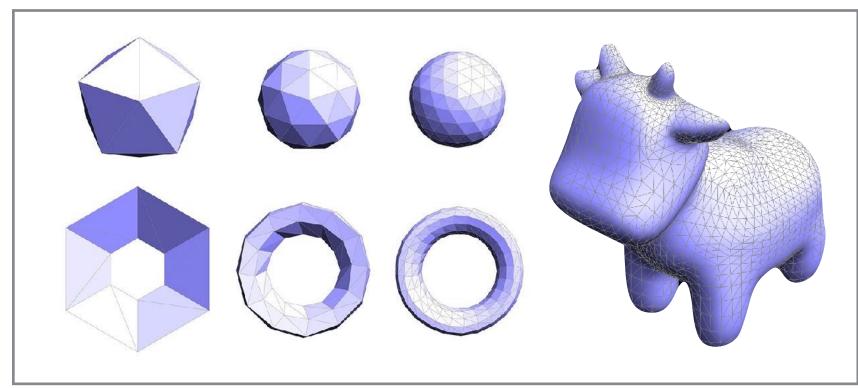

2. Geometry editing (2 weeks)

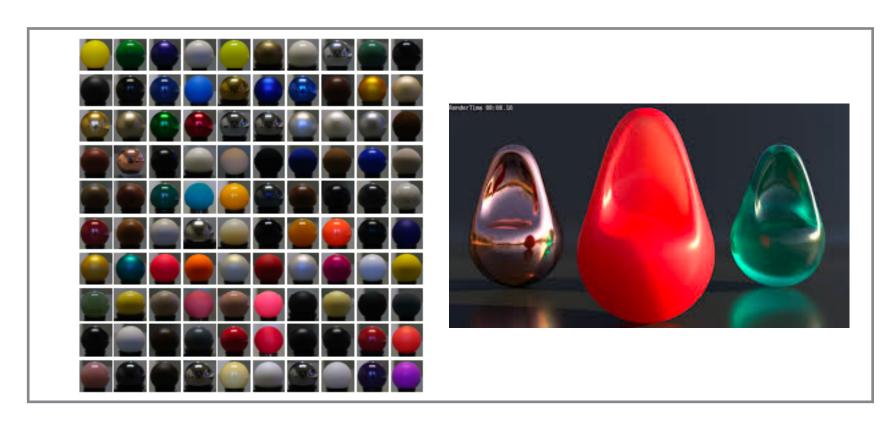

3. Materials and lighting in a 3D renderer (2 weeks)

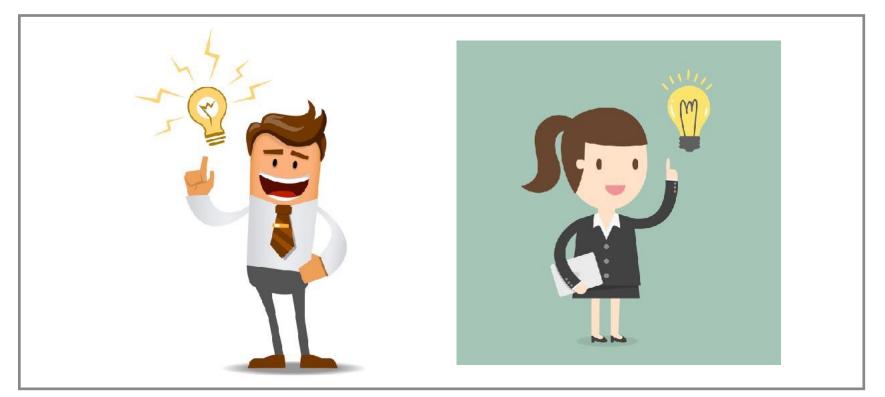

4. Self-selected project extend existing project, take on optional animation project, choose your own (~3 weeks)

# Assignments / Grading

- **(40%)** Three programming assignments
  - In teams of up to two students (yes, you can work alone if you wish)
- (10%) Written exercises (weekly)
  - Released on Tues night, due Friday 10am (starting next week)
  - Graded on participation only
- **(25%) Final exam** 
  - Given in week 9 of the course
- (25%) Self-selected final project
  - Extend an earlier assignment, or do your own thing!

### The course web site

We have no textbook for this class and so the lecture slides and instructor/TA/ student discussions on the web are the primary course reference

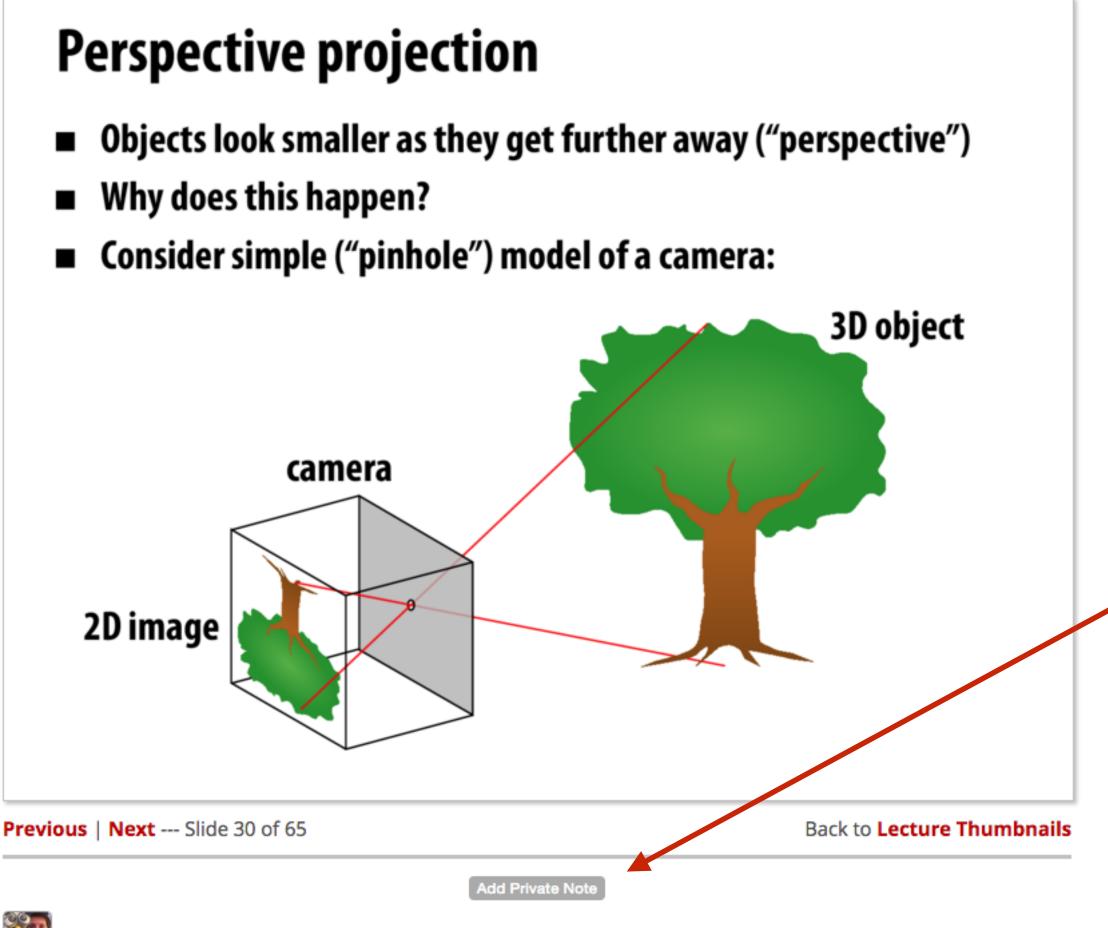

"Add private note" button:
You can add notes to yourself
about this slide here.

Slide comments and discussion

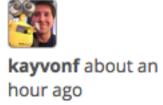

**Question:** During class Keenan asked a question about why do objects look smaller when hey are viewed at a distance. I liked one of the arguments made because it appealed to the angle subtended by an object. Could someone elaborate on that here?

# Thought question for next time: What does it mean for a pixel to be covered by a triangle?

Question: which of these four triangles "cover" this pixel?

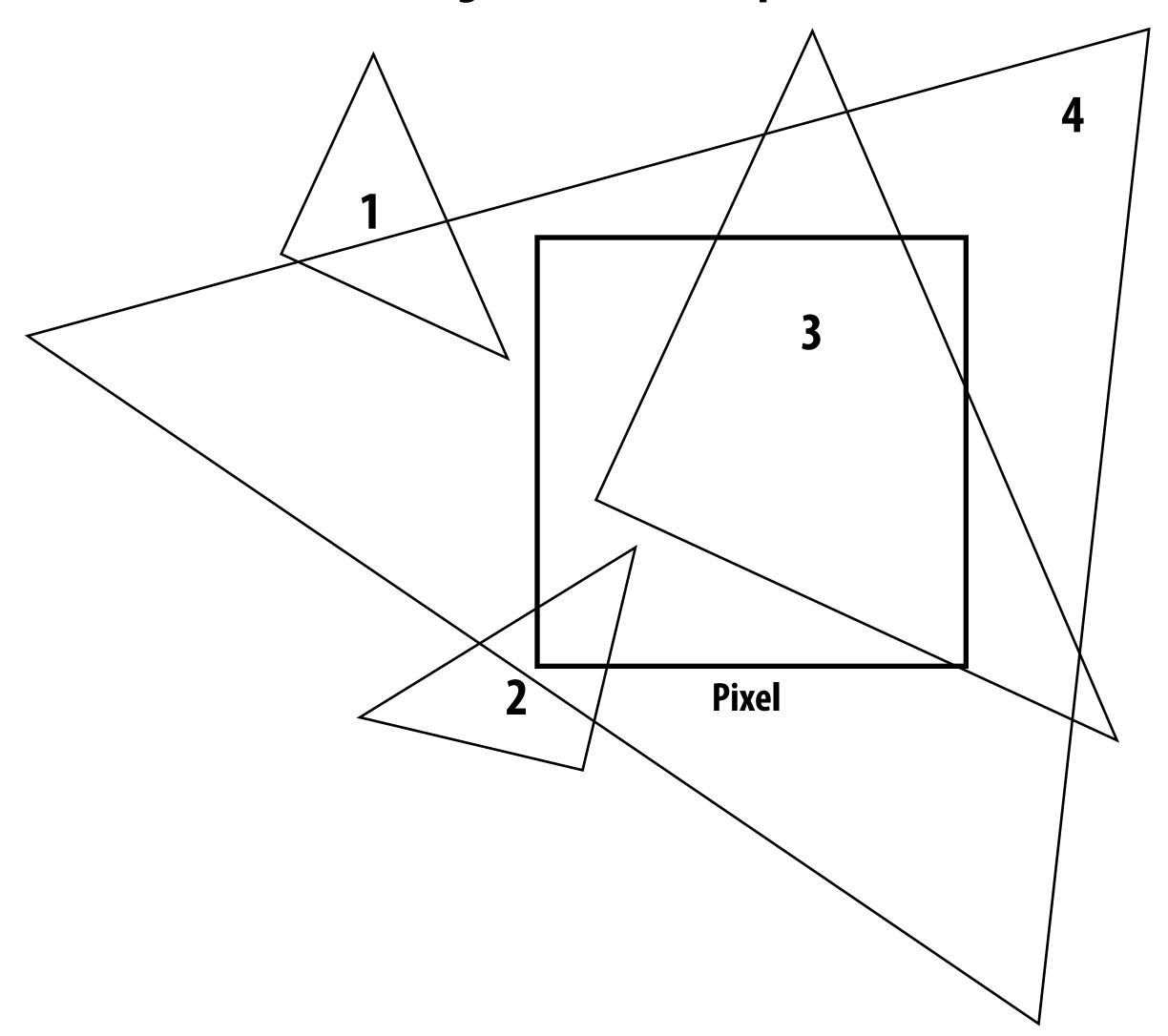

# See you next time!

Next time, we'll talk about drawing a triangle

- And it's a lot more interesting than it might seem...
- Also, what's up with these "jagged" lines?

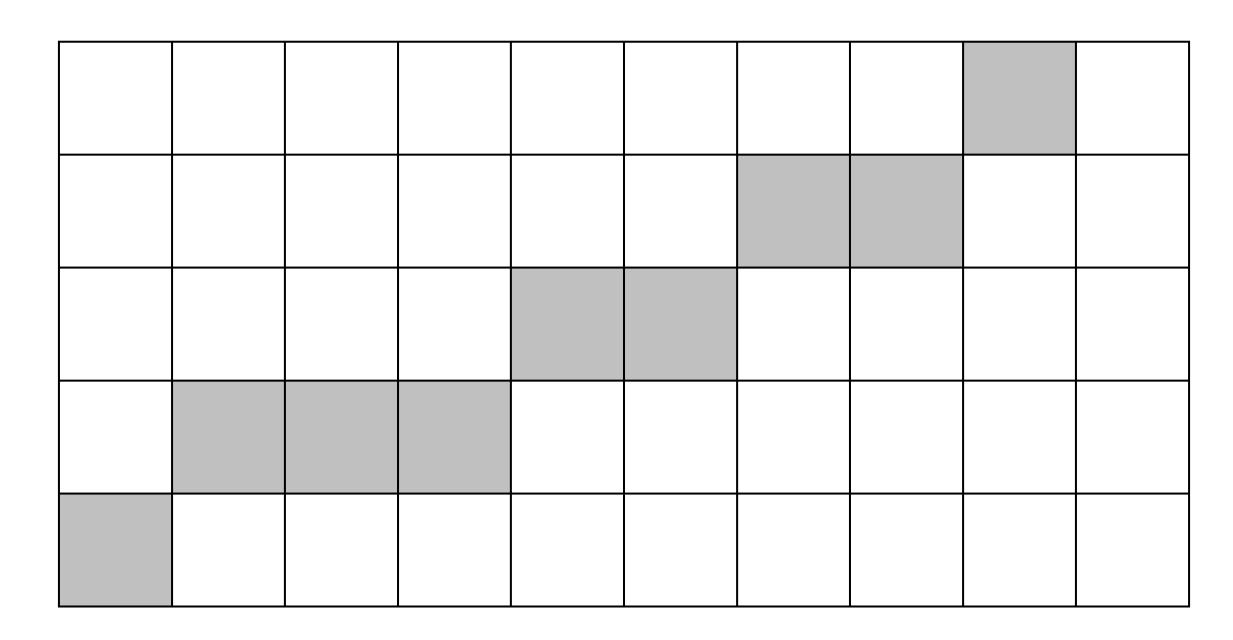